# PRUGRESS PROGRESS

#### Orbix Web Services

Version 6.3.5, June 2011

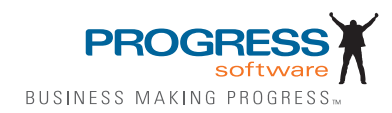

© 2011 Progress Software Corporation and/or its subsidiaries or affiliates. All rights reserved.

These materials and all Progress® software products are copyrighted and all rights are reserved by Progress Soft ware Corporation. The information in these materials is subject to change without notice, and Progress Software Corporation assumes no responsibility for any errors that may appear therein. The references in these materials to specific platforms supported are subject to change.

Actional, Apama, Artix, Business Empowerment, Business Making Progress, DataDirect (and design), DataDi rect Connect, DataDirect Connect64, DataDirect Technologies, Data-Direct XML Converters, DataDirect XQuery, DataXtend, Dynamic Routing Architecture, EdgeXtend, Empowerment Center, Fathom, Fuse Media tion Router, Fuse Message Broker, Fuse Services Framework, IntelliStream, IONA, Making Software Work Together, Mindreef, ObjectStore, OpenEdge, Orbix, PeerDirect, POSSENET, Powered by Progress, Pow erTier, Progress, Progress DataXtend, Progress Dynamics, Progress Business Empowerment, Progress Empowerment Center, Progress Empowerment Program, Progress OpenEdge, Progress Profiles, Progress Results, Progress Software Business Making Progress, Progress Software Developers Network, Progress Sonic, ProVision, PS Select, Savvion, SequeLink, Shadow, SOAPscope, SOAPStation, Sonic, Sonic ESB, SonicMQ, Sonic Orchestration Server, SpeedScript, Stylus Studio, Technical Empowerment, Web-Speed, Xcalia (and design), and Your Software, Our Technology-Experience the Connection are registered trademarks of Progress Software Corporation or one of its affiliates or subsidiaries in the U.S. and/or other countries. AccelEvent, Apama Dashboard Studio, Apama Event Manager, Apama Event Modeler, Apama Event Store, Apama Risk Firewall, AppsAlive, AppServer, ASPen, ASP-in-a-Box, BusinessEdge, Cache-Forward, CloudEdge, DataDirect Spy, DataDirect SupportLink, Fuse, FuseSource, Future Proof, GVAC, High Performance Integration, Object Store Inspector, ObjectStore Performance Expert, Open-Access, Orbacus, Pantero, POSSE, ProDataSet, Progress Arcade, Progress CloudEdge, Progress Control Tower, Progress ESP Event Manager, Progress ESP Event Modeler, Progress Event Engine, Progress RFID, Progress RPM, PSE Pro, SectorAlliance, SeeThinkAct, Shadow z/Services, Shadow z/Direct, Shadow z/Events, Shadow z/Presentation, Shadow Studio, SmartBrowser, SmartComponent, SmartDataBrowser, SmartDataObjects, SmartDataView, SmartDialog, SmartFolder, Smart Frame, SmartObjects, SmartPanel, SmartQuery, SmartViewer, SmartWindow, Sonic Business Integration Suite, Sonic Process Manager, Sonic Collaboration Server, Sonic Continuous Availability Architecture, Sonic Database Service, Sonic Workbench, Sonic XML Server, The Brains Behind BAM, Web-Client, and Who Makes Progress are trademarks or service marks of Progress Software Corporation and/or its subsidiaries or affiliates in the U.S. and other countries. Java is a registered trademark of Oracle and/or its affiliates. Any other marks con tained herein may be trademarks of their respective owners.

Third Party Acknowledgements:

Progress Orbix v6.3.5 incorporates Jakarata-struts 1.0.2 from the Apache Software Foundation (http://www.apache.org). Such Apache Technology is subject to the following terms and conditions: The Apache Soft ware License, Version 1.1 Copyright (c) 1999-2001 The Apache Software Foundation. All rights reserved. Redistribution and use in source and

binary forms, with or without modification, are permitted provided that the following conditions are met: 1. Redistributions of source code must retain the above copyright notice, this list of conditions and the following disclaimer. 2. Redistributions in binary form must reproduce the above copy right notice, this list of conditions and the following disclaimer in the documentation and/or other materials provided with the distribution. 3. The end-user documentation included with the redistribution, if any, must include the following acknowledgment: "This product includes software developed by the Apache Software Foundation (http:// www.apache.org/)." Alternately, this acknowledgment may appear in the software itself, if and wherever such third-party acknowledgments normally appear. 4. The names "The Jakarta Project", "Struts", and "Apache Software Foundation" must not be used to endorse or promote products derived from this software without prior written permission. For written permission, please contact apache@apache.org. 5. Products derived from this software may not be called "Apache", nor may "Apache" appear in their name, without prior written permission of the Apache Software Foundation. THIS SOFTWARE IS PROVIDED ``AS IS'' AND ANY EXPRESSED OR IMPLIED WARRANTIES, INCLUDING, BUT NOT LIMITED TO, THE IMPLIED WARRANTIES OF MER CHANTABILITY AND FITNESS FOR A PARTICULAR PURPOSE ARE DIS CLAIMED. IN NO EVENT SHALL THE APACHE SOFTWARE FOUNDATION OR ITS CONTRIBU TORS BE LIABLE FOR ANY DIRECT, INDIRECT, INCIDENTAL, SPECIAL, EXEM-PLARY, OR CONSEQUEN TIAL DAMAGES (INCLUDING, BUT NOT LIMITED TO, PROCURE-MENT OF SUB STITUTE GOODS OR SERVICES; LOSS OF USE, DATA, OR PROFITS; OR BUSINESS INTERRUPTION) HOWEVER CAUSED AND ON ANY THEORY OF LIABILITY, WHETHER IN CONTRACT, STRICT LIA BILITY, OR TORT (INCLUDING NEGLIGENCE OR OTH-ERWISE) ARISING IN ANY WAY OUT OF THE USE OF THIS SOFTWARE, EVEN IF ADVISED OF THE POSSIBILITY OF SUCH DAMAGE. This software consists of voluntary contributions made by many individuals on behalf of the Apache Soft ware Foun dation. For more information on the Apache Software Foundation, please see <http://www.apache.org/>.

Progress Orbix v6.3.5 incorporates Jakarta-bcel 5.0 from the Apache Software Foundation (http:// www.apache.org). Such Apache Technology is subject to the following terms and conditions: The Apache Software License, Version 1.1 Copy right (c) 2001 The Apache Software Foundation. All rights reserved. Redistribution and use in source and binary forms, with or without modification, are permitted provided that the following conditions are met: 1. Redistributions of source code must retain the above copyright notice, this list of conditions and the following disclaimer. 2. Redistributions in binary form must reproduce the above copyright notice, this list of conditions and the following disclaimer in the docu mentation and/or other materials provided with the distribution. 3. The end-user documentation included with the redistribution, if any, must include the following acknowledgment: "This product includes software developed by the Apache Software Foundation (http://www.apache.org/)." Alternately, this acknowledgment may appear in the software itself, if and wherever such third-party acknowledgments normally appear. 4. The names "Apache" and "Apache Software Foundation" and "Apache BCEL" must not be used to endorse or promote products derived from this software with out prior written permission. For written permission, please contact apache@apache.org. 5. Products derived from this software may not be called "Apache", "Apache BCEL", nor may "Apache" appear in their name, without prior written permission of the Apache Software Foundation. THIS SOFTWARE IS PROVIDED ``AS IS'' AND ANY EXPRESSED OR IMPLIED WAR-RANTIES, INCLUDING, BUT NOT LIMITED TO, THE IMPLIED WARRANTIES OF MERCHANTA-BILITY AND FITNESS FOR A PARTICULAR PURPOSE ARE DISCLAIMED. IN NO EVENT SHALL THE APACHE SOFTWARE FOUNDATION OR ITS CONTRIBUTORS BE LIABLE FOR ANY DIRECT, INDIRECT, INCIDENTAL, SPECIAL, EXEMPLARY, OR CONSEQUENTIAL DAMAGES (INCLUDING, BUT NOT LIMITED TO, PROCUREMENT OF SUBSTITUTE GOODS OR SERVICES;

LOSS OF USE, DATA, OR PROFITS; OR BUSI NESS INTERRUPTION) HOWEVER CAUSED AND ON ANY THEORY OF LIABILITY, WHETHER IN CONTRACT, STRICT LIABILITY, OR TORT (INCLUDING NEGLIGENCE OR OTHERWISE) ARISING IN ANY WAY OUT OF THE USE OF THIS SOFTWARE, EVEN IF ADVISED OF THE POSSIBILITY OF SUCH DAMAGE. This software consists of voluntary contributions made by many individuals on behalf of the Apache Software Founda tion. For more information on the Apache Software Foundation, please see <http://www.apache.org/>.

Progress Orbix v6.3.5 incorporates Jakarat-regexp 1.2 from the Apache Software Foundation (http:// www.apache.org). Such Apache Technology is subject to the following terms and conditions: The Apache Software License, Version 1.1 Copyright (c) 1999 The Apache Software Foundation. All rights reserved. Redistribution and use in source and binary forms, with or without modification, are permitted provided that the following conditions are met: 1. Redistributions of source code must retain the above copyright notice, this list of conditions and the following disclaimer. 2. Redistributions in binary form must reproduce the above copyright notice, this list of conditions and the following disclaimer in the documentation and/or other materials provided with the distribution. 3. The end-user documentation included with the redistri bution, if any, must include the following acknowledgment: "This product includes software developed by the Apache Software Foundation (http://www.apache.org/)." Alternately, this acknowledgment may appear in the software itself, if and wherever such third-party acknowledgments normally appear. 4. The names "The Jakarta Project", "Jakarta -Regexp", and "Apache Software Foundation" and "Apache BCEL" must not be used to endorse or promote products derived from this software without prior written permission. For written permission, please contact apache@apache.org. 5. Products derived from this software may not be called "Apache", nor may "Apache" appear in their name, without prior written permission of the Apache Software Foundation. THIS SOFTWARE IS PROVIDED ``AS IS'' AND ANY EXPRESSED OR IMPLIED WARRANTIES, INCLUDING, BUT NOT LIMITED TO, THE IMPLIED WARRANTIES OF MERCHANTABILITY AND FITNESS FOR A PARTICULAR PURPOSE ARE DIS-CLAIMED. IN NO EVENT SHALL THE APACHE SOFTWARE FOUNDATION OR ITS CONTRIBU-TORS BE LIA BLE FOR ANY DIRECT, INDIRECT, INCIDENTAL, SPECIAL, EXEMPLARY, OR CONSEQUENTIAL DAMAGES (INCLUDING, BUT NOT LIMITED TO, PROCUREMENT OF SUB-STITUTE GOODS OR SERVICES; LOSS OF USE, DATA, OR PROFITS; OR BUSINESS INTERRUP-TION) HOWEVER CAUSED AND ON ANY THEORY OF LIABILITY, WHETHER IN CONTRACT, STRICT LIABILITY, OR TORT (INCLUDING NEGLIGENCE OR OTHERWISE) ARISING IN ANY WAY OUT OF THE USE OF THIS SOFTWARE, EVEN IF ADVISED OF THE POSSIBILITY OF SUCH DAMAGE. This software consists of voluntary contributions made by many individuals on behalf of the Apache Software Foundation. For more information on the Apache Software Foundation, please see <http:/ /www.apache.org/>.

Progress Orbix v6.3.5 incorporates the Jakarta-log4j 1.2.6 from the Apache Software Foundation (http:// www.apache.org). Such Apache Technology is subject to the following terms and conditions: The Apache Software License, Version 1.1 Copyright (c) 1999 The Apache Software Foundation. All rights reserved. Redistribution and use in source and binary forms, with or without modification, are permitted provided that the following conditions are met: 1. Redistributions of source code must retain the above copyright notice, this list of conditions and the following disclaimer. 2. Redistributions in binary form must reproduce the above copyright notice, this list of conditions and the following dis claimer in the documentation and/or other materials provided with the distribution. 3. The end-user documentation included with the redistribution, if any, must include the following acknowledgment: "This product includes software developed by the Apache Software Foundation (http://www.apache.org/)." Alternately, this acknowledgment may appear in

the software itself, if and wherever such third-party acknowledgments normally appear. 4. The names "log4j" and "Apache Software Foundation" and "Apache BCEL" must not be used to endorse or promote products derived from this software without prior written permission. For written permission, please contact apache@apache.org. 5. Products derived from this software may not be called "Apache", nor may "Apache" appear in their name, without prior written per mission of the Apache Software Foundation. THIS SOFTWARE IS PROVIDED ``AS IS'' AND ANY EXPRESSED OR IMPLIED WARRANTIES, INCLUDING, BUT NOT LIMITED TO, THE IMPLIED WARRANTIES OF MERCHANTABILITY AND FITNESS FOR A PARTICULAR PURPOSE ARE DISCLAIMED. IN NO EVENT SHALL THE APACHE SOFTWARE FOUNDATION OR ITS CONTRIBUTORS BE LIABLE FOR ANY DIRECT, INDIRECT, INCIDENTAL, SPECIAL, EXEMPLARY, OR CONSEQUENTIAL DAMAGES (INCLUD-ING, BUT NOT LIMITED TO, PROCUREMENT OF SUBSTITUTE GOODS OR SERVICES; LOSS OF USE, DATA, OR PROFITS; OR BUSINESS INTERRUPTION) HOWEVER CAUSED AND ON ANY THEORY OF LIABIL ITY, WHETHER IN CONTRACT, STRICT LIABILITY, OR TORT (INCLUD ING NEGLIGENCE OR OTHERWISE) ARISING IN ANY WAY OUT OF THE USE OF THIS SOFTWARE, EVEN IF ADVISED OF THE POSSIBILITY OF SUCH DAMAGE. This software consists of voluntary contributions made by many individuals on behalf of the Apache Software Foundation. For more information on the Apache Software Foun dation, please see  $\langle$ http://www.apache.org/ $\rangle$ .

Progress Orbix v6.3.5 incorporates Ant 1.5 from the Apache Software Foundation (http://www.apache.org). Such technology is subject to the following terms and conditions: The Apache Software License, Version 1.1 Copyright (c) 2000-2002 The Apache Software Foundation. All rights reserved. Redistribution and use in source and binary forms, with or without modification, are permitted provided that the following conditions are met: 1. Redistributions of source code must retain the above copyright notice, this list of conditions and the fol lowing disclaimer. 2. Redistributions in binary form must reproduce the above copyright notice, this list of conditions and the following disclaimer in the documentation and/or other materials provided with the distribution. 3. The end-user documentation included with the redistribution, if any, must include the following acknowledgment: "This product includes software developed by the Apache Software Foundation (http://www.apache.org/)." Alternately, this acknowledgment may appear in the software itself, if and wherever such third-party acknowledgments normally appear. 4. The names "Ant" and "Apache Software Foundation" and "Apache BCEL" must not be used to endorse or promote products derived from this software without prior writ ten permission. For written permission, please contact apache@apache.org. 5. Products derived from this software may not be called "Apache", nor may "Apache" appear in their name, without prior written permission of the Apache Software Foundation. THIS SOFTWARE IS PROVIDED ``AS IS'' AND ANY EXPRESSED OR IMPLIED WARRANTIES, INCLUDING, BUT NOT LIMITED TO, THE IMPLIED WARRANTIES OF MER CHANTABILITY AND FITNESS FOR A PARTICULAR PURPOSE ARE DISCLAIMED. IN NO EVENT SHALL THE APACHE SOFTWARE FOUNDATION OR ITS CONTRIBUTORS BE LIABLE FOR ANY DIRECT, INDIRECT, INCIDENTAL, SPECIAL, EXEMPLARY, OR CONSEQUENTIAL DAMAGES (INCLUDING, BUT NOT LIMITED TO, PRO-CUREMENT OF SUBSTITUTE GOODS OR SERVICES; LOSS OF USE, DATA, OR PROFITS; OR BUSINESS INTERRUPTION) HOWEVER CAUSED AND ON ANY THEORY OF LIABILITY, WHETHER IN CONTRACT, STRICT LIABILITY, OR TORT (INCLUDING NEGLIGENCE OR OTH-ERWISE) ARISING IN ANY WAY OUT OF THE USE OF THIS SOFTWARE, EVEN IF ADVISED OF THE POSSIBILITY OF SUCH DAMAGE. This software consists of voluntary contri butions made by many individuals on behalf of the Apache Software Foundation. For more information on the Apache Software Foundation, please see <http://www.apache.org/>.

Progress Orbix v6.3.5 incorporates Xalan-j 2.3.1 from the Apache Software Foundation (http:// www.apache.org). Such Apache Technology is subject to the following terms and conditions: The Apache Soft ware License, Version 1.1. Copyright (c) 1999 The Apache Software Foundation. All rights reserved. Redistribution and use in source and binary forms, with or without modification, are permitted provided that the following conditions are met: 1. Redistributions of source code must retain the above copyright notice, this list of conditions and the following disclaimer. 2. Redistributions in binary form must reproduce the above copyright notice, this list of conditions and the following disclaimer in the documentation and/or other materials provided with the distribution. 3. The end-user documentation included with the redistribution, if any, must include the following acknowledgment: "This product includes software developed by the Apache Software Foundation (http://www.apache.org/)." Alternately, this acknowledgment may appear in the software itself, if and wherever such third-party acknowledgments normally appear. 4. The names "Xalan" and "Apache Software Foundation" and "Apache BCEL" must not be used to endorse or promote products derived from this software without prior written permission. For written permission, please contact apache@apache.org. 5. Products derived from this software may not be called "Apache", nor may "Apache" appear in their name, without prior written permission of the Apache Software Foundation. THIS SOFTWARE IS PROVIDED ``AS IS'' AND ANY EXPRESSED OR IMPLIED WARRANTIES, INCLUD-ING, BUT NOT LIMITED TO, THE IMPLIED WARRANTIES OF MER CHANTABILITY AND FIT-NESS FOR A PARTICULAR PURPOSE ARE DISCLAIMED. IN NO EVENT SHALL THE APACHE SOFTWARE FOUNDATION OR ITS CONTRIBUTORS BE LIABLE FOR ANY DIRECT, INDIRECT, INCIDENTAL, SPECIAL, EXEMPLARY, OR CONSEQUENTIAL DAMAGES (INCLUDING, BUT NOT LIMITED TO, PROCUREMENT OF SUBSTITUTE GOODS OR SERVICES; LOSS OF USE, DATA, OR PROFITS; OR BUSINESS INTERRUPTION) HOWEVER CAUSED AND ON ANY THE-ORY OF LIABILITY, WHETHER IN CONTRACT, STRICT LIABILITY, OR TORT (INCLUDING NEG-LIGENCE OR OTHERWISE) ARISING IN ANY WAY OUT OF THE USE OF THIS SOFTWARE, EVEN IF ADVISED OF THE POSSIBILITY OF SUCH DAMAGE. This software consists of voluntary contri butions made by many individuals on behalf of the Apache Software Foundation. For more information on the Apache Software Foundation, please see <http://www.apache.org/>.

Progress Orbix v6.3.5 incorporates the Xerces-c++ 2.4 from the Apache Software Foundation (http:// www.apache.org). Such Apache Technology is subject to the following terms and conditions: The Apache Software License, Version 1.1. Copyright (c) 1999-2001 The Apache Software Foundation. All rights reserved. Redistribution and use in source and binary forms, with or without modification, are permitted provided that the following conditions are met: 1. Redistributions of source code must retain the above copyright notice, this list of conditions and the following disclaimer. 2. Redis tributions in binary form must reproduce the above copyright notice, this list of conditions and the following disclaimer in the documentation and/or other materials provided with the distribution. 3. The end-user documentation included with the redistribution, if any, must include the following acknowledgment: "This product includes software developed by the Apache Software Foundation (http://www.apache.org/)." Alternately, this acknowledgment may appear in the software itself, if and wherever such third-party acknowledgments normally appear. 4. The names "Xerces" and "Apache Software Foundation" and "Apache BCEL" must not be used to endorse or promote products derived from this software without prior written permission. For written permission, please contact apache@apache.org. 5. Products derived from this software may not be called "Apache", nor may "Apache" appear in their name, without prior written permission of the Apache Software Foundation. THIS SOFTWARE IS PROVIDED ``AS IS'' AND ANY EXPRESSED OR IMPLIED WARRANTIES, INCLUDING, BUT NOT LIMITED TO, THE IMPLIED WARRANTIES OF MERCHANT ABILITY AND FITNESS FOR A PARTICULAR PURPOSE ARE DISCLAIMED. IN NO EVENT SHALL THE

APACHE SOFTWARE FOUNDATION OR ITS CONTRIBUTORS BE LIABLE FOR ANY DIRECT, INDIRECT, INCIDENTAL, SPECIAL, EXEMPLARY, OR CONSEQUENTIAL DAMAGES (INCLUD-ING, BUT NOT LIMITED TO, PROCUREMENT OF SUBSTITUTE GOODS OR SERVICES; LOSS OF USE, DATA, OR PROFITS; OR BUSINESS INTERRUPTION) HOWEVER CAUSED AND ON ANY THEORY OF LIABILITY, WHETHER IN CONTRACT, STRICT LIABILITY, OR TORT (INCLUDING NEGLIGENCE OR OTHERWISE) ARISING IN ANY WAY OUT OF THE USE OF THIS SOFTWARE, EVEN IF ADVISED OF THE POSSIBILITY OF SUCH DAMAGE. This software consists of voluntary contributions made by many individuals on behalf of the Apache Software Founda tion. For more information on the Apache Software Foundation, please see  $\langle$ http://www.apache.org/ $\rangle$ .

Progress Orbix v6.3.5 incorporates xerces-j 2.5 from the Apache Software Foundation (http:// www.apache.org). Such Apache Technology is subject to the following terms and conditions: The Apache Software License, Version 1.1. Copy right (c) 1999-2002 The Apache Software Foundation. All rights reserved. Redistribution and use in source and binary forms, with or without modification, are permitted provided that the following conditions are met: 1. Redistributions of source code must retain the above copyright notice, this list of conditions and the following disclaimer. 2. Redistributions in binary form must reproduce the above copyright notice, this list of conditions and the following disclaimer in the documentation and/or other materials provided with the distribution. 3. The end-user documentation included with the redistribution, if any, must include the following acknowledgment: "This product includes software developed by the Apache Software Foundation (http://www.apache.org/)." Alternately, this acknowledgment may appear in the software itself, if and wherever such third-party acknowledgments normally appear. 4. The names "Xerces" and "Apache Software Foundation" must not be used to endorse or promote products derived from this software without prior written permission. For written permission, please contact apache@apache.org. 5. Products derived from this software may not be called "Apache", nor may "Apache" appear in their name, without prior written permission of the Apache Software Foundation. THIS SOFT-WARE IS PROVIDED ``AS IS'' AND ANY EXPRESSED OR IMPLIED WARRANTIES, INCLUDING, BUT NOT LIMITED TO, THE IMPLIED WARRANTIES OF MERCHANTABILITY AND FITNESS FOR A PARTIC ULAR PURPOSE ARE DISCLAIMED. IN NO EVENT SHALL THE APACHE SOFT-WARE FOUNDATION OR ITS CONTRIBUTORS BE LIABLE FOR ANY DIRECT, INDIRECT, INCI-DENTAL, SPECIAL, EXEMPLARY, OR CONSEQUENTIAL DAMAGES (INCLUDING, BUT NOT LIMITED TO, PROCUREMENT OF SUBSTITUTE GOODS OR SERVICES; LOSS OF USE, DATA, OR PROFITS; OR BUSINESS INTERRUPTION) HOWEVER CAUSED AND ON ANY THEORY OF LIA-BILITY, WHETHER IN CONTRACT, STRICT LIABILITY, OR TORT (INCLUDING NEGLIGENCE OR OTHERWISE) ARISING IN ANY WAY OUT OF THE USE OF THIS SOFTWARE, EVEN IF ADVISED OF THE POSSIBILITY OF SUCH DAMAGE. This software consists of voluntary contributions made by many individuals on behalf of the Apache Software Foundation. For more information on the Apache Software Foundation, please see <http://www.apache.org/>.

Progress Orbix v6.3.5 incorporates the Tomcat 4.0.4 from the Apache Software Foundation (http:// www.apache.org). Such Apache Technology is subject to the following terms and conditions: The Apache Software License, Version 1.1. Copyright (c) 1999, 2000 The Apache Software Foundation. All rights reserved. Redistribution and use in source and binary forms, with or without modification, are permitted provided that the following conditions are met: 1. Redistributions of source code must retain the above copyright notice, this list of conditions and the following disclaimer. 2. Redis tributions in binary form must reproduce the above copyright notice, this list of conditions and the following disclaimer in the documentation and/or other materials provided with the distribution. 3. The end-user documentation included with the

redistribution, if any, must include the following acknowledgment: "This product includes software developed by the Apache Software Foundation (http://www.apache.org/)." Alternately, this acknowledgment may appear in the software itself, if and wherever such third-party acknowledgments normally appear. 4. The names "The Jakarta Project", "Tomcat" and "Apache Software Foundation" must not be used to endorse or promote products derived from this software without prior written permission. For written permission, please contact apache@apache.org. 5. Products derived from this software may not be called "Apache", nor may "Apache" appear in their name, without prior written permission of the Apache Software Foundation. THIS SOFTWARE IS PROVIDED ``AS IS'' AND ANY EXPRESSED OR IMPLIED WARRANTIES, INCLUDING, BUT NOT LIMITED TO, THE IMPLIED WARRANTIES OF MERCHANT ABILITY AND FITNESS FOR A PARTICULAR PURPOSE ARE DISCLAIMED. IN NO EVENT SHALL THE APACHE SOFTWARE FOUNDATION OR ITS CONTRIBUTORS BE LIABLE FOR ANY DIRECT, INDIRECT, INCIDENTAL, SPECIAL, EXEMPLARY, OR CONSEQUENTIAL DAMAGES (INCLUD-ING, BUT NOT LIMITED TO, PROCUREMENT OF SUBSTITUTE GOODS OR SERVICES; LOSS OF USE, DATA, OR PROFITS; OR BUSINESS INTERRUPTION) HOWEVER CAUSED AND ON ANY THEORY OF LIABILITY, WHETHER IN CONTRACT, STRICT LIABILITY, OR TORT (INCLUDING NEGLIGENCE OR OTHERWISE) ARISING IN ANY WAY OUT OF THE USE OF THIS SOFTWARE, EVEN IF ADVISED OF THE POSSIBILITY OF SUCH DAMAGE. This software consists of voluntary contributions made by many individuals on behalf of the Apache Software Foundation. For more information on the Apache Software Foun dation, please see <http://www.apache.org/>.

Progress Orbix v6.3.5 incorporates MCPP 2.6.4 from the MCPP Project. Such technology is subject to the following terms and conditions: Copyright (c) 1998, 2002-2007 Kiyoshi Matsui kmatsui@t3.rim.or.jp All rights reserved. This software including the files in this directory is provided under the following license. Redistribu tion and use in source and binary forms, with or without modification, are permitted provided that the following conditions are met: 1. Redistributions of source code must retain the above copyright notice, this list of conditions and the following disclaimer. 2. Redistributions in binary form must reproduce the above copyright notice, this list of conditions and the following disclaimer in the documentation and/or other materials provided with the distribution. THIS SOFTWARE IS PROVIDED BY THE AUTHOR ``AS IS'' AND ANY EXPRESS OR IMPLIED WARRANTIES, INCLUDING, BUT NOT LIMITED TO, THE IMPLIED WARRANTIES OF MERCHANTABILITY AND FITNESS FOR A PARTICULAR PURPOSE ARE DISCLAIMED. IN NO EVENT SHALL THE AUTHOR BE LIABLE FOR ANY DIRECT, INDI-RECT, INCIDENTAL, SPECIAL, EXEMPLARY, OR CONSEQUENTIAL DAMAGES (INCLUDING, BUT NOT LIMITED TO, PROCURE MENT OF SUBSTITUTE GOODS OR SERVICES; LOSS OF USE, DATA, OR PROFITS; OR BUSINESS INTERRUPTION) HOWEVER CAUSED AND ON ANY THE-ORY OF LIABILITY, WHETHER IN CON TRACT, STRICT LIABILITY, OR TORT (INCLUDING NEGLIGENCE OR OTHERWISE) ARISING IN ANY WAY OUT OF THE USE OF THIS SOFTWARE, EVEN IF ADVISED OF THE POSSIBILITY OF SUCH DAMAGE.

Progress Orbix  $v6.3.5$  incorporates Xalan  $c++ v1.7$  from The Apache Software Foundation. Such technology is subject to the following terms and conditions: The Apache Software License, Version 1.1 Copyright (c) 1999-2004 The Apache Software Foundation. All rights reserved. Redistribution and use in source and binary forms, with or without modification, are permitted provided that the following conditions are met: 1. Redistributions of source code must retain the above copyright notice, this list of conditions and the following disclaimer. 2. Redis tributions in binary form must reproduce the above copyright notice, this list of conditions and the follow ing disclaimer in the documentation and/or other materials provided with the distribution. 3. The end-user documentation included with the redistribution, if any, must include the follow-

ing acknowledgment: "This product includes software developed by the Apache Software Foundation (http:/ /www.apache.org/)." Alternately, this acknowledgment may appear in the software itself, if and wherever such third-party acknowledgments normally appear. 4. The names "Xalan" and "Apache Software Foundation" must not be used to endorse or promote prod ucts derived from this software without prior written permission. For written permission, please contact apache@apache.org. 5. Products derived from this software may not be called "Apache", nor may "Apache" appear in their name, without prior written permission of the Apache Software Foundation. THIS SOFTWARE IS PROVIDED ``AS IS'' AND ANY EXPRESSED OR IMPLIED WARRANTIES, INCLUDING, BUT NOT LIMITED TO, THE IMPLIED WARRANTIES OF MERCHANTABILITY AND FITNESS FOR A PARTICU LAR PURPOSE ARE DISCLAIMED. IN NO EVENT SHALL THE APACHE SOFTWARE FOUNDATION OR ITS CONTRIBUTORS BE LIA-BLE FOR ANY DIRECT, INDIRECT, INCIDENTAL, SPECIAL, EXEMPLARY, OR CONSEQUENTIAL DAMAGES (INCLUDING, BUT NOT LIMITED TO, PROCUREMENT OF SUBSTITUTE GOODS OR SERVICES; LOSS OF USE, DATA, OR PROFITS; OR BUSINESS INTERRUPTION) HOWEVER CAUSED AND ON ANY THEORY OF LIABILITY, WHETHER IN CONTRACT, STRICT LIABILITY, OR TORT (INCLUDING NEGLIGENCE OR OTHERWISE) ARISING IN ANY WAY OUT OF THE USE OF THIS SOFTWARE, EVEN IF ADVISED OF THE POSSIBILITY OF SUCH DAMAGE.

====================================================================

This software consists of voluntary contributions made by many individuals on behalf of the Apache Software Foundation and was originally based on software copyright (c) 1999, Lotus Development Corporation., http://www.lotus.com. For more information on the Apache Software Foundation, please see <http:// www.apache.org/>.

Progress Orbix v6.3.5 incorporates Tcl 8.4.15 from Regents of the University of California, Sun Microsystems, Inc., Scriptics Corporation, and other parties. Such technology is subject to the following terms and conditions: This software is copyrighted by the Regents of the University of California, Sun Microsystems, Inc., Scriptics Corporation, and other parties. The following terms apply to all files associated with the software unless explicitly disclaimed in individual files. The authors hereby grant permission to use, copy, modify, distribute, and license this software and its documentation for any purpose, provided that existing copyright notices are retained in all copies and that this notice is included verbatim in any distributions. No written agreement, license, or royalty fee is required for any of the authorized uses. Modifications to this software may be copyrighted by their authors and need not follow the licensing terms described here, provided that the new terms are clearly indicated on the first page of each file where they apply. IN NO EVENT SHALL THE AUTHORS OR DISTRIBUTORS BE LIABLE TO ANY PARTY FOR DIRECT, INDI-RECT, SPECIAL, INCIDENTAL, OR CONSEQUENTIAL DAMAGES ARISING OUT OF THE USE OF THIS SOFTWARE, ITS DOCUMENTATION, OR ANY DERIVATIVES THEREOF, EVEN IF THE AUTHORS HAVE BEEN ADVISED OF THE POSSIBILITY OF SUCH DAMAGE. THE AUTHORS AND DISTRIBUTORS SPE CIFICALLY DISCLAIM ANY WARRANTIES, INCLUDING, BUT NOT LIMITED TO, THE IMPLIED WAR RANTIES OF MERCHANTABILITY, FITNESS FOR A PARTICU-LAR PURPOSE, AND NON-INFRINGEMENT. THIS SOFTWARE IS PROVIDED ON AN "AS IS" BASIS, AND THE AUTHORS AND DISTRIBUTORS HAVE NO OBLIGATION TO PROVIDE MAIN-TENANCE, SUPPORT, UPDATES, ENHANCEMENTS, OR MODIFI CATIONS. GOVERNMENT USE: If you are acquiring this software on behalf of the U.S. government, the Government shall have only "Restricted Rights" in the software and related documentation as defined in the Federal Acquisition Regulations (FARs) in Clause 52.227.19 (c) (2). If you are acquiring the software on behalf of the Department of Defense, the software shall be classified as "Commercial Computer Software" and the Government shall have only "Restricted Rights" as defined in Clause 252.227-7013 (c) (1) of DFARs. Notwithstanding the

foregoing, the authors grant the U.S. Government and others acting in its behalf permission to use and distribute the software in accordance with the terms specified in this license.

Progress Orbix v6.3.5 incorporates bzip2 1.0.2 from Julian Seward. Such Technology is subject to the following terms and conditions: This program, "bzip2" and associated library "libbzip2", are copyright (C) 1996-2002 Julian R Seward. All rights reserved. Redistribution and use in source and binary forms, with or without modification, are permitted provided that the following conditions are met: 1. Redistributions of source code must retain the above copyright notice, this list of conditions and the following disclaimer. 2.

The origin of this software must not be misrepresented; you must not claim that you wrote the original software. If you use this software in a product, an acknowledgment in the product documentation would be appreciated but is not required. 3. Altered source versions must be plainly marked as such, and must not be misrepresented as being the original software. 4. The name of the author may not be used to endorse or promote products derived from this software without specific prior written permission. THIS SOFTWARE IS PROVIDED BY THE AUTHOR "AS IS" AND ANY EXPRESS OR IMPLIED WARRANTIES, INCLUD-ING, BUT NOT LIMITED TO, THE IMPLIED WARRANTIES OF MERCHANT ABILITY AND FIT-NESS FOR A PARTICULAR PURPOSE ARE DISCLAIMED. IN NO EVENT SHALL THE AUTHOR BE LIABLE FOR ANY DIRECT, INDIRECT, INCIDENTAL, SPECIAL, EXEMPLARY, OR CONSE-QUENTIAL DAMAGES (INCLUDING, BUT NOT LIMITED TO, PROCUREMENT OF SUBSTITUTE GOODS OR SERVICES; LOSS OF USE, DATA, OR PROFITS; OR BUSINESS INTERRUPTION) HOWEVER CAUSED AND ON ANY THEORY OF LIABILITY, WHETHER IN CONTRACT, STRICT LIABILITY, OR TORT (INCLUDING NEGLIGENCE OR OTHERWISE) ARISING IN ANY WAY OUT OF THE USE OF THIS SOFTWARE, EVEN IF ADVISED OF THE POSSIBILITY OF SUCH DAMAGE. Julian Seward, Cambridge, UK.jseward@acm.org bzip2/libbzip2 version 1.0.2 of 30 December 2001.

Progress Orbix v6.3.5 incorporates zlib 1.2.3 from Jean-loup Gailly and Mark Adler. Such Technology is subject to the following terms and conditions: License /\* zlib.h -- interface of the 'zlib' general purpose compression library version 1.2.3, July 18th, 2005 Copyright (C) 1995-2000 Jean-loup Gailly and Mark Adler. This software is provided 'as-is', without any express or implied warranty. In no event will the authors be held liable for any damages arising from the use of this software. Permission is granted to anyone to use this software for any purpose, including commercial applications, and to alter it and redistribute it freely, subject to the following restrictions: 1. The origin of this software must not be mis represented; you must not claim that you wrote the original software. If you use this software in a product, an acknowledgment in the product documentation would be appreciated but is not required. 2. Altered source versions must be plainly marked as such, and must not be misrepresented as being the original software. 3. This notice may not be removed or altered from any source distribution. Jean-loup Gailly jloup@gzip.org Mark Adler madler@alumni.caltech.edu \*/

Progress Orbix v6.3.5 incorporates the MinML 1.7 from John Wilson. Such Technology is subject to the following terms and conditions: Copyright (c) 1999, John Wilson (tug@wilson.co.uk). All rights reserved. Redistribution and use in source and binary forms, with or without modification, are permitted provided that the following conditions are met: Redistributions of source code must retain the above copyright notice,, this list of conditions and the following disclaimer. Redistributions in binary form must reproduce the above copyright notice, this list of conditions and the following dis claimer in the documentation and/or other materials provided with the distribution. All advertising materials mention ing features or use of this software must display the following acknowledgement: This product includes software devel oped by John

Wilson. The name of John Wilson may not be used to endorse or promote products derived from this software without specific prior written permission. THIS SOFTWARE IS PROVIDED BY JOHN WILSON "AS IS" AND ANY EXPRESS OR IMPLIED WARRANTIES, INCLUDING, BUT NOT LIMITED TO, THE IMPLIED WARRANTIES OF MERCHANTABILITY AND FITNESS FOR A PARTICULAR PUR-POSE ARE DISCLAIMED. IN NO EVENT SHALL JOHN WILSON BE LIABLE FOR ANY DIRECT, INDIRECT, INCIDENTAL, SPECIAL, EXEMPLARY, OR CONSEQUENTIAL DAMAGES (INCLUD-ING, BUT NOT LIMITED TO, PROCUREMENT OF SUBSTITUTE GOODS OR SERVICES; LOSS OF USE, DATA, OR PROFITS; OR BUSINESS INTERRUPTION) HOWEVER CAUSED AND ON ANY THEORY OF LIABILITY, WHETHER IN CONTRACT, STRICT LIABIL ITY, OR TORT (INCLUDING NEGLIGENCE OR OTHERWISE) ARISING IN ANY WAY OUT OF THE USE OF THIS SOFTWARE, EVEN IF ADVISED OF THE POSSIBILITY OF SUCH DAMAGE.

Progress Orbix v6.3.5 incorporates JDOM vbeta9 from JDOM. Such Technology is subject to the following terms and conditions: LICENSE.txt, v 1.10 2003/04/10 08:36:05 jhunter Exp \$ Copyright (C) 2000-2003 Jason Hunter & Brett McLaughlin. All rights reserved. Redistribution and use in source and binary forms, with or with out modification, are permitted provided that the following conditions are met: 1. Redistributions of source code must retain the above copyright notice, this list of conditions, and the following disclaimer. 2. Redistribu tions in binary form must reproduce the above copyright notice, this list of conditions, and the dis claimer that follows these conditions in the documentation and/or other materials provided with the distribu tion. 3. The name "JDOM" must not be used to endorse or promote products derived from this software without prior written permission. For written permission, please contact <license AT jdom DOT org>. 4. Prod ucts derived from this soft ware may not be called "JDOM", nor may "JDOM" appear in their name, without prior written permission from the JDOM Project Management  $\epsilon$ pm AT jdom DOT org>. In addition, we request (but do not require) that you include in the end-user documentation provided with the redistribution and/or in the soft ware itself an acknowledgement equivalent to the following: "This product includes software developed by the JDOM Project (http://www.jdom.org/)." Alternatively, the acknowledgment may be graphical using the logos available at http://www.jdom.org/images/logos. THIS SOFTWARE IS PROVIDED ``AS IS'' AND ANY EXPRESSED OR IMPLIED WARRANTIES, INCLUD-ING, BUT NOT LIMITED TO, THE IMPLIED WAR RANTIES OF MERCHANTABILITY AND FIT-NESS FOR A PARTICULAR PURPOSE ARE DIS CLAIMED. IN NO EVENT SHALL THE JDOM AUTHORS OR THE PROJECT CONTRIBUTORS BE LIA BLE FOR ANY DIRECT, INDIRECT, INCI-DENTAL, SPECIAL, EXEMPLARY, OR CONSEQUENTIAL DAMAGES (INCLUDING, BUT NOT LIMITED TO, PROCUREMENT OF SUBSTITUTE GOODS OR SERVICES; LOSS OF USE, DATA, OR PROFITS; OR BUSINESS INTERRUPTION) HOWEVER CAUSED AND ON ANY THEORY OF LIA-BILITY, WHETHER IN CONTRACT, STRICT LIABIL ITY, OR TORT (INCLUDING NEGLIGENCE OR OTHERWISE) ARISING IN ANY WAY OUT OF THE USE OF THIS SOFTWARE, EVEN IF ADVISED OF THE POSSIBILITY OF SUCH DAMAGE. This software consists of voluntary contributions made by many individuals on behalf of the JDOM Project and was originally created by Jason Hunter  $\le$ jhunter AT jdom DOT org $>$  and Brett McLaughlin  $\le$ brett AT jdom DOT org $>$ . For more information on the JDOM Project, please see <http://www.jdom.org/>.

Progress Orbix v6.3.5 incorporates OpenSSL 0.9.8i Copyright (c) 1998-2008 The OpenSSL Project Copyright (c) 1995-1998 Eric A. Young, Tim J. Hudson All rights reserved. Such Technology is subject to the following terms and conditions: The OpenSSL toolkit stays under a dual license, i.e. both the conditions of the OpenSSL License and the original SSLeay license apply to the toolkit. See below for the actual license texts. Actually both licenses are BSD-style Open Source licenses. In case of any license issues related to

OpenSSL please contact openssl-core@openssl.org. OpenSSL License - Copyright (c) 1998-2008 The OpenSSL Project. All rights reserved. Redistribution and use in source and binary forms, with or without modification, are permitted pro vided that the following conditions are met: 1. Redistributions of source code must retain the above copy right notice, this list of conditions and the following disclaimer. 2. Redistributions in binary form must reproduce the above copyright notice, this list of conditions and the following disclaimer in the documentation and/or other materials provided with the distribution. 3. All advertising materials mentioning features or use of this software must display the following acknowledgment: "This product includes software developed by the OpenSSL Project for use in the OpenSSL Toolkit. (http:// www.openssl.org/)" 4. The names "OpenSSL Toolkit" and "OpenSSL Project" must not be used to endorse or promote products derived from this software without prior written permission. For written permission, please contact openssl-core@openssl.org. 5. Products derived from this software may not be called "OpenSSL" nor may "OpenSSL" appear in their names without prior written permission of the OpenSSL Project. 6. Redistributions of any form whatsoever must retain the following acknowledgment: "This product includes software developed by the OpenSSL Project for use in the OpenSSL Toolkit (http:// www.openssl.org/)" THIS SOFTWARE IS PROVIDED BY THE OpenSSL PROJECT ``AS IS'' AND ANY EXPRESSED OR IMPLIED WARRANTIES, INCLUDING, BUT NOT LIMITED TO, THE IMPLIED WARRANTIES OF MERCHANTABILITY AND FITNESS FOR A PARTICULAR PURPOSE ARE DIS-CLAIMED. IN NO EVENT SHALL THE OpenSSL PROJECT OR ITS CONTRIBUTORS BE LIABLE FOR ANY DIRECT, INDIRECT, INCIDENTAL, SPECIAL, EXEMPLARY, OR CONSEQUENTIAL DAM AGES (INCLUDING, BUT NOT LIMITED TO, PROCUREMENT OF SUBSTITUTE GOODS OR SERV ICES; LOSS OF USE, DATA, OR PROFITS; OR BUSINESS INTERRUPTION) HOWEVER CAUSED AND ON ANY THEORY OF LIABILITY, WHETHER IN CONTRACT, STRICT LIABILITY, OR TORT (INCLUDING NEGLIGENCE OR OTHERWISE) ARISING IN ANY WAY OUT OF THE USE OF THIS SOFTWARE, EVEN IF ADVISED OF THE POSSIBILITY OF SUCH DAMAGE. This product includes cryp tographic software written by Eric Young (eay@cryptsoft.com). This product includes software written by Tim Hudson (tjh@cryptsoft.com). - Original SSLeay License - Copyright (C) 1995-1998 Eric Young (eay@crypt soft.com) All rights reserved. This package is an SSL implementation written by Eric Young (eay@crypt soft.com). The implementation was written so as to conform with Netscapes SSL. This library is free for commercial and non-commer cial use as long as the following conditions are aheared to. The following conditions apply to all code found in this distribution, be it the RC4, RSA, lhash, DES, etc., code; not just the SSL code. The SSL documentation included with this distribution is covered by the same copyright terms except that the holder is Tim Hudson (tjh@cryptsoft.com). Copy right remains Eric Young's, and as such any Copyright notices in the code are not to be removed. If this package is used in a product, Eric Young should be given attribution as the author of the parts of the library used. This can be in the form of a textual message at program startup or in documentation (online or textual) provided with the package. Redistri bution and use in source and binary forms, with or with out modification, are permitted provided that the follow ing conditions are met: 1. Redistributions of source code must retain the copyright notice, this list of conditions and the following disclaimer. 2. Redistributions in binary form must reproduce the above copyright notice, this list of con ditions and the following dis claimer in the documentation and/or other materials provided with the distribution. 3. All advertising materials mention ing features or use of this software must display the following acknowledge ment: "This product includes crypto graphic software written by Eric Young (eay@cryptsoft.com)" The word 'cryptographic' can be left out if the rou tines from the library being used are not crypto graphic related :-). 4. If you include any Windows specific code (or a deriv ative thereof) from the apps directory (application code) you must include an acknowledgement: "This product includes software written by Tim Hudson (tjh@cryptsoft.com)" THIS SOFTWARE IS PROVIDED BY ERIC YOUNG ``AS IS'' AND ANY EXPRESS OR IMPLIED WAR-RANTIES, INCLUDING, BUT NOT LIMITED TO, THE IMPLIED WARRANTIES OF

MERCHANT ABILITY AND FITNESS FOR A PARTICULAR PURPOSE ARE DISCLAIMED. IN NO EVENT SHALL THE AUTHOR OR CONTRIBUTORS BE LIABLE FOR ANY DIRECT, INDIRECT, INCIDENTAL, SPE CIAL, EXEMPLARY, OR CONSEQUENTIAL DAMAGES (INCLUDING, BUT NOT LIMITED TO, PROCURE MENT OF SUBSTITUTE GOODS OR SERVICES; LOSS OF USE, DATA, OR PROFITS; OR BUSINESS INTERRUPTION) HOWEVER CAUSED AND ON ANY THE-ORY OF LIABILITY, WHETHER IN CONTRACT, STRICT LIABILITY, OR TORT (INCLUDING NEG-LIGENCE OR OTHERWISE) ARISING IN ANY WAY OUT OF THE USE OF THIS SOFTWARE, EVEN IF ADVISED OF THE POSSI BILITY OF SUCH DAMAGE. The licence and distribution terms for any publically available version or deriva tive of this code cannot be changed. i.e. this code cannot simply be copied and put under another distribution licence [including the GNU Public Licence.]

Progress Orbix v6.3.5 incorporates PCRE v7.8 from the PCRE Project. Such Technology is subject to the following terms and conditions: PCRE LICENCE

------------

PCRE is a library of functions to support regular expressions whose syntax and semantics are as close as possible to those of the Perl 5 language. Release 7 of PCRE is distributed under the terms of the "BSD"licence, as specified below. The documentation for PCRE, supplied in the "doc" directory, is distributed under the same terms as the software itself. The basic library functions are written in C and are freestanding. Also included in the distribution is a set of  $C_{++}$  wrapper functions.

THE BASIC LIBRARY FUNCTIONS

---------------------------

-------------------------

Written by: Philip Hazel Email local part: ph10 Email domain: cam.ac.uk University of Cambridge Computing Service, Cambridge, England. Copyright (c) 1997-2008 University of Cambridge All rights reserved. THE C++ WRAPPER FUNCTIONS

Contributed by: Google Inc. Copyright (c) 2007-2008, Google Inc. All rights reserved. THE "BSD" LICENCE

-----------------

Redistribution and use in source and binary forms, with or without modification, are permitted provided that the following conditions are met: Redistributions of source code must retain the above copyright notice, this list of conditions and the following disclaimer. Redistributions in binary form must reproduce the above copyright notice, this list of conditions and the following disclaimer in the documentation and/or other materials provided with the distribution. Neither the name of the University of Cambridge nor the name of

Google Inc. nor the names of their contributors may be used to endorse or promote products derived from this software without specific prior written permission. THIS SOFT WARE IS PRO VIDED BY THE COP-YRIGHT HOLDERS AND CONTRIBUTORS "AS IS" AND ANY EXPRESS OR IMPLIED WARRAN-TIES, INCLUDING, BUT NOT LIMITED TO, THE IMPLIED WARRAN TIES OF MERCHANT ABILITY AND FITNESS FOR A PARTICULAR PURPOSE ARE DISCLAIMED. IN NO EVENT SHALL THE COPYRIGHT OWNER OR CONTRIBUTORS BE LIABLE FOR ANY DIRECT, INDI RECT, INCIDENTAL, SPECIAL, EXEMPLARY, OR CONSEQUENTIAL DAMAGES (INCLUD-ING, BUT NOT LIMITED TO, PROCURE MENT OF SUBSTITUTE GOODS OR SERVICES; LOSS OF USE, DATA, OR PROFITS; OR BUSINESS INTERRUPTION) HOWEVER CAUSED AND ON ANY THEORY OF LIABILITY, WHETHER IN CONTRACT, STRICT LIABILITY, OR TORT (INCLUDING NEGLIGENCE OR OTHERWISE) ARISING IN ANY WAY OUT OF THE USE OF THIS SOFTWARE, EVEN IF ADVISED OF THE POSSIBILITY OF SUCH DAMAGE.

Progress Orbix v6.3.5 incorporates IDL Compiler Front End 1 from Sun Microsystems, Inc. Copyright 1992, 1993, 1994 Sun Microsystems, Inc. Printed in the United States of America. All Rights Reserved. Such tech nology is subject to the following terms and conditions: This product is protected by copyright and distrib uted under the following license restricting its use. The Interface Definition Language Compiler Front End (CFE) is made available for your use provided that you include this license and copyright notice on all media and documentation and the software program in which this product is incorporated in whole or part. You may copy and extend functionality (but may not remove functionality) of the Interface Definition Language CFE without charge, but you are not authorized to license or distribute it to anyone else except as part of a product or program developed by you or with the express written consent of Sun Microsystems, Inc. ("Sun"). The names of Sun Microsystems, Inc. and any of its subsidiaries or affiliates may not be used in advertising or publicity per taining to distribution of Interface Definition Language CFE as permitted herein. This license is effective until termi nated by Sun for failure to comply with this license. Upon termination, you shall destroy or return all code and documentation for the Interface Definition Language CFE. INTERFACE DEFINITION LANGUAGE CFE IS PROVIDED AS IS WITH NO WARRANTIES OF ANY KIND INCLUDING THE WARRANTIES OF DESIGN, MERCHANTIBILITY AND FITNESS FOR A PARTICULAR PURPOSE, NONINFRINGEMENT, OR ARISING FROM A COURSE OF DEAL-ING, USAGE OR TRADE PRACTICE. INTERFACE DEFINITION LANGUAGE CFE IS PROVIDED WITH NO SUPPORT AND WITHOUT ANY OBLIGATION ON THE PART OF Sun OR ANY OF ITS SUBSIDIARIES OR AFFILIATES TO ASSIST IN ITS USE, CORREC TION, MODIFICATION OR ENHANCEMENT. SUN OR ANY OF ITS SUBSIDIARIES OR AFFILIATES SHALL HAVE NO LIA-BILITY WITH RESPECT TO THE INFRINGEMENT OF COPYRIGHTS, TRADE SECRETS OR ANY PATENTS BY INTERFACE DEFINITION LANGUAGE CFE OR ANY PART THEREOF. IN NO EVENT WILL SUN OR ANY OF ITS SUBSIDIARIES OR AFFILIATES BE LIABLE FOR ANY LOST REVENUE OR PROFITS OR OTHER SPECIAL, INDIRECT AND CONSE QUENTIAL DAMAGES, EVEN IF SUN HAS BEEN ADVISED OF THE POSSIBILITY OF SUCH DAMAGES. Use, duplication, or disclosure by the government is subject to restrictions as set forth in subpara graph  $(c)(1)(ii)$  of the Rights in Technical Data and Computer Software clause at DFARS 252.227-7013 and FAR 52.227-19. Sun, Sun Microsystems and the Sun logo are trademarks or registered trademarks of Sun Microsys tems, Inc. Sun-Soft, Inc. 2550 Garcia Avenue, Mountain View, California 94043 NOTE: SunOS, Sun Soft, Sun, Solaris, Sun Microsystems or the Sun logo are trademarks or registered trademarks of Sun Micro systems, Inc.

Progress Orbix v6.3.5 incorporates LibXML2 2.4.24 from Daniel Veillard. Such Technology is subject to the following terms and conditions: Except where otherwise noted in the source code (trio files, hash.c and

list.c) covered by a similar license but with different Copyright notices: Copyright (C) 1998-2002 Daniel Veillard. All Rights Reserved. Permission is hereby granted, free of charge, to any person obtaining a copy of this software and associated documentation files (the "Software"), to deal in the Software without restriction, including with out limitation the rights to use, copy, modify, merge, publish, distribute, sublicense, and/ or sell copies of the Soft ware, and to permit persons to whom the Software is furnished to do so, subject to the following conditions: The above copyright notice and this permission notice shall be included in all copies or substantial portions of the Software. THE SOFTWARE IS PROVIDED "AS IS", WITHOUT WAR-RANTY OF ANY KIND, EXPRESS OR IMPLIED, INCLUDING BUT NOT LIMITED TO THE WARRANTIES OF MERCHANTA BILITY, FITNESS FOR A PARTICULAR PURPOSE AND NONIN-FRINGEMENT. IN NO EVENT SHALL THE DANIEL VEILLARD BE LIABLE FOR ANY CLAIM, DAMAGES OR OTHER LIA BILITY, WHETHER IN AN ACTION OF CONTRACT, TORT OR OTH-ERWISE, ARISING FROM, OUT OF OR IN CONNECTION WITH THE SOFTWARE OR THE USE OR OTHER DEALINGS IN THE SOFTWARE. Except as contained in this notice, the name of Daniel Veillard shall not be used in advertising or otherwise to promote the sale, use or other dealings in this Software without prior written authorization from him.

=== trio.c, trio.h: Copyright (C) 1998 Bjorn Reese and Daniel Stenberg. Permission to use, copy, modify, and distribute this software for any purpose with or without fee is hereby granted, provided that the above copyright notice and this permission notice appear in all copies. THIS SOFTWARE IS PROVIDED "AS IS" AND WITH OUT ANY EXPRESS OR IMPLIED WARRANTIES, INCLUDING, WITHOUT LIMITA-TION, THE IMPLIED WARRANTIES OF MERCHANTIBILITY AND FITNESS FOR A PARTICULAR PURPOSE. THE AUTHORS AND CONTRIB UTORS ACCEPT NO RESPONSIBILITY IN ANY CON-CEIVABLE MANNER. ==== triop.h: Copyright (C) 2000 Bjorn Reese and Daniel Stenberg. Permission to use, copy, modify, and dis tribute this software for any purpose with or without

fee is hereby granted, provided that the above copyright notice and this permission notice appear in all copies. THIS SOFTWARE IS PROVIDED ``AS IS'' AND WITHOUT ANY EXPRESS OR IMPLIED WAR-RANTIES, INCLUDING, WITHOUT LIMITATION, THE IMPLIED WARRANTIES OF MERCHANTIBILITY AND FITNESS FOR A PARTIC ULAR PURPOSE. THE AUTHORS AND CON-TRIBUTORS ACCEPT NO RESPONSIBILITY IN ANY CONCEIVABLE MANNER.

==== hash.c: Copyright (C) 2000 Bjorn Reese and Daniel Veillard. Permission to use, copy, modify, and distribute this software for any purpose with or without fee is hereby granted, provided that the above copyright notice and this permis sion notice appear in all copies. THIS SOFTWARE IS PROVIDED "AS IS" AND WITHOUT ANY EXPRESS OR IMPLIED WARRANTIES, INCLUDING, WITHOUT LIMITA-TION, THE IMPLIED WARRANTIES OF MERCHAN TIBILITY AND FITNESS FOR A PARTICULAR PURPOSE. THE AUTHORS AND CONTRIBUTORS ACCEPT NO RESPONSIBILITY IN ANY CON-CEIVABLE MANNER.

===== list.c: Copyright (C) 2000 Gary Pennington and Daniel Veillard. Permission

to use, copy, modify, and distribute this software for any purpose with or without fee is hereby granted, provided that the above copyright notice and this permission notice appear in all copies. THIS SOFTWARE IS PROVIDED ``AS IS'' AND WITHOUT ANY EXPRESS OR IMPLIED WARRANTIES, INCLUDING, WITHOUT LIMITATION, THE IMPLIED WARRANTIES OF MERCHANTIBILITY AND FITNESS FOR A PARTICULAR PURPOSE. THE AUTHORS AND CONTRIBUTORS ACCEPT NO RESPONSI-BILITY IN ANY CONCEIVABLE MANNER. ===

triodef.h, trionan.c, trionan.h: Copyright (C) 2001 Bjorn Reese Permission to use, copy, modify, and distribute this soft ware for any purpose with or without fee is hereby granted, provided that the above copyright notice and this permis sion notice appear in all copies. THIS SOFTWARE IS PROVIDED "AS IS" AND

WITHOUT ANY EXPRESS OR IMPLIED WARRANTIES, INCLUDING, WITHOUT LIMITATION, THE IMPLIED WARRANTIES OF MER CHANTIBILITY AND FITNESS FOR A PARTICULAR PUR-POSE. THE AUTHORS AND CONTRIBUTORS ACCEPT NO RESPONSIBILITY IN ANY CONCEIV-ABLE MANNER.

==== triostr.c, triostr.h: Copyright (C) 2001 Bjorn Reese and Daniel Stenberg.

Permission to use, copy, modify, and distribute this software for any purpose with or without fee is hereby granted, pro vided that the above copyright notice and this permission notice appear in all copies. THIS SOFTWARE IS PRO VIDED ``AS IS'' AND WITHOUT ANY EXPRESS OR IMPLIED WARRANTIES, INCLUDING, WITHOUT LIMITATION, THE IMPLIED WARRANTIES OF MERCHANTIBILITY AND FITNESS FOR A PARTICULAR PUR POSE. THE AUTHORS AND CONTRIBUTORS ACCEPT NO RESPONSIBILITY IN ANY CONCEIVABLE MANNER.

Progress Orbix v6.3.5 incorporates ICU library 2.6 from IBM. Such Technology is subject to the following terms and conditions: Copyright (c) 1995-2009 International Business Machines Corporation and others. All rights reserved. Per mission is hereby granted, free of charge, to any person obtaining a copy of this software and associated documenta tion files (the "Software"), to deal in the Software without restriction, including without limitation the rights to use, copy, modify, merge, publish, distribute, and/or sell copies of the Software, and to permit persons to whom the Soft ware is fur nished to do so, provided that the above copyright notice(s) and this permission notice appear in all copies of the Software and that both the above copyright notice(s) and this permission notice appear in supporting documentation. THE SOFTWARE IS PROVIDED "AS IS", WITHOUT WARRANTY OF ANY KIND, EXPRESS OR IMPLIED, INCLUDING BUT NOT LIMITED TO THE WARRANTIES OF MERCHANTABILITY, FITNESS FOR A PARTICU LAR PUR POSE AND NONINFRINGEMENT OF THIRD PARTY RIGHTS. IN NO EVENT SHALL THE COPYRIGHT HOLDER OR HOLDERS INCLUDED IN THIS NOTICE BE LIABLE FOR ANY CLAIM, OR ANY SPECIAL INDI RECT OR CONSEQUENTIAL DAMAGES, OR ANY DAM-AGES WHATSOEVER RESULTING FROM LOSS OF USE, DATA OR PROFITS, WHETHER IN AN ACTION OF CONTRACT, NEGLIGENCE OR OTHER TOR TIOUS ACTION, ARISING OUT OF OR IN CONNECTION WITH THE USE OR PERFORMANCE OF THIS SOFTWARE. Except as contained in this notice, the name of a copyright holder shall not be used in advertising or other wise to promote the sale, use or other dealings in this Software without prior written authorization of the copyright holder. All trademarks and registered trademarks mentioned herein are the property of their respective owners.

Updated: July 14, 2011

# **Contents**

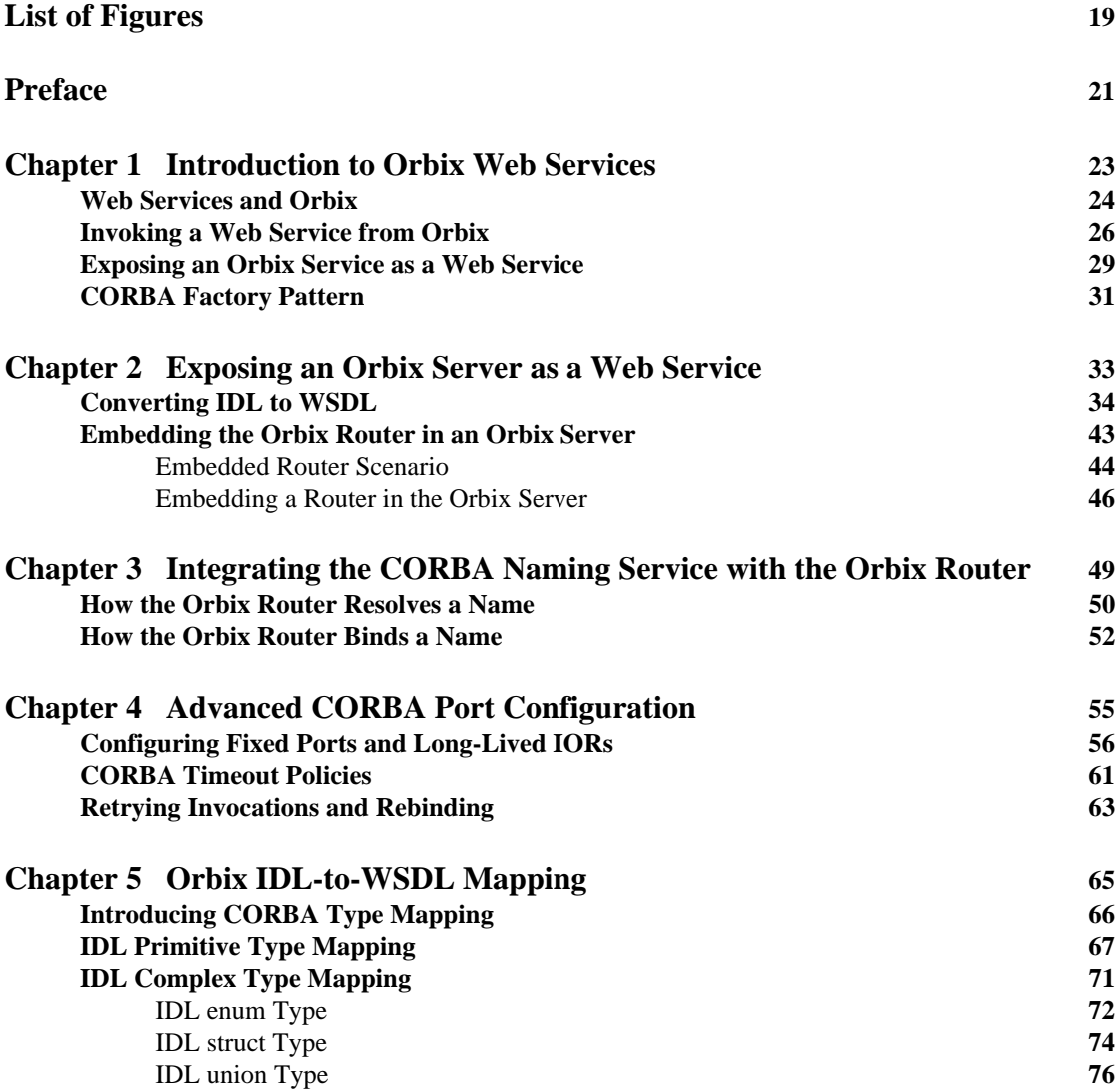

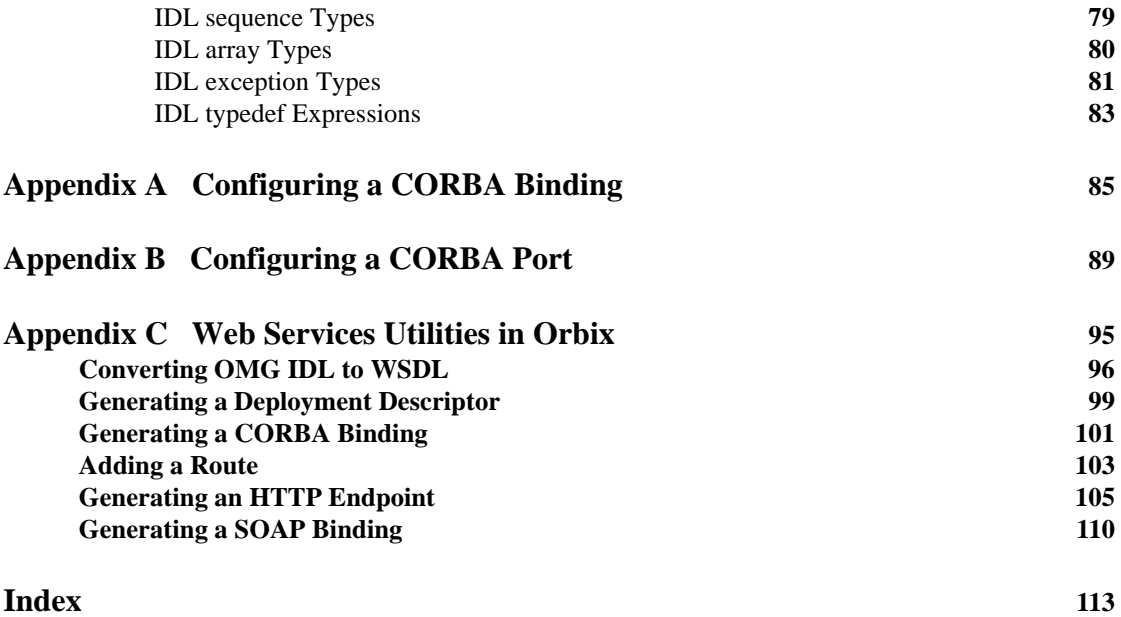

# <span id="page-18-0"></span>List of Figures

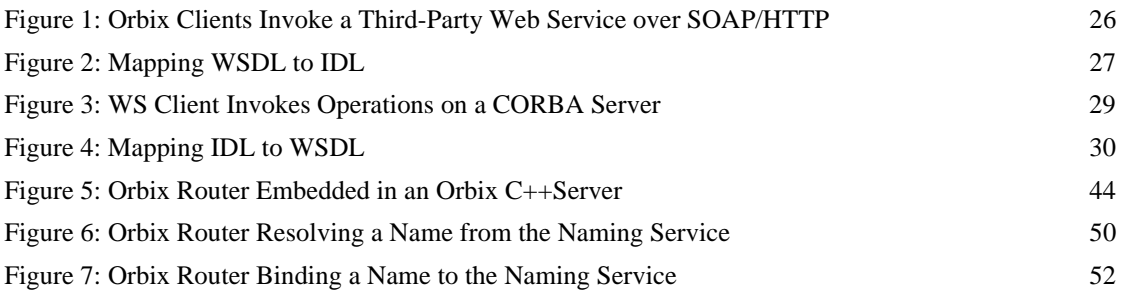

LIST OF FIGURES

## <span id="page-20-0"></span>Preface

#### **What is Covered in This Book**

This book describes a variety of different CORBA integration scenarios and explains how to use the Orbix command-line tools to generate or modify WSDL contracts and IDL interfaces as required. Details of Orbix programming, however, do not fall within the scope of this book.

#### **Who Should Read This Book**

This book is aimed at engineers already familiar with CORBA technology who need to integrate Web services applications with CORBA.

#### **The Orbix Documentation Library**

For information on the organization of the Orbix library, the document conventions used, and where to find additional resources, see [http://](http://communities.progress.com/pcom/docs/DOC-105215) [communities.progress.com/pcom/docs/DOC-105215.](http://communities.progress.com/pcom/docs/DOC-105215)

PREFACE

#### CHAPTER 1

# <span id="page-22-0"></span>Introduction to Orbix Web Services

*Orbix Web services (Orbix/WS) provides a framework for bridging between CORBA and Web Services domains. This introduction provides a brief overview of the basic integration scenarios.*

**In this chapter** This chapter discusses the following topics:

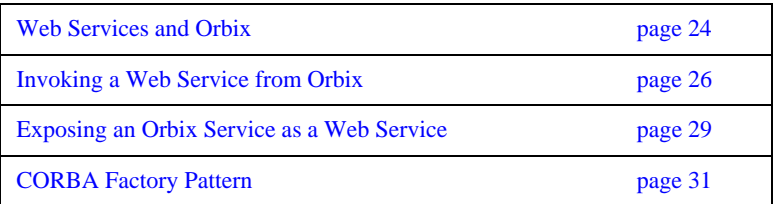

## <span id="page-23-0"></span>**Web Services and Orbix**

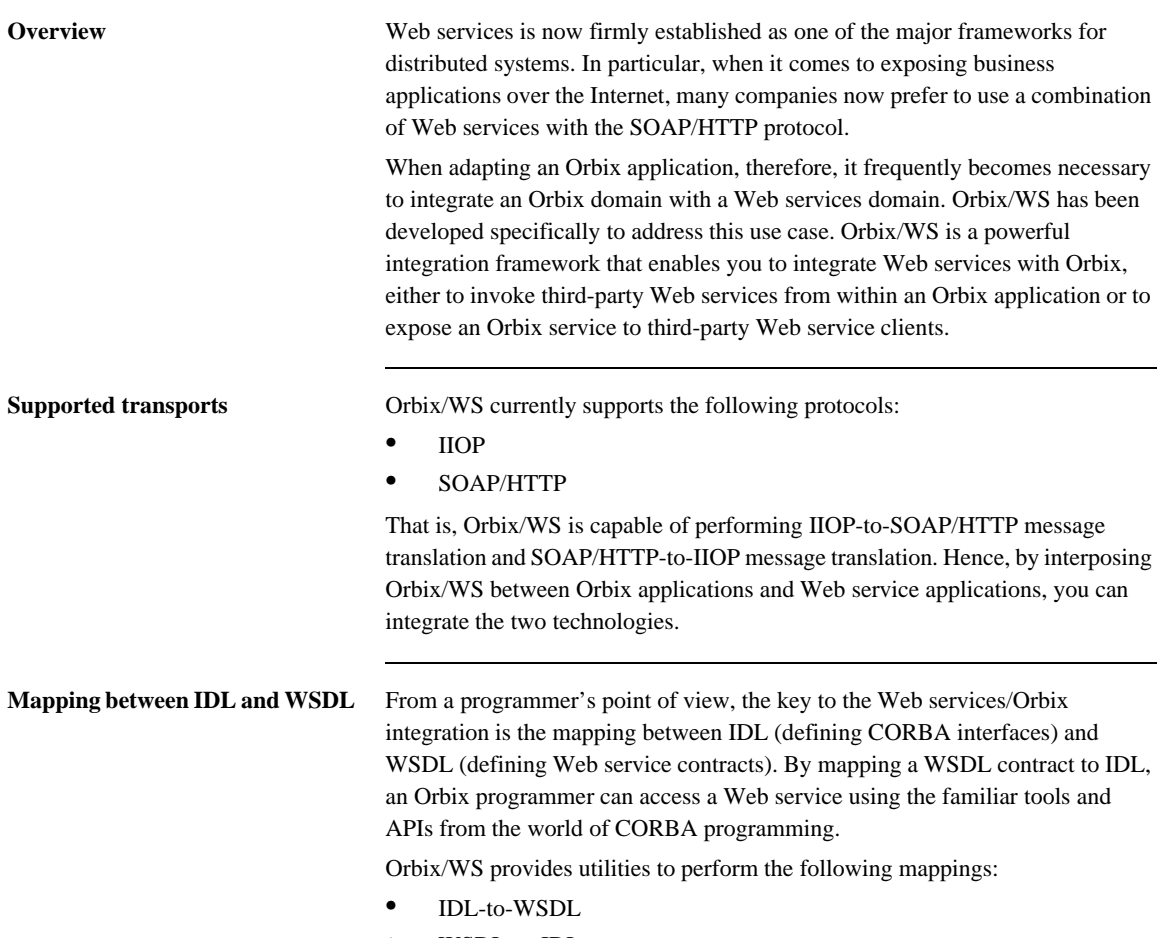

**•** WSDL-to-IDL

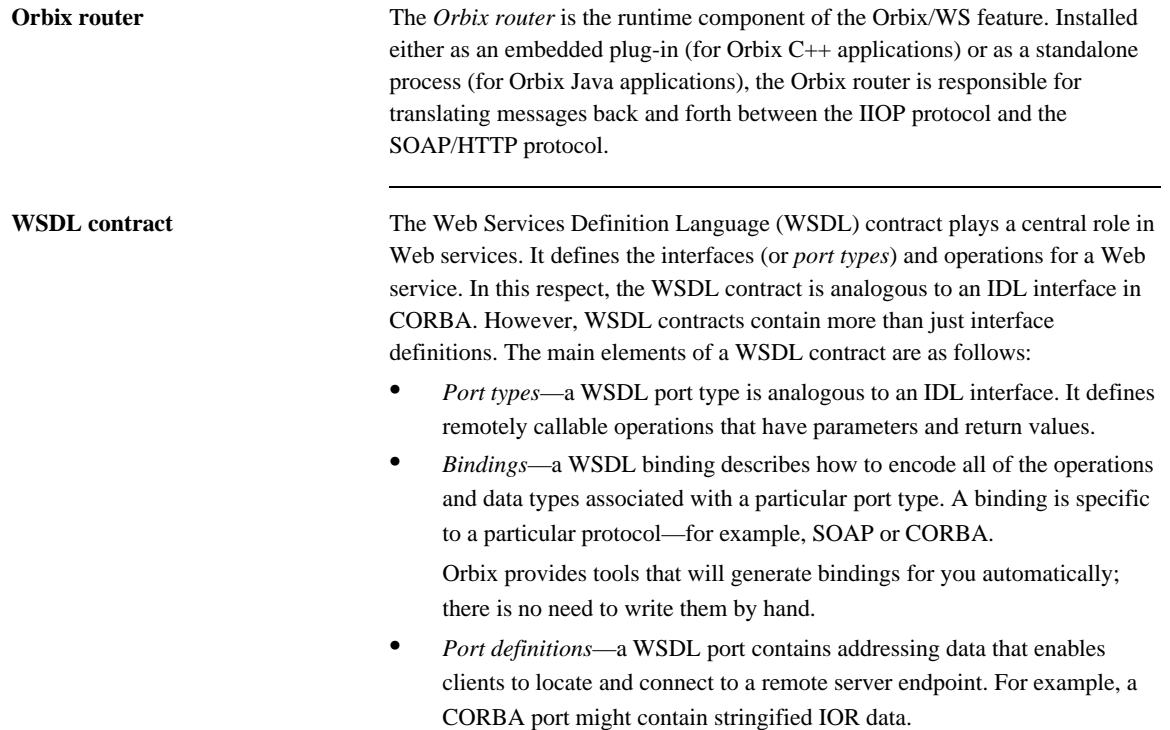

### <span id="page-25-0"></span>**Invoking a Web Service from Orbix**

**Overview** This section considers the scenario where you need to integrate an Orbix application with a remote Web service. The key to this integration scenario is to map the Web services contract (WSDL file) to IDL, which enables the Orbix application to invoke the Web service as if it was a CORBA server.

#### <span id="page-25-1"></span>**Invoking a third-party Web service**

[Figure 1](#page-25-1) shows the outline of this scenario, where an Orbix  $C++$  client on host A and an Orbix Java client on host B invoke on a remote third-party Web service on host X.

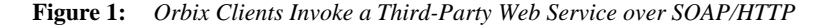

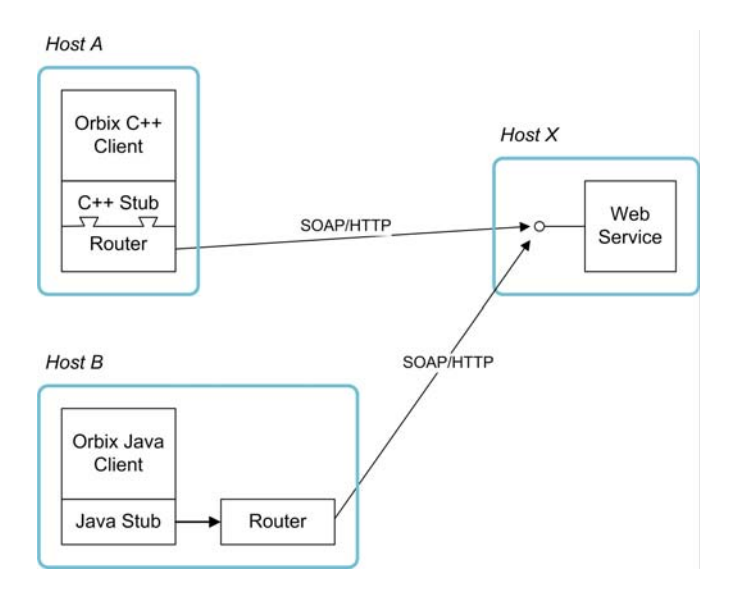

After building the Orbix application as described in this guide, you will be able to invoke the Web service from your application code using the regular C++ or Java Orbix API. From the perspective of Orbix, each Web service instance looks like a CORBA object.

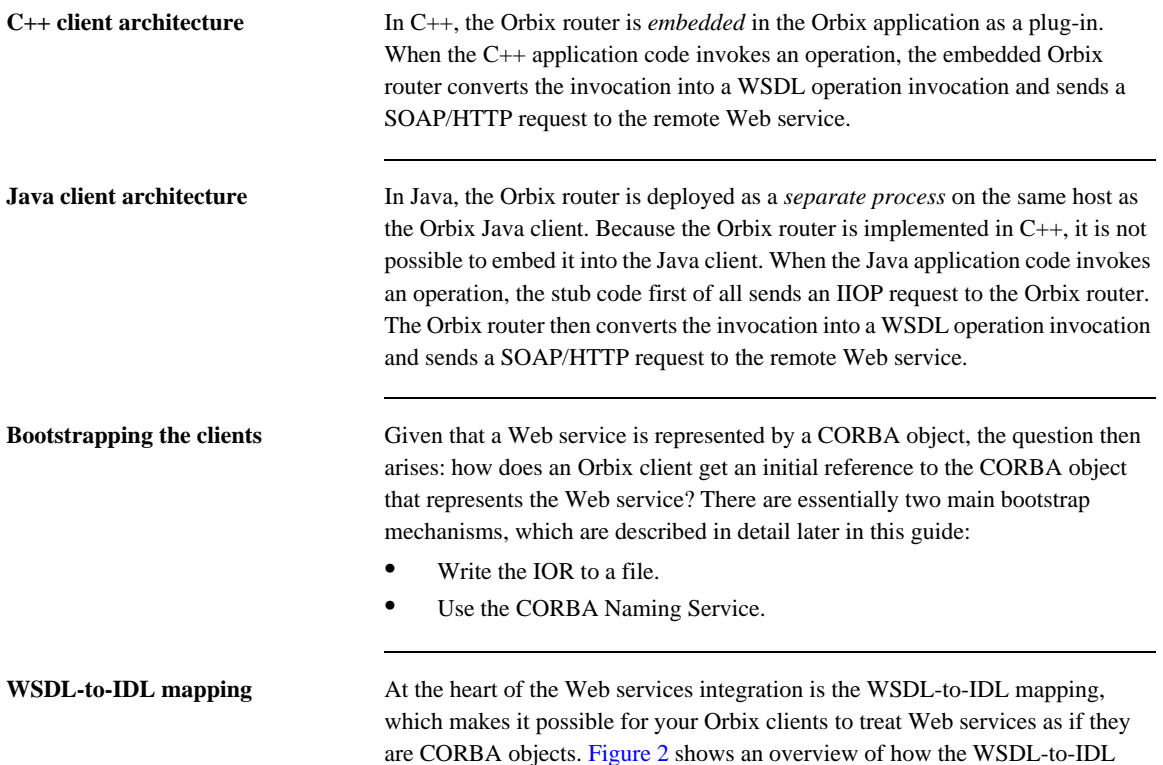

**Figure 2:** *Mapping WSDL to IDL*

mapping is implemented at build time.

<span id="page-26-0"></span>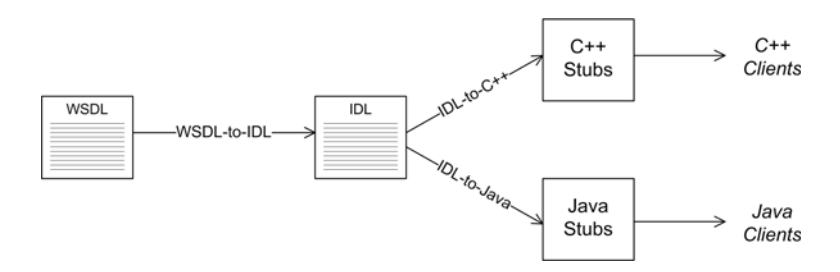

The starting point is the WSDL file for the Web service, which you normally obtain directly from the provider of the third-party Web service. Using the tools provided by Orbix/WS, you can convert this WSDL file to an IDL file. You can then use the standard Orbix utilities to generate either C++ client stub code (for C++ clients) or Java client stub code (for Java clients).

#### <span id="page-28-0"></span>**Exposing an Orbix Service as a Web Service**

**Overview** This section considers the scenario where you need to expose an Orbix service as a Web service. The key to this integration scenario is to map the Orbix server's IDL interface to a Web services contract (WSDL file), thereby enabling Web services (WS) clients to access your Orbix server as if it was a Web service.

<span id="page-28-1"></span>**Exposing a WSDL port** [Figure 3](#page-28-1) shows the outline of this scenario, where a WS client on host A accesses a WSDL port, which is exposed by the Orbix router on behalf of a CORBA server.

**Figure 3:** *WS Client Invokes Operations on a CORBA Server*

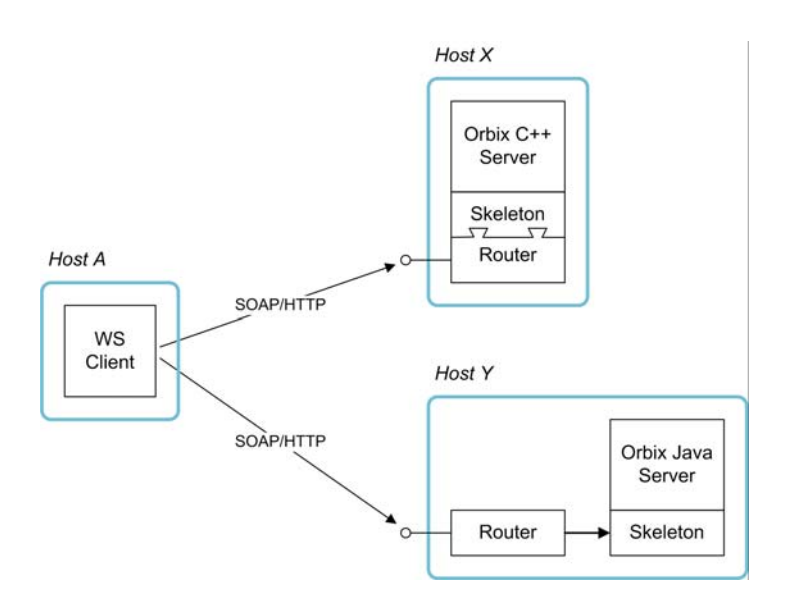

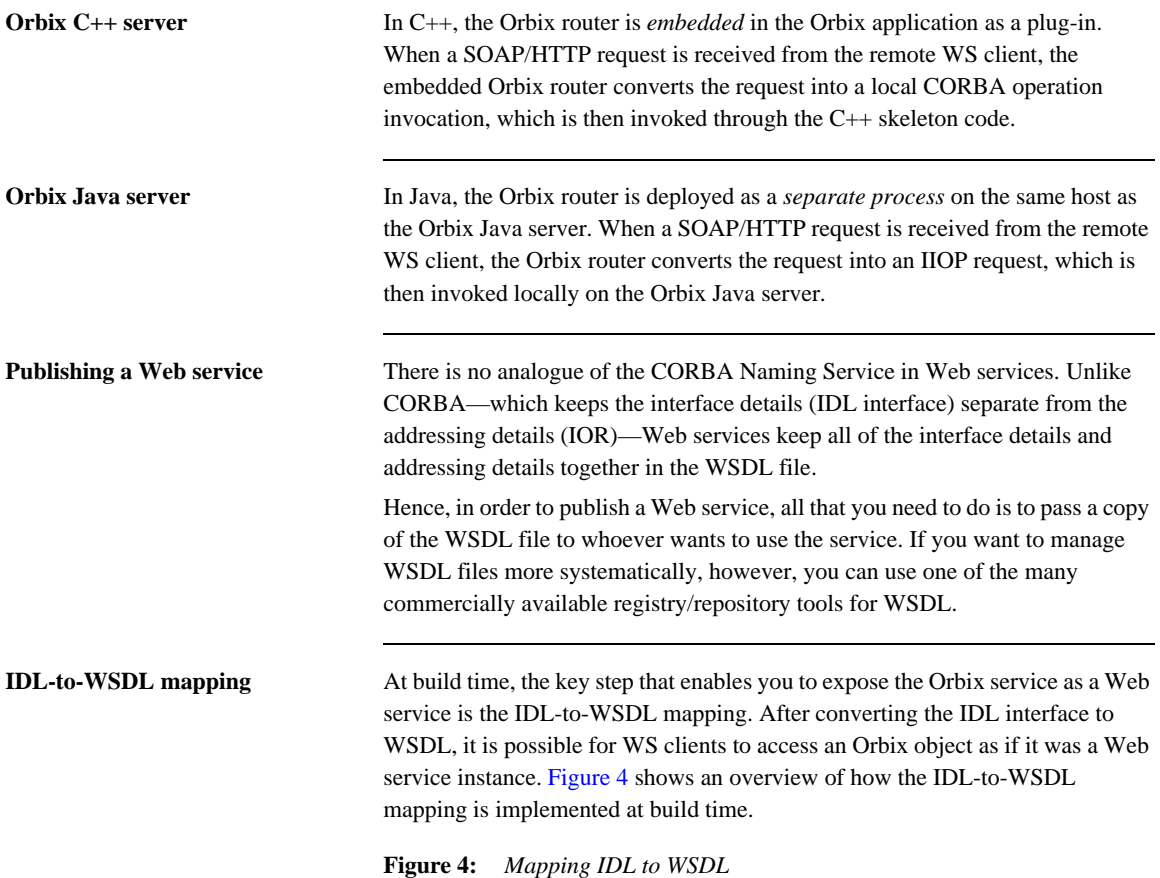

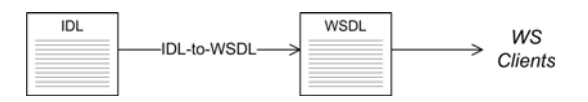

<span id="page-29-0"></span>Starting with the Orbix server's IDL file, use the tools provided by Orbix/WS to convert the IDL file to a WSDL file. You can now pass the WSDL file to any third-party WS clients that need to access the Orbix server.

## <span id="page-30-0"></span>**CORBA Factory Pattern**

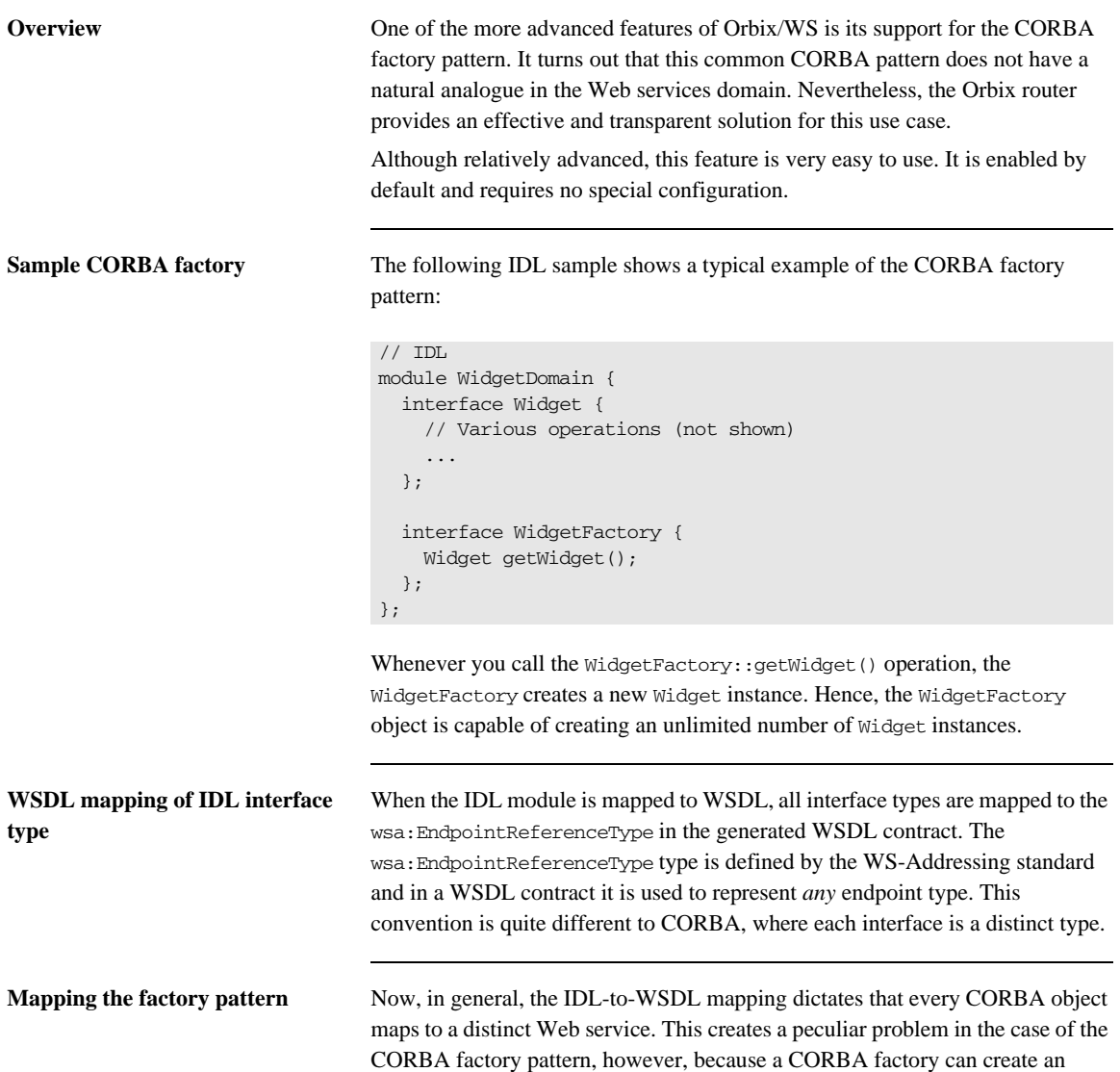

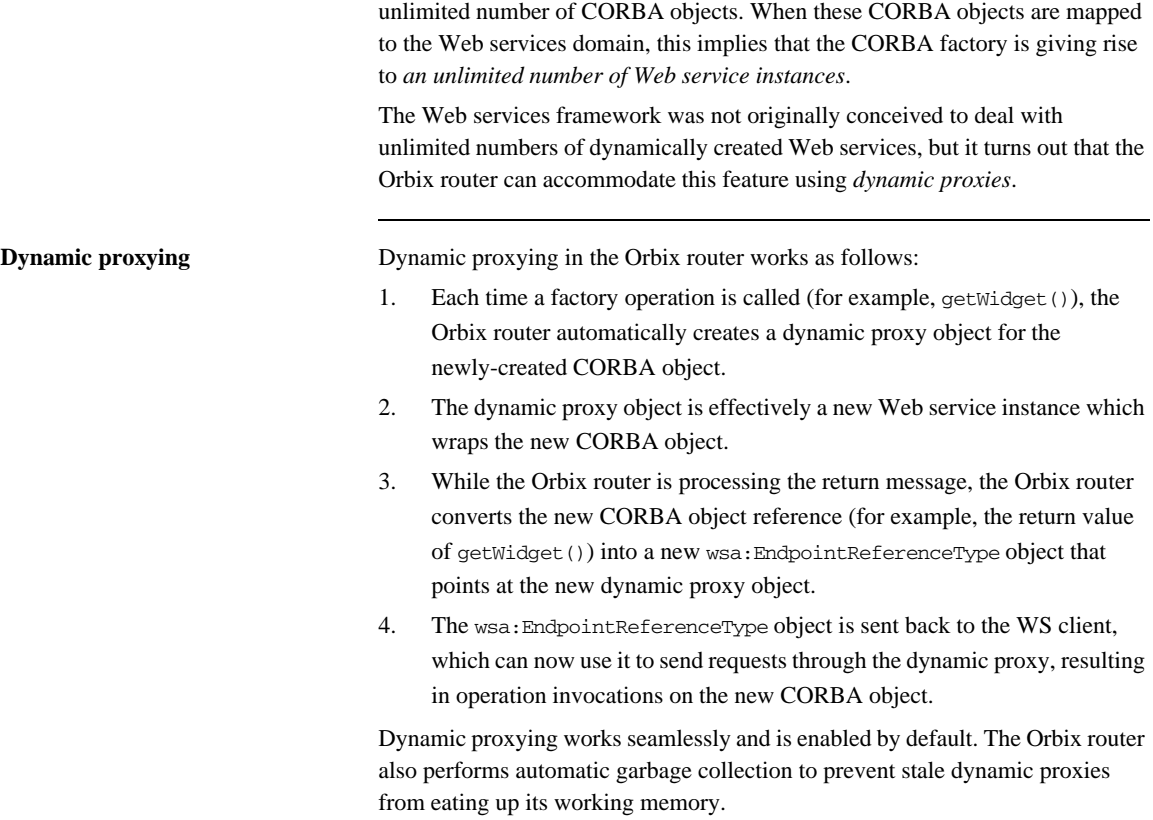

#### CHAPTER 2

# <span id="page-32-0"></span>Exposing an Orbix Server as a Web Service

*This chapter describes how to expose an Orbix Server as a Web service using Orbix Web Services*

**In this chapter** This chapter discusses the following topics:

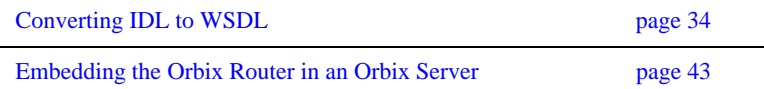

## <span id="page-33-0"></span>**Converting IDL to WSDL**

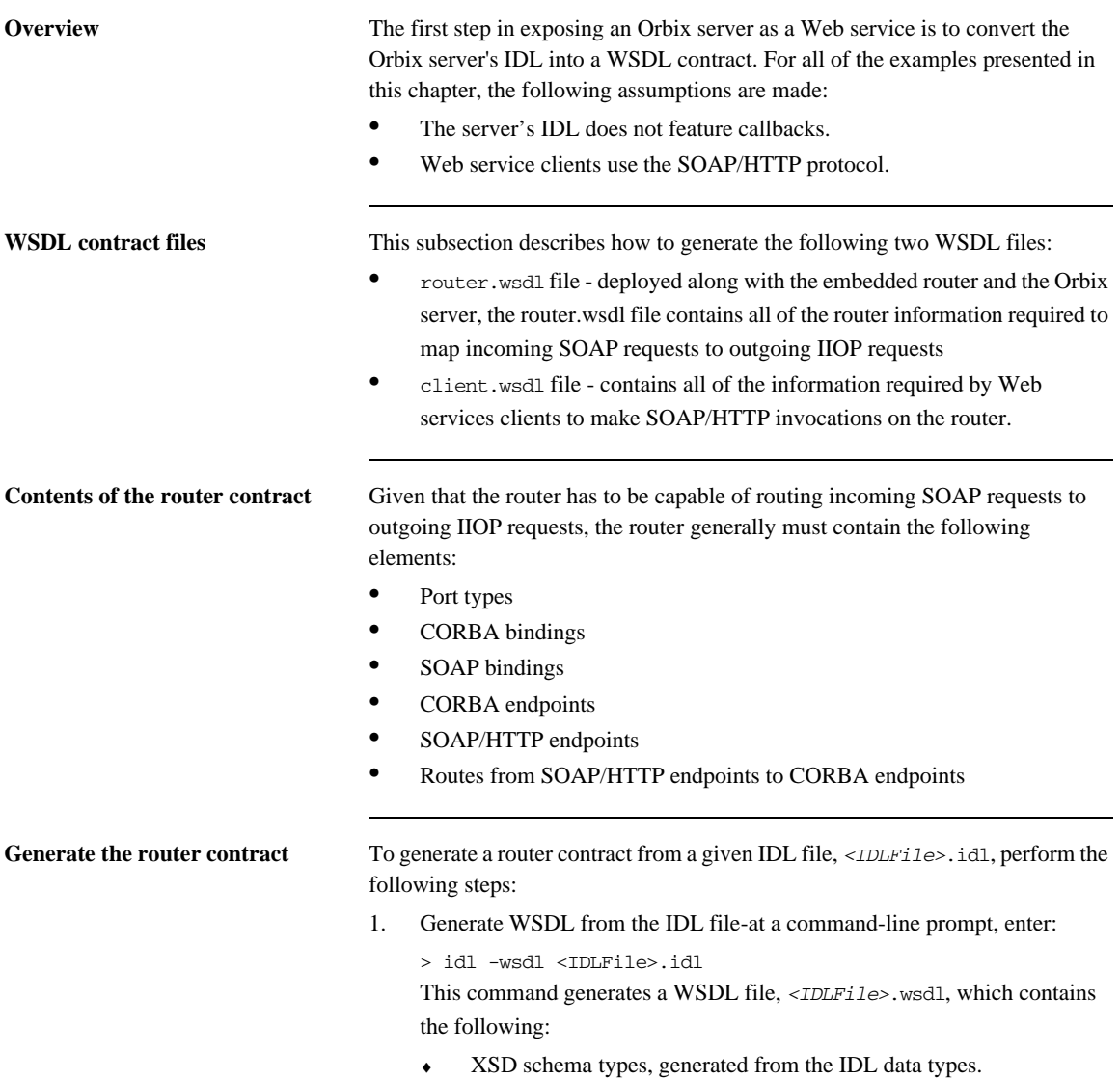

- ♦ portType elements a port type for each IDL interface in the source.
- $\bullet$  binding elements a CORBA binding for each port type.
- ♦ service elements a CORBA endpoint for each port type.

You might need to specify additional flags to the IDL compiler. Some of the more commonly required options are:

-a *<corba\_address>* specifies a default value for the location attribute in the corba:address elements.

-unwrap generates doc/literal unwrapped style of WSDL.

-usetypes generates rpc/literal style of WSDL.

The default style of WSDL generated by the IDL compiler is doc/literal wrapped.

2. Edit the corba:address elements for each CORBA endpoint-for each CORBA endpoint, you have to specify the location of a CORBA object reference.

Using your favorite text editor, open the *<IDLFile>*.wsdl file generated in the previous step. Replace the dummy setting, location="...", in each of the corba:address elements, by one of the following location URL settings:

*File URL* - if the Orbix server writes an IOR to a file as it starts up, you specify the location attribute as follows:

location="file:///<DirPath>/<IORFile>.ior"

On Windows platforms, the URL format can indicate a particular drive-for example the C: drive-as follows:

location=file:///C:/<DirPath>/<IORFile>.ior"

**Note:** It is usually simplest to specify the file name using an absolute path. If you specify the file name using a relative path, the location is taken to be relative to the directory the Orbix process is started in, not relative to the containing WSDL file.

*corbaname URL* - allows you to retrieve an object reference from the CORBA naming service. This setting has the following format:

*location="corbaname:rir:/NameService#StringName",*

Where *StringName* is a name in the CORBA naming service.

♦ *Stringified IOR* - if you know that the Orbix server's IOR is not going to change for some time, you can paste the stringified IOR directly into the location attribute, as follows:

```
location="IOR:000000..."
```
For example, if your Orbix server writes an IOR to the file,

/tmp/app\_iors/hello\_world\_service.ior, you can use it to specify the endpoint location as follows:

```
 <service name="HelloWorldCORBAService">
     <port binding="tns:HelloWorldCORBABinding" 
   name="HelloWorldCORBAPort">
         <corba:address 
   location="file:///tmp/app_iors/hello_world_service.ior"/
   \geq </port>
</service>
```
3. Generate SOAP bindings - generate a SOAP binding for each port type that you want to expose as a Web service. If you want to expose a single WSDL port type, enter the following command:

> wsdltosoap -i <PortTypeName> -b <BindingName> <IDLFile>.wsdl

Where *<PortTypeName>* refers to the name attribute of an existing portType element and *<BindingName>* is the name to be given to the newly generated SOAP binding. This command generates a new WSDL file, *<IDLFile>*-soap.wsdl.

If you want to expose *multiple* WSDL port types, you must run the wsdltosoap command iteratively, once for each port type. For example:

```
> wsdltosoap -i <PortType_A> -b <Binding_A> -o 
   <IDLFile>01.wsdl <IDLFile>.wsdl
> wsdltosoap -i <PortType_B> -b <Binding_B> -o 
   <IDLFile>02.wsdl <IDLFile>01.wsdl
> wsdltosoap -i <PortType_C> -b <Binding_C> -o 
   <IDLFile>03.wsdl <IDLFile>02.wsdl
...
```
Where the -o *<FileName>* flag specifies the name of the output file. At the end of this step, rename the WSDL file to router.wsdl.
4. Add SOAP endpoints - add a service element for each of the port types you want to expose. For example, a simple SOAP endpoint could have the following form:

```
<definitions name="" targetNamespace="..."
 ...
     xmlns:soap=http://schemas.xmlsoap.org/wsdl/soap/
   xmlns:http-conf=http://schemas.iona.com/transports/http/
   configuration
     ...>
 ...
      <service name="<SOAPServiceName>">
         <port binding="tns:<SOAPBinding>" 
   name="<SOAPPortName>">
             <soap:address location="http://localhost:9000"/>
            <http-conf:client/>
            <http-conf:server/>
         </port>
     </service>
</definitions>
```
In the preceding example, you must add a line that defines the http-conf namespace prefix in the <definitions> tag. The most important setting in the SOAP port is the location attribute of the soap:address element, which is set to an HTTP URL:

```
location="http://<hostname>:<port>
```
**Note:** It is also possible to add a SOAP endpoint to the WSDL contract using the ["WSDLTOSERVICE-Transport SOAP/HTTP"](#page-104-0) command line tool.

5. Add a route for each exposed port type - for each port type, you need to set up a route to translate incoming SOAP requests into outgoing CORBA requests. For example, the following route definition instructs the router to map incoming SOAP/HTTP request messages to a CORBA endpoint.

```
<definitions name="" targetNamespace="TargetNamespaceURI"
     ...
     xmlns:tns="TargetNamespaceURI"
     xmlns:ns1=http://schemas.iona.com/routing
     ...>
     ...
     <ns1:route name="route_0">
         <ns1:source service="tns:<SOAPServiceName>" 
   port="<SOAPPortName>"/>
        <ns1:destination service="tns:<CORBAServiceName>" 
   port="<CORBAPortName>"/>
     </ns1:route>
</definitions>
```
In the preceding example, you must add a line that defines the ns1 namespace prefix in the <definitions> tag. The ns1:source element identifies the SOAP/HTTP endpoint in the router that receives incoming requests from a client. The ns1:destination element identifies the CORBA endpoint in the Orbix server to which outgoing requests are routed.

**Note:** Generally, when defining routes, if the location of the source endpoint is a placeholder, the location of the destination endpoint should *also* be a placeholder.

6. Check that you have added all the namespaces that you need-for a typical SOAP/HTTP to CORBA route, you typically need to add the following namespaces (in addition to the namespaces already generated by default):

```
<definitions name="" targetNamespace="TargetNamespaceURI"
 ...
     xmlns:tns="TargetNamespaceURI"
     xmlns:ns1=http://schemas.iona.com/routing
   xmlns:http-conf=http://schemas.iona.com/transports/http/
   configuration
     xmlns:wsa=http://www.w3.org/2005/08/addressing
     ...>
     ...
</definitions>
```
7. Include the WS-Addressing schema (if required) - if your IDL passes any object references (for example, as parameters or return values), the corresponding WSDL contract needs to include the WS-Addressing schema to represent the object references. For example, assuming that the wsaddressing.xsd schema file is stored in the same directory as router.wsdl, you can include the WS-Addressing schema in the router contract as follows:router.wsdl file contents

```
<definitions name="" targetNamespace="TargetNamespaceURI"
     ...>
     <types>
        <schema targetNamespace="..." ...>
             <import 
   namespace=http://www.w3.org/2005/08/addressing 
   schemaLocation="wsaddressing.xsd"/>
 ...
        </schema>
    </types>
     ...
</definitions>
```
**router.wsdl file contents** For example, if the router contract contains a single port type, the contents of router.wsdl would have the following outline:

```
<?xml version="1.0" encoding="UTF-8"?>
<definitions name="" targetNamespace="TargetNamespaceURI"
    xmlns:corba=http://schemas.iona.com/bindings/corba
```

```
xmlns:corbatm=http://schemas.iona.com/typemap/corba/cdr_over_iio
   p.idl
     xmlns:wsa=http://www.w3.org/2005/08/addressing
     xmlns:soap=http://schemas.xmlsoap.org/wsdl/soap/
xmlns:http-conf=http://schemas.iona.com/transports/http/configur
   ation
    xmlns:ns1=http://schemas.iona.com/routing
     xmlns:tns="TargetNamespaceURI"
     xmlns:xsd=http://www.w3.org/2001/XMLSchema
xmlns:xsd1="http://schemas.iona.com/idltypes/cdr_over_iiop.idl">
     <types>
        ...
    </types>
     <message name="..."/>
     ...
     <portType name="<PortTypeName>">
         ...
     </portType>
     <binding name="<CORBABindingName>"
             type="tns:<PortTypeName>">
         ...
     </binding>
     <binding name="<SOAPBindingName>" 
             type="tns:<PortTypeName>">
             ...
     </binding>
     <service name="<CORBAServiceName>">
         ...
     </service>
     <service name="<SOAPServiceName>">
         ...
     </service>
     <ns1:route name="route_0">
         <ns1:source service="tns:<SOAPServiceName>"
                        port="<SOAPPortName>"/>
         <ns1:destination service="tns:<CORBAServiceName>"
                          port="<CORBAPortName>"/>
     </ns1:route>
</definitions>
```
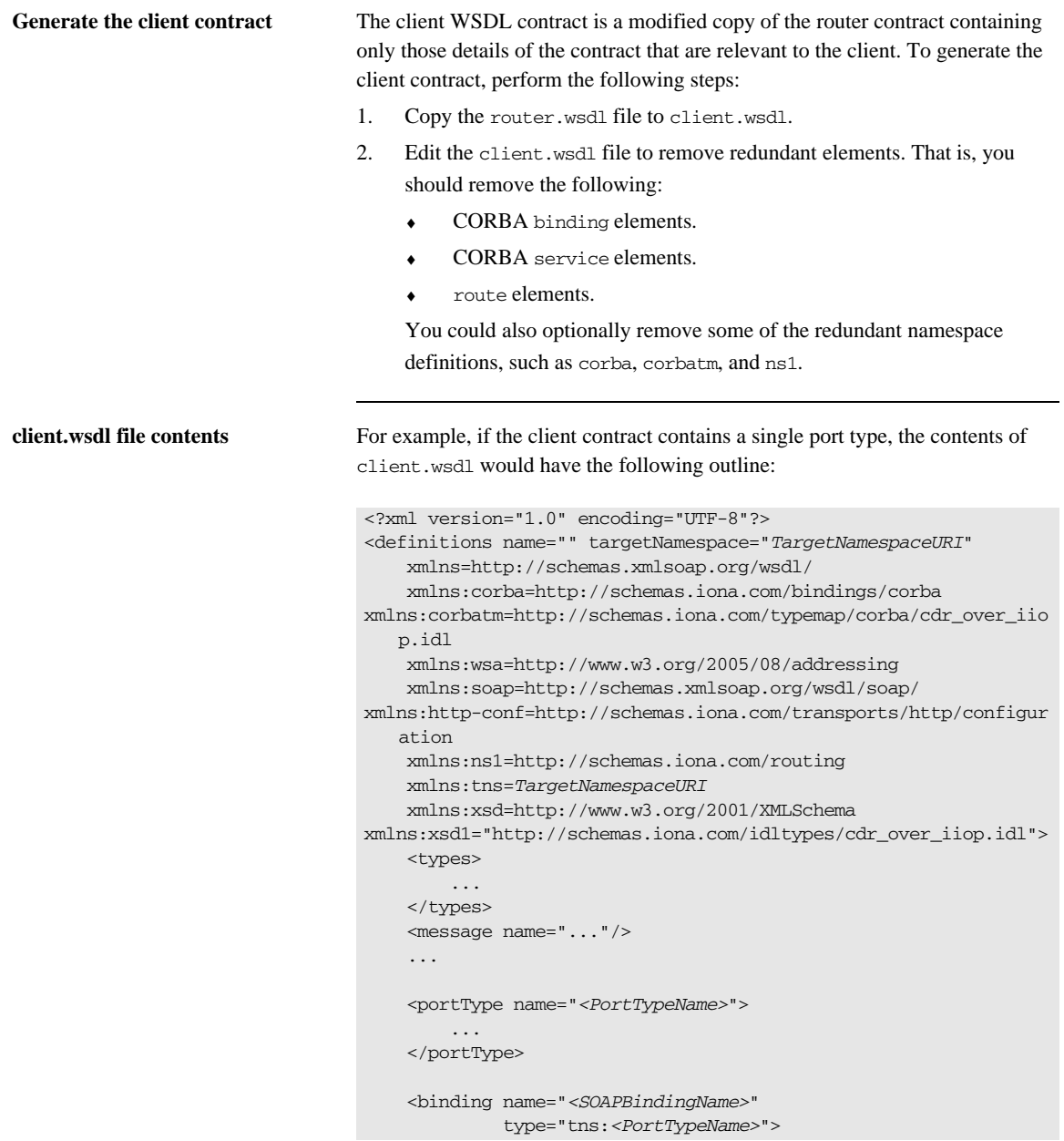

```
 ...
    </binding>
     <service name="<SOAPServiceName>">
        ...
     </service>
</definitions>
```
# **Embedding the Orbix Router in an Orbix Server**

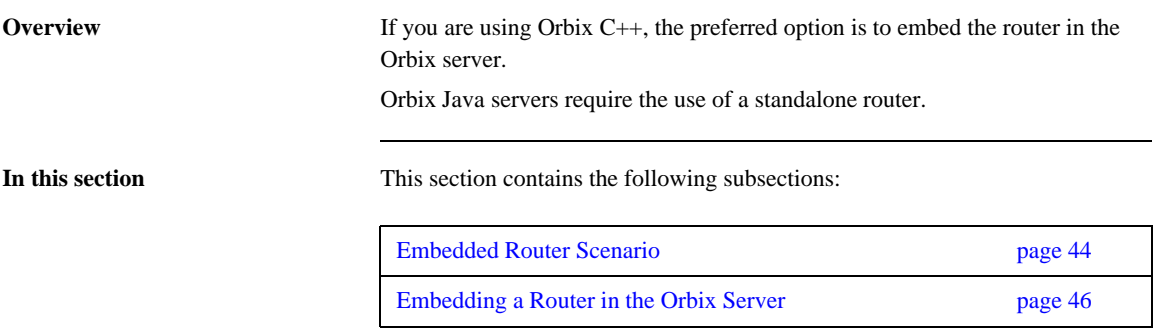

### <span id="page-43-0"></span>**Embedded Router Scenario**

<span id="page-43-1"></span>**Overview** [Figure 5](#page-43-1) shows an overview of an Orbix router embedded in an Orbix server. In this scenario, the Orbix service is exposed as a Web service that supports SOAP over HTTP. The embedded router is responsible for converting incoming SOAP/HTTP requests into colocated requests on the Orbix server. Any replies from the Orbix server are then converted into SOAP/HTTP replies by the router and sent back to the client.

**Figure 5:** *Orbix Router Embedded in an Orbix C++Server*

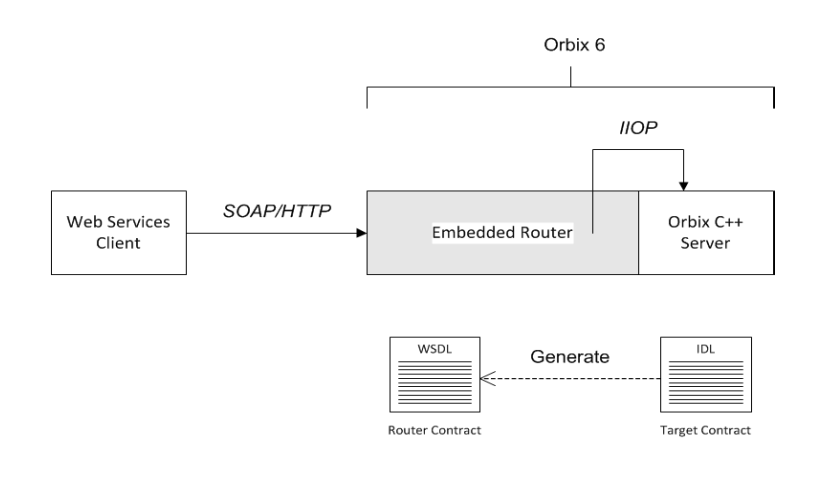

**Modifications to CORBA server** The following changes must be made to the Orbix server to embed the Orbix router:

- **•** Code changes No
- **•** Re-compilation No
- **•** Configuration modify the Orbix domain configuration file or the CFR if deploying the router into an existing pre-Orbix 6.3.5 domain.

### **Elements required for this scenario**

The following elements are required to implement this scenario:

- **•** WSDL contract for clients
- **•** WSDL contract for the embedded router
- **•** Modified Orbix configuration for the Orbix server

### <span id="page-45-0"></span>**Embedding a Router in the Orbix Server**

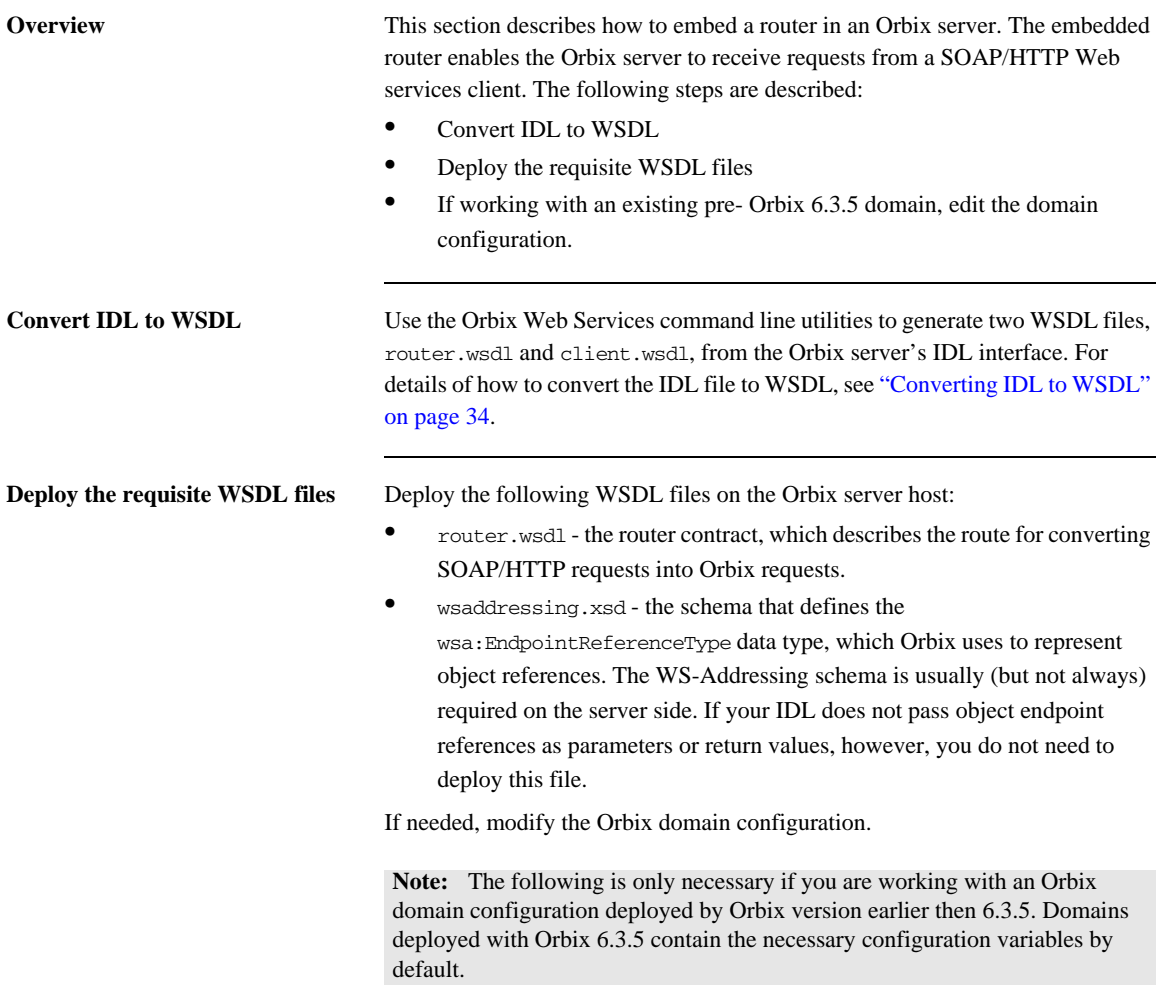

Given that your CORBA server is configured by a particular configuration scope, orbix srvr with embeded router, Example 1 shows how to modify the server configuration to embed an Orbix router.

**Example 1:** *Orbix Configuration Suitable for an Embedded Orbix Router*

```
# Orbix Configuration File
   orbix_srvr_with_embedded_router {
        ...
        # Modified configuration required for embedded router:
        #
1 orb plugins = [...] "soap", "at http", "routing",
       "bus_loader"];;
2 binding:client_binding_list = ["OTS+GIOP+IIOP", "GIOP+IIOP"];
3 plugins:routing:wsdl_url="../../etc/router.wsdl";
4 plugins:soap:shlib_name = "it_soap";
        plugins:http:shlib_name = "it_http";
       plugins: at http:shlib name = "it at http";
        plugins:routing:shlib_name = "it_routing";
        plugins:bus_loader:shlib_name = "it_bus_loader";
5 share variables with internal orb = "false";
   };
```
The preceding Orbix configuration can be explained as follows:

- <span id="page-46-0"></span>1. Edit the ORB plug-ins, adding the requisite plug-ins to the list. In this example, the following plug-ins are needed:
	- ♦ soap plug-in enables the router to send and receive SOAPmessages.
	- $\bullet$  at http plug-in enables the router to send and receive messages over the HTTP transport.
	- ♦ routing plug-in contains the core of the Orbix router.
	- ♦ bus\_loader plug-in triggers the Orbix router initialization step in CORBA application.
- <span id="page-46-1"></span>2. The Orbix router is not compatible with the POA\_Coloc interceptor. Therefore you must edit the server's binding:client\_binding\_list entry to remove any bindings containing the POA\_Coloc interceptor.

For example, if the client binding list is defined as follows:

```
binding:client_binding_list
```

```
=["OTS+POA_Coloc","POA_Coloc","OTS+GIOP+IIOP","GIOP+IIOP"]
;
```
You would replace it with the following list:

```
binding:client_binding_list = ["OTS+GIOP+IIOP","GIOP+IIOP"];.
```
**Note:** If the binding:client\_binding\_list variable does not appear explicitly in the server's configuration scope, try to find it in the next enclosing scope (or the scope that is nearest to the server's configuration scope) and copy it into the server's scope.

If you do not purge the POA\_Coloc entries from the client binding list, clients that attempt to access the server through the router will receive a CORBA::UNKNOWN exception.

- <span id="page-47-1"></span>3. The plugins:routing:wsdl\_url setting specifies the location of the router WSDL contract (see ["Converting IDL to WSDL" on page 34](#page-33-0)). The URL can be a relative filename (as here) or a general file:// URL
- <span id="page-47-0"></span>4. In order for Orbix to load the plug-ins, you must specify for each plug-in the root name of the shared library (or DLL on Windows) that contains the plug-in code.
- <span id="page-47-2"></span>5. In certain circumstances, Orbix creates an internal ORB instance (for example, for communication with the CFR or the Node Daemon). To prevent the settings from the current scope being used by the internal ORBs-specifically, to prevent the internal ORB from loading the router plug-ins you should set the share\_variables\_with\_internal\_orb configuration variable to false.

# Integrating the CORBA Naming Service with the Orbix Router

*In a CORBA system, it is often necessary for an application to retrieve an object reference from the CORBA Naming Service. The Orbix router supports a relatively simple configuration option for binding a name to or resolving a name from the CORBA Naming Service: simply set the location attribute of <corba:address> to be a corbaname URL.*

**In this chapter** This chapter discusses the following topics:

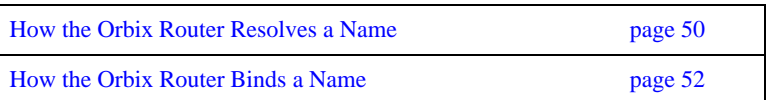

## <span id="page-49-0"></span>**How the Orbix Router Resolves a Name**

<span id="page-49-1"></span>**Overview** [Figure 6](#page-49-1) shows a typical scenario where an Orbix Router might need to resolve a name from the CORBA Naming Service. The Orbix Router, which is configured to have a CORBA binding, connects to a pure CORBA server using the CORBA Naming Service. To configure the client to resolve the name, you need to specify a corbaname URL in the corba:address element within a service. No programming is required. However, the Naming Service is required to be deployed in the Orbix domain.

**Figure 6:** *Orbix Router Resolving a Name from the Naming Service*

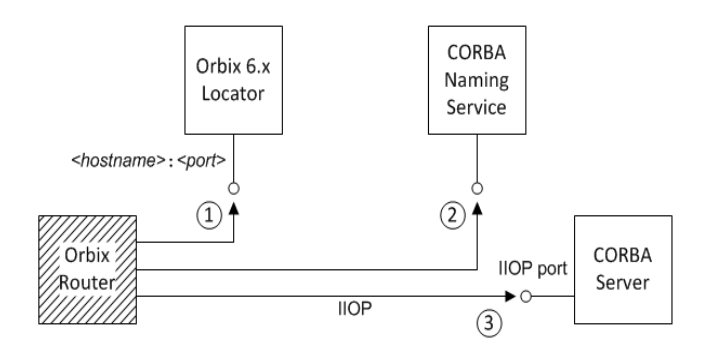

 $\mathbf{r}$ 

**Resolving steps for Orbix 6.x** The Orbix Router performs the following steps to resolve a name in the Orbix 6.x CORBA Naming Service (as shown in [Figure 6\)](#page-49-1):

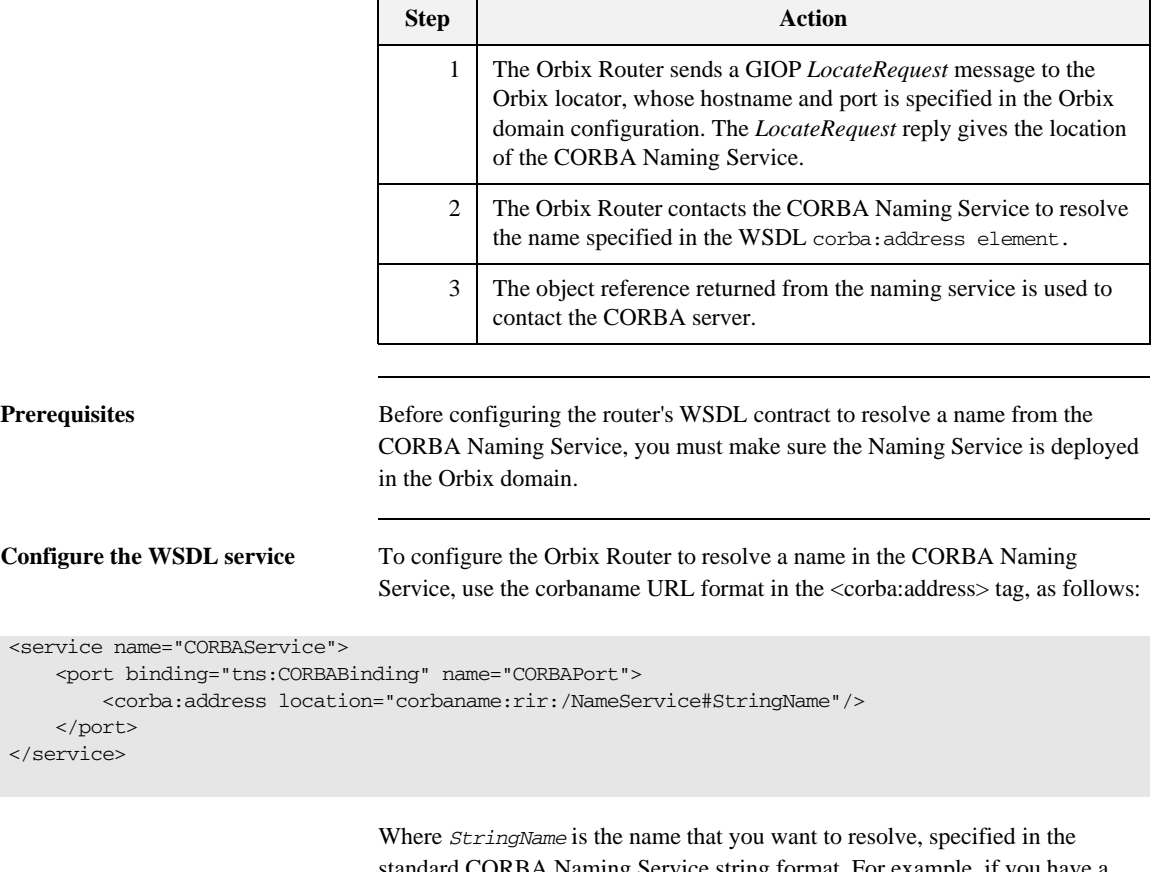

standard CORBA Naming Service string format. For example, if you have a name with id equal to OrbixWebServicesTest and kind equal to obj, contained within a naming context with id equal to Foo and kind equal to ctx, the corbaname URL would be expressed as:

corbaname:rir:/NameService#Foo.ctx/OrbixWebServicesTest.obj In other words, the general format of a string name is as follows:

 $\langle \text{id} \rangle$ [. $\langle \text{kind} \rangle$ ]/ $\langle \text{id} \rangle$ [. $\langle \text{kind} \rangle$ ]/...

.

## <span id="page-51-0"></span>**How the Orbix Router Binds a Name**

**Overview** [Figure 7](#page-51-1) shows a typical scenario where the Orbix Router might need to bind a name to the CORBA Naming Service. In the context of the CORBA Naming Service, binding a name means that the server advertises the location of a CORBA object by storing an object reference against a name in the Naming Service.

> To configure the router to bind the name, you need to specify a corbaname URL in the corba:address element within a service. When the router activates the  $\le$ service $>$  or  $\le$  port $>$ , the runtime automatically binds the name in the Naming Service.

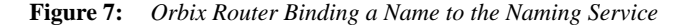

<span id="page-51-1"></span>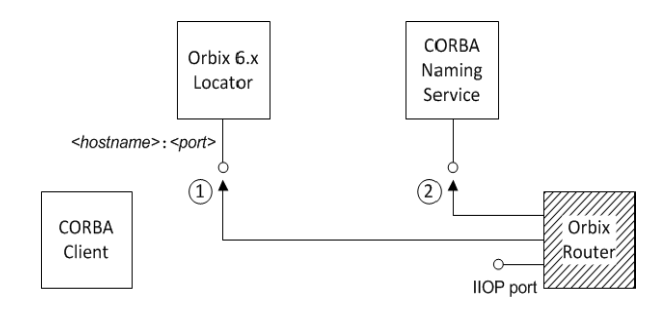

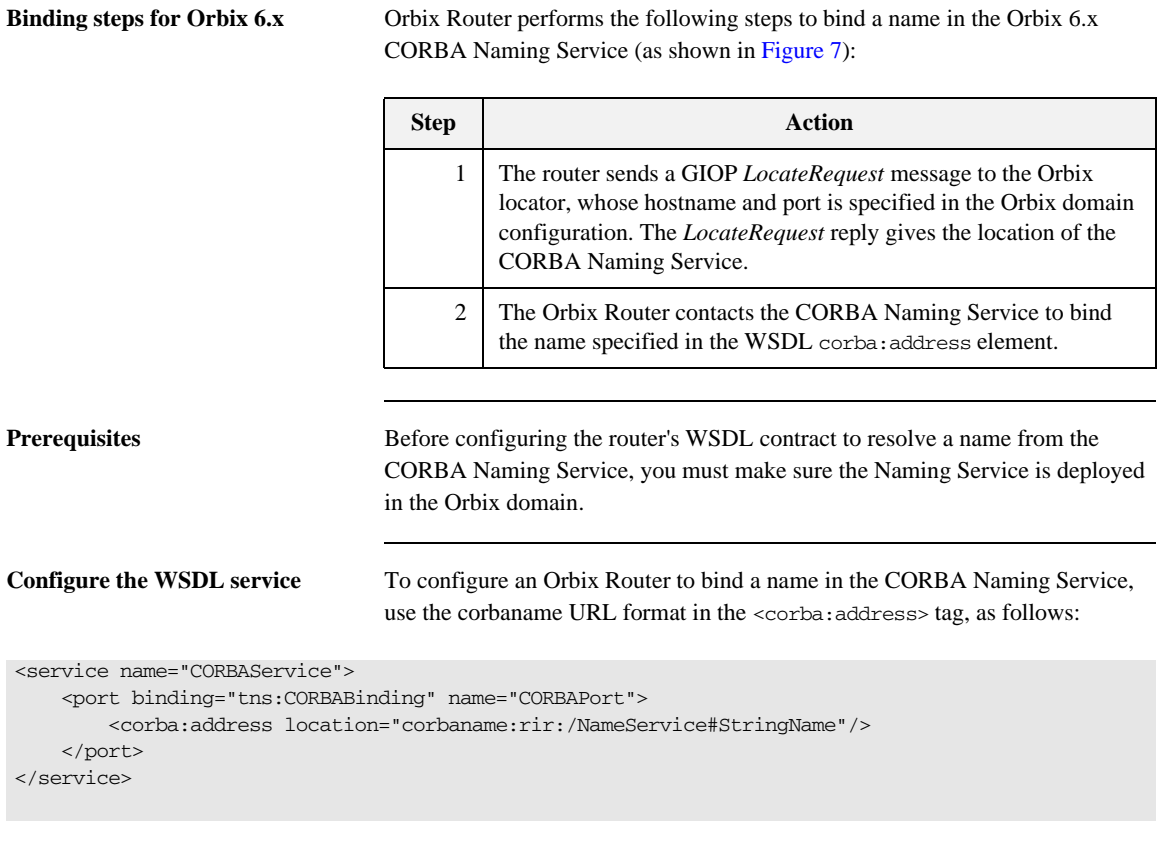

Where *StringName* is the name that you want to resolve, specified in the standard CORBA Naming Service string format. This is identical to the configuration for resolving the name, but the router treats this configuration setting differently. When the router activates a service containing a corbaname URL, it automatically binds the given *StringName* into the CORBA Naming Service.

**Binding semantics** The automatic binding performed by the router when it encounters a corbaname URL has the following characteristics:

- The binding operation has the semantics of the CosNaming::NamingContext::rebind()IDL operation. That is, the bind operation either creates a new binding or clobbers an existing binding of the same name.
- **•** If some of the naming contexts in the *StringName* compound name do not yet exist in the naming service, the router does not create the missing contexts.

For example, if you try to bind a *StringName* with the value Foo/Bar/SomeName where neither the Foo nor Foo/Bar naming contexts exist yet, the router will not bind the given name. You would need to create the naming contexts manually (for example, you could issue the command itadmin ns newnc *NameContext*).

### CHAPTER 4

# Advanced CORBA Port Configuration

*This chapter describes some advanced configuration options for customizing a CORBA port in the Orbix Router WSDL*

**In this chapter** This chapter discusses the following topics:

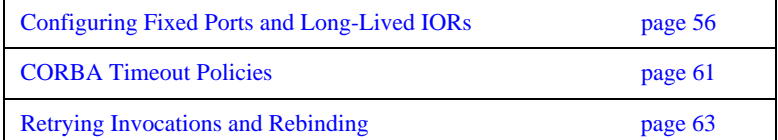

# <span id="page-55-0"></span>**Configuring Fixed Ports and Long-Lived IORs**

<span id="page-55-2"></span><span id="page-55-1"></span>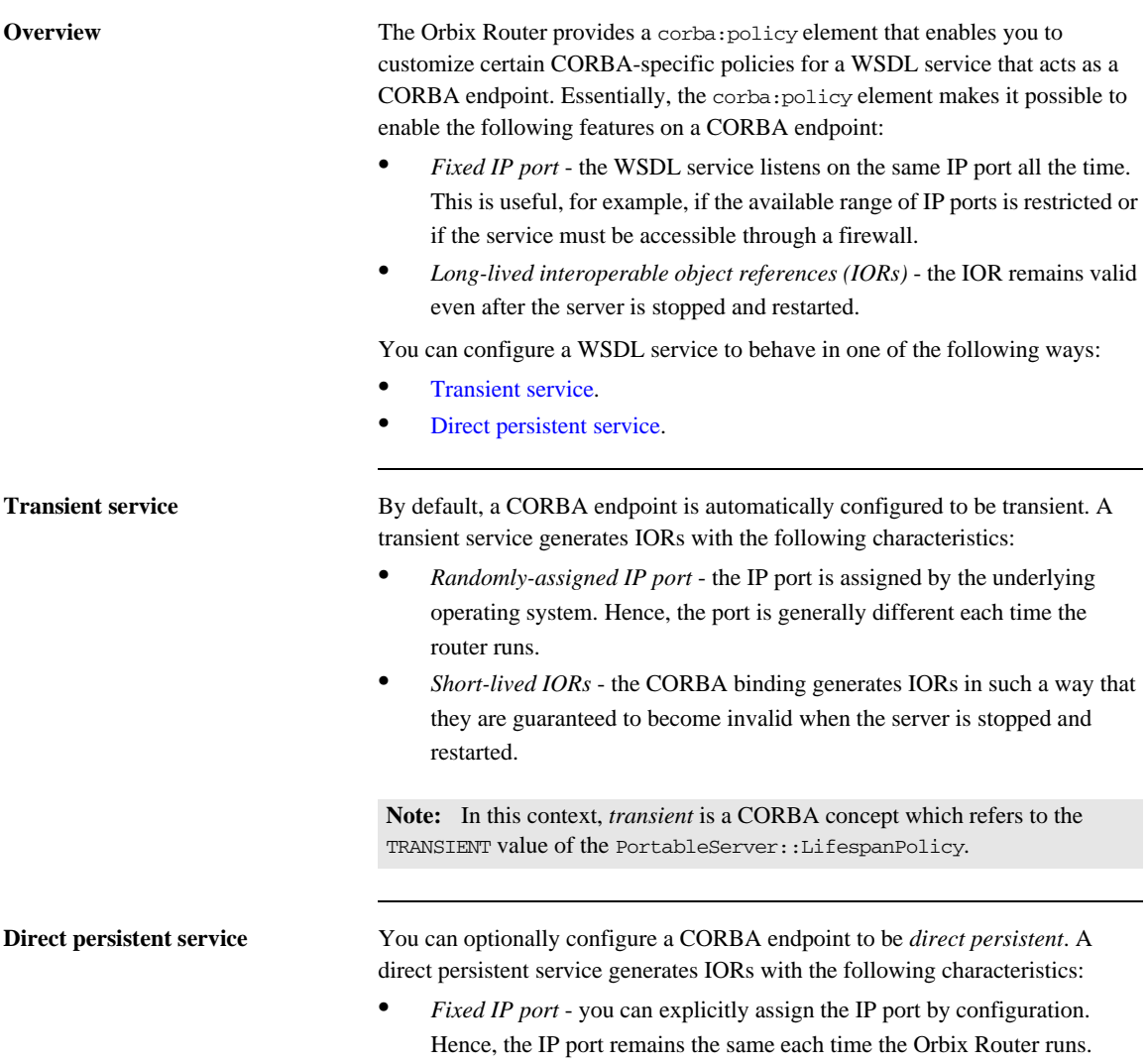

- **•** *Long-lived IORs* the CORBA binding generates IORs in such a way that they remain valid even when the router is stopped and restarted. All of the addressing information embedded in the IOR must remain constant, in particular:
	- *IP port is fixed* the WSDL service must be configured to listen on a fixed IP port.
	- ♦ *POA name is fixed* the POA name is a CORBA-specific construct that identifies an endpoint.
	- ♦ *Object ID in IOR is fixed* the Object ID is a CORBA-specific construct that identifies a particular object in a given POA instance.
	- ♦ *POA is persistent* a prerequisite for generating long-lived IORs is that the POA must have a life span policy value of PERSISTENT.

### <span id="page-56-0"></span>**Configuring a CORBA Web Service to be direct persistent**

To configure a router CORBA service to be direct persistent, you must edit both the WSDL file and the Orbix configuration.

### **Editing the WSDL file**

The Orbix Router enables you to set direct persistence attributes in WSDL by adding a corba:policy element to the WSDL service, as shown in [Example 2.](#page-56-0) The corba: policy attributes from [Example 3](#page-58-0) can be explained as follows:.

**Example 2:** *Setting Direct Persistence Attributes in WSDL*

```
<definitions name="" targetNamespace="..."
 ...
     xmlns:corba="http://schemas.iona.com/bindings/corba"
    \sim...
     <service name="CORBAServiceName">
         <port binding="tns:CORBABinding" name="CORBAPortName">
             <corba:address location="file:///greeter.ior"/>
             <corba:policy persistent="true" 
                           poaname="FQPN" 
                            serviceid="ObjectID" />
         </port>
     </service>
</definitions>
```
The corba: policy attributes from [Example 2](#page-56-0) can be explained as follows:

**•** persistent attribute - by setting this attribute to true, you configure the CORBA binding to generate persistent IORs (that is, IORs that continue to be valid even after the Orbix Router is stopped and restarted). The default value is false.

**Note:** In CORBA terms, this is equivalent to setting the PortableServer::LifespanPolicy policy to PERSISTENT.

**•** poaname attribute - in CORBA terminology, a POA is an object that groups CORBA objects together (a kind of container for CORBA objects). It is necessary to set the POA name here, because the POA name is embedded in the generated IORs. The generated IORs would not be long-lived, unless the POA name remains constant. By default, a POA name is automatically generated with the value,

{*ServiceNamespace*}*ServiceLocalPart*#*PortName*.

Note: The POA name, *FOPN*, is a *fully-qualified POA name*. In practice, however, you can only set a simple POA name. Currently, the Orbix Router does not provide a way of creating a POA name hierarchy.

**•** serviceid attribute - in CORBA terminology, this attribute specifies an Object ID for a CORBA object. It is necessary to set the Object ID here, because the Object ID is embedded in the server-generated IOR. The Object ID must have a constant value in order for the IOR to be long-lived. By default, the underlying POA would generate a random value for the Object ID.

Currently, the Orbix Router currently, allows you to set only one Object ID for each port.

**Note:** The serviceid attribute also implicitly sets the CORBA PortableServer::IdAssignmentPolicy policy to USER\_ID. If the serviceid attribute is not set, the PortableServer::IdAssignmentPolicy policy defaults to SYSTEM\_ID.

### **Editing Orbix configuration**

To complete the configuration of direct persistence, you must also set some configuration variables in the relevant scope of the Orbix configuration.

For example, if your Orbix Router uses the orbix router configuration scope, you would add the configuration variables as shown in [Example 3](#page-58-0).

<span id="page-58-0"></span>**Example 3:** *Setting Direct Persistence Configuration Variables*

```
# Orbix configuration
...
orbix_router {
    ...
   poa:FQPN:direct_persistent="true";
   poa:FQPN:well_known_address="WKA_prefix";
   WKA_prefix:iiop:port="IP_Port";
};
```
The configuration variables from [Example 3](#page-58-0) can be explained as follows:

**•** poa:*FQPN*:direct\_persistent variable - you must set this variable to true, which configures the CORBA binding to receive direct connections from Orbix clients. You should substitute FQPN with the POA name from the poaname attribute in the WSDL (see [Example 2 on page 57\)](#page-56-0).

**Note:** In CORBA terms, this is equivalent to setting the IT\_PortableServer::PersistenceModePolicy policy to DIRECT\_PERSISTENCE.

- poa:*FOPN*:well known address variable this variable defines a prefix, WKA prefix, which forms part of the variable names that configure a fixed port for the WSDL service. You should substitute FQPN with the POA name from the poaname attribute in the WSDL.
- **•** *WKA\_prefix*:iiop:port variable this variable configures a fixed IP port for the WSDL service associated with *WKA\_prefix*.

**Fixed port configuration variables** The following IIOP configuration variables can be set for a CORBA endpoint that uses the *WKA\_prefix* prefix: *WKA\_prefix*:iiop:host = "*host*";

> Specifies the hostname, host, to publish in the IIOP profile of server-generated IORs. This variable is potentially useful for multi-homed hosts, because it enables you to specify which network card the client should attempt to connect to.

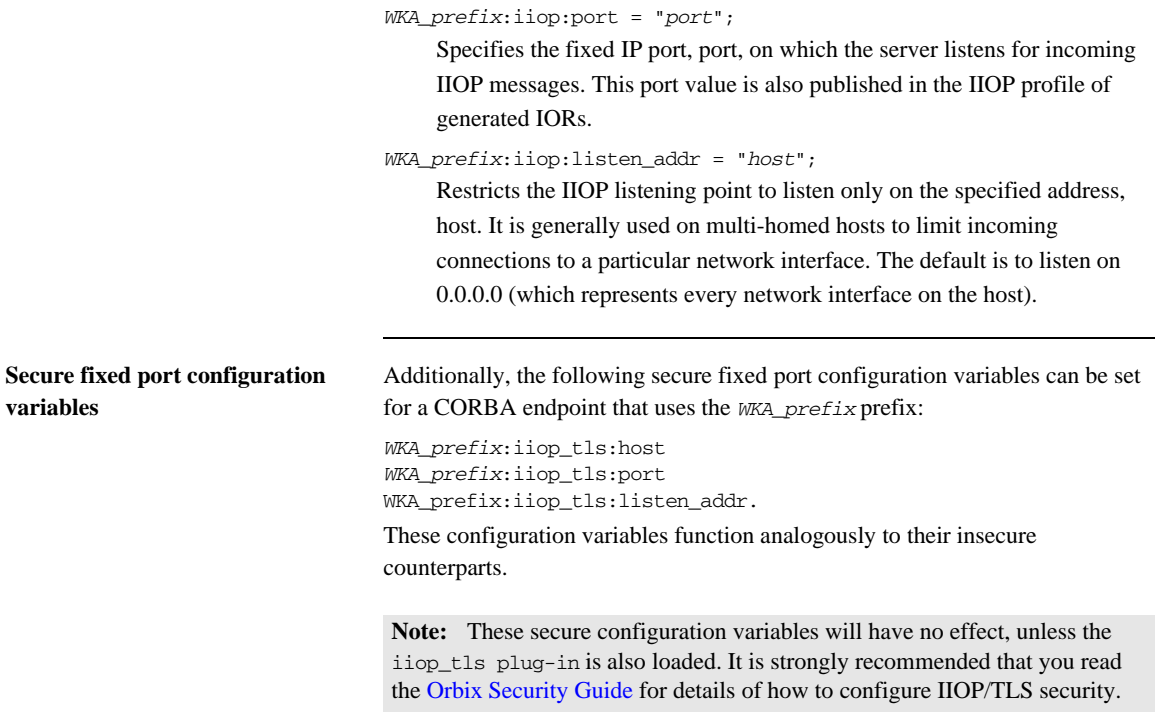

# <span id="page-60-0"></span>**CORBA Timeout Policies**

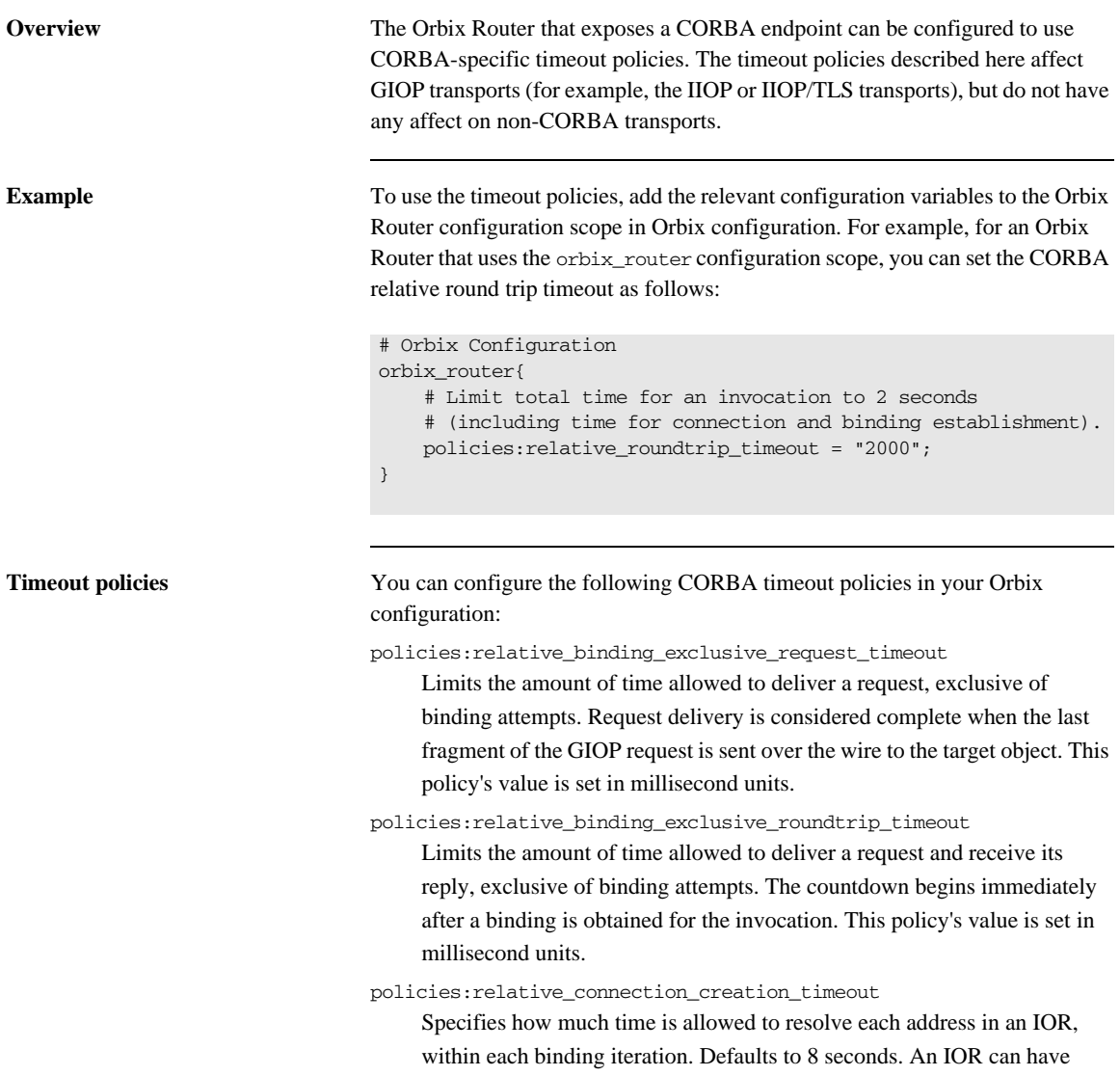

several TAG\_INTERNET\_IOP (IIOP transport) profiles, each with one or more addresses, while each address can resolve through DNS to multiple IP addresses. This policy applies to each IP address within an IOR. Each attempt to resolve an IP address is regarded as a separate attempt to create a connection. The policy's value is set in millisecond units.

### policies:relative\_request\_timeout

Specifies how much time is allowed to deliver a request. Request delivery is considered complete when the last fragment of the GIOP request is sent over the wire to the target object. The timeout-specified period includes any delay in establishing a binding. This policy type is useful to a client that only needs to limit request delivery time. Set this policy's value in millisecond units. No default is set for this policy; if it is not set, request delivery has unlimited time to complete.

policies:relative\_roundtrip\_timeout

Specifies how much time is allowed to deliver a request and its reply. Set this policy's value in millisecond units. No default is set for this policy; if it is not set, a request has unlimited time to complete. The timeout countdown begins with the request invocation, and includes the following activities:

- Marshalling in/inout parameters
- ♦ Any delay in transparently establishing a binding

If the request times out before the client receives the last fragment of reply data, all received reply data is discarded. In some cases, the client might attempt to cancel the request by sending a GIOP CancelRequest message.

# <span id="page-62-0"></span>**Retrying Invocations and Rebinding**

**Overview** Orbix lets you configure CORBA policies that customize invocation retries and reconnection. The policies can be grouped into the following categories:

- [Retrying invocations.](#page-62-1)
- **•** [Rebinding](#page-63-0).

<span id="page-62-1"></span>**Retrying invocations** The following configuration variables determine how the CORBA binding deals with requests that raise the CORBA:: TRANSIENT exception with a completion status of COMPLETED\_NO. In terms of an IIOP connection, a TRANSIENT exception is raised if an error occurred before or during an attempt to write to or connect to a socket.

### policies:invocation\_retry:backoff\_ratio

Specifies the degree to which delays between invocation retries increase from one retry to the next. Defaults to 2.

policies:invocation\_retry:initial\_retry\_delay

Specifies the amount of time, in milliseconds, between the first and second retries. Defaults to 100.

**Note:** The delay between the initial invocation and first retry is always 0.

policies:invocation\_retry:max\_forwards

Specifies the number of times an invocation message can be forwarded. Defaults to 20. To specify unlimited forwards, set to -1.

policies:invocation\_retry:max\_retries

Specifies the number of transparent reinvocations attempted on receipt of a TRANSIENT exception. Defaults to 5.

<span id="page-63-0"></span>**Rebinding** The following configuration variables determine how the CORBA binding deals with requests that raise the CORBA:: COMM\_FAILURE exception with a completion status of COMPLETED\_NO. In terms of an IIOP connection, a COMM\_FAILURE exception is raised with a completion status of COMPLETED\_NO, if the connection went down.

policies:rebind\_policy

Specifies the default value for the rebind policy. Can be one of the following:

- ♦ TRANSPARENT *(default)*
- ♦ NO\_REBIND
- ♦ NO\_RECONNECT

policies:invocation\_retry:max\_rebinds

Specifies the number of transparent rebinds attempted on receipt of a COMM\_FAILURE exception. Defaults to 5.

**Note:** This setting is valid only if the effective policies:rebind\_policy value is TRANSPARENT; otherwise, no rebinding occurs.

### CHAPTER 5

# **Orbix** IDL-to-WSDL Mapping

*This chapter describes how the Orbix IDL-to-WSDL compiler maps OMG IDL types to WSDL types.*

**In this chapter** This chapter discusses the following topics:

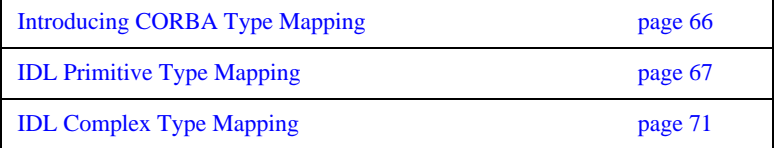

# <span id="page-65-0"></span>**Introducing CORBA Type Mapping**

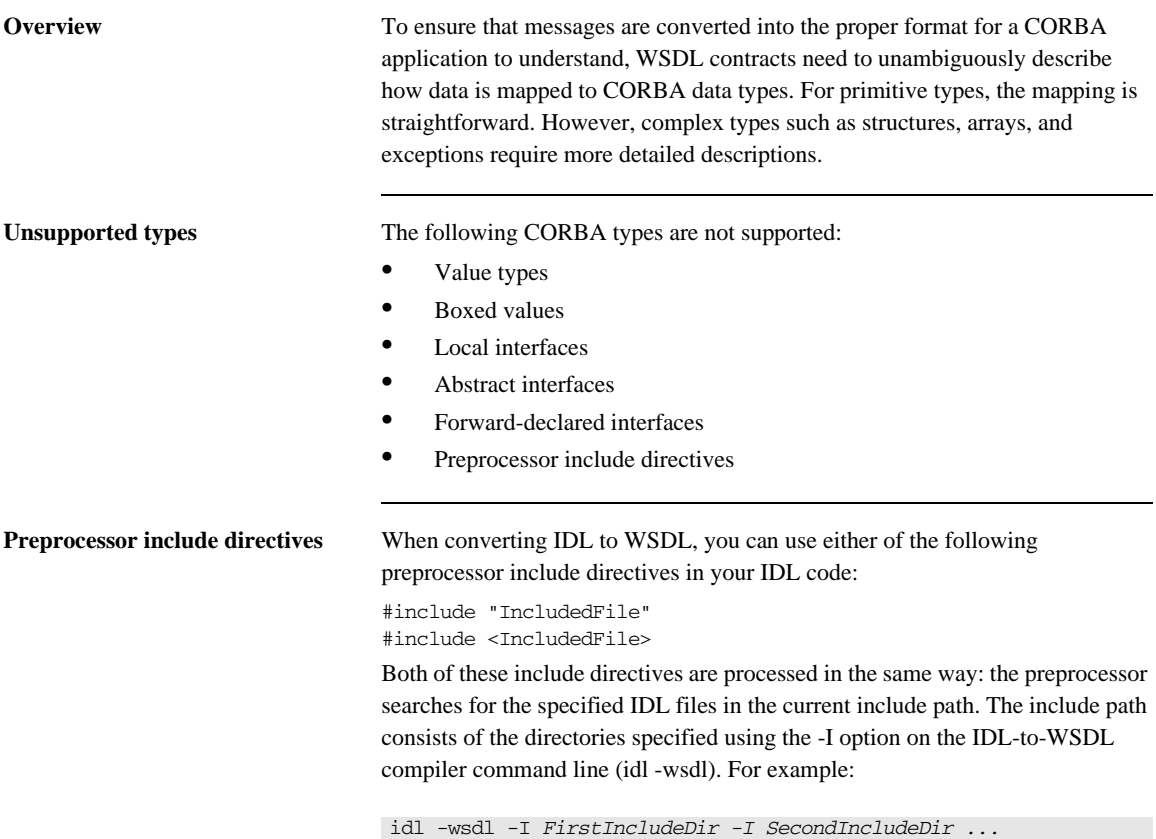

# <span id="page-66-0"></span>**IDL Primitive Type Mapping**

<span id="page-66-1"></span>**Mapping chart** Most primitive IDL types are directly mapped to primitive XML Schema types. [Table 1](#page-66-1) lists the mappings for the supported IDL primitive types.

| <b>IDL</b> Type       | <b>XML Schema</b><br>Type | <b>CORBA Binding</b><br><b>Type</b> |
|-----------------------|---------------------------|-------------------------------------|
| any                   | xsd:anyType               | corba: any                          |
| boolean               | xsd:boolean               | corba:boolean                       |
| char                  | xsd:byte                  | $\operatorname{corka:char}$         |
| string                | xsd:string                | corba: string                       |
| wchar                 | xsd:string                | corba:wchar                         |
| wstring               | xsd:string                | corba:wstring                       |
| short.                | xsd:short                 | corba: short                        |
| long                  | xsd:int                   | corba: long                         |
| long long             | xsd: long                 | corba: longlong                     |
| unsigned short        | xsd:unsignedShort         | corba:ushort                        |
| unsigned long         | xsd:unsignedInt           | corba:ulong                         |
| unsigned long<br>long | xsd:unsignedLong          | corba:ulonglong                     |
| float.                | xsd:float                 | corba:float                         |
| double                | xsd:double                | corba: double                       |
| long double           | <b>Not Supported</b>      | <b>Not Supported</b>                |
| octet                 | xsd:unsignedByte          | corba: octet                        |
| fixed                 | xsd:decimal               | corba:fixed                         |

**Table 1:** *Primitive Type Mapping for CORBA Plug-in*

| <b>IDL</b> Type | <b>XML Schema</b><br><b>Type</b> | <b>CORBA Binding</b><br><b>Type</b> |
|-----------------|----------------------------------|-------------------------------------|
| Object          | wsa:EndpointRefer<br>enceType    | corba:object                        |
| TimeBase::UtcT  | xsd:dateTime <sup>a</sup>        | corba:dateTime                      |

**Table 1:** *Primitive Type Mapping for CORBA Plug-in*

a. The mapping between xsd:dateTime and TimeBase:UtcT is only partial. For the restrictions see ["Unsupported time/date](#page-67-0) [values" on page 68](#page-67-0)

### Unsupported types The Orbix Router does not support the CORBA long double type.

<span id="page-67-0"></span>**Unsupported time/date values** The following xsd:dateTime values cannot be mapped to TimeBase::UtcT:

- **•** Values with a local time zone. Local time is treated as a 0 UTC time zone offset.
- **•** Values prior to 15 October 1582.
- **•** Values greater than approximately 30,000 A.D.

The following TimeBase:: UtcT values cannot be mapped to xsd:dateTime:

- **•** Values with a non-zero inacclo or inacchi.
- **•** Values with a time zone offset that is not divisible by 30 minutes.
- **•** Values with time zone offsets greater than 14:30 or less than -14:30.
- **•** Values with greater than millisecond accuracy.
- **•** Values with years greater than 9999.

**String type** The IDL-to-WSDL mapping for strings is ambiguous, because the string, wchar, and wstring IDL types all map to the same type, xsd:string. This ambiguity can be resolved, however, because the generated WSDL records the original IDL type in the CORBA binding description (that is, within the scope of the <wsdl:binding> </wsdl:binding> tags). Hence, whenever an xsd:string is sent over a CORBA binding, it is automatically converted back to the original IDL type (string, wchar, or wstring).

**Fixed type** The mapping of fixed is a special case. Although fixed maps directly to the xsd:decimal type, Orbix must store additional mapping information to support round-trip conversion between WSDL and IDL. Therefore, Orbix records the details of the IDL fixed mapping in a corba:fixed element (within the scope of the corba: typeMapping element). For example, the mapping of a fixed $< 6, 2>$ type might be recorded as follows:

```
<corba:typeMapping ... >
    <corba:fixed digits="6" 
                 scale="2" 
                  name="SampleTypes.Money" 
                 repositoryID="IDL:SampleTypes/Money:1.0"
                  type="xsd:decimal"/>
</corba:typeMapping>
```
<span id="page-68-0"></span>

**Example** The mapping of primitive types is handled in the CORBA binding section of the WSDL contract. For example, consider an input message that has a part, score, that is described as an xsd:int as shown in [Example 4](#page-68-0).

**Example 4:** *WSDL Operation Definition*

```
<message name="runsScored">
     <part name="score"/>
</message>
<portType ...>
     <operation name="getRuns">
         <input message="tns:runsScored" name="runsScored"/>
     </operation>
</portType>
```
It is described in the CORBA binding as shown in [Example 5.](#page-69-0)

<span id="page-69-0"></span>**Example 5:** *Example CORBA Binding*

```
<binding ...>
    <operation name="getRuns">
        <corba:operation name="getRuns">
             <corba:param name="score" mode="in" 
   idltype="corba:long"/>
         </corba:operation>
        <input/>
        <output/>
      </operation>
</binding>
```
The IDL is shown in [Example 6](#page-69-1).

<span id="page-69-1"></span>**Example 6:** *getRuns IDL*

// IDL void getRuns(in score);

# <span id="page-70-0"></span>**IDL Complex Type Mapping**

**Overview** This section describes how the complex IDL data types are mapped to WSDL.

**In this section** This section contains the following subsections:

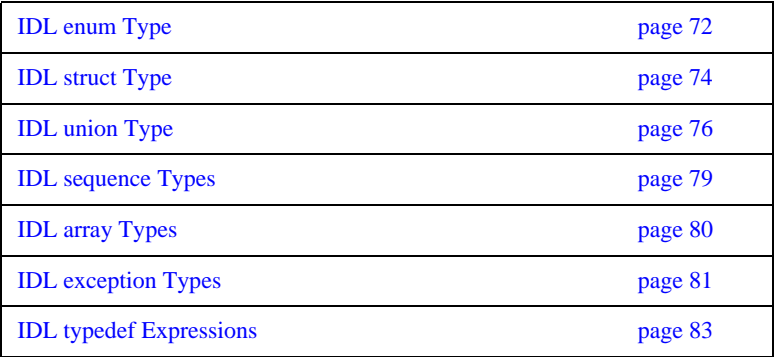

## <span id="page-71-0"></span>**IDL enum Type**

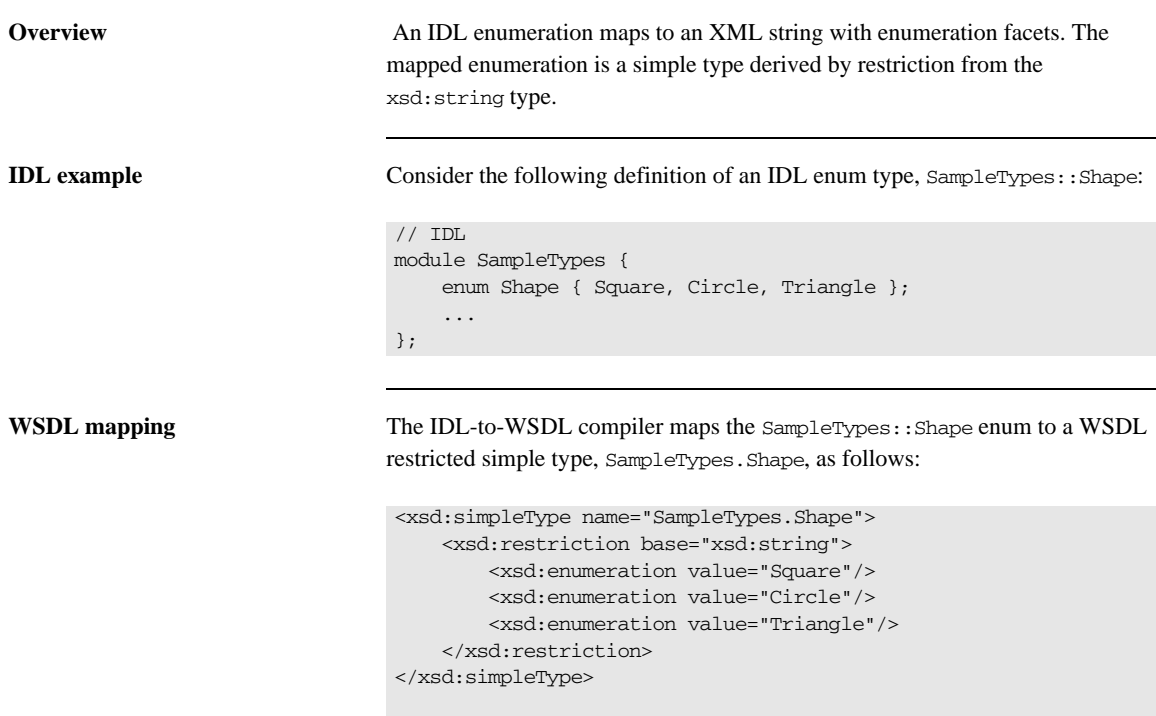
**CORBA type mapping** To support round-trip conversion between WSDL and IDL, Orbix records the details of the enumeration type mapping in a corba:enum element (within the scope of the corba: typeMappin element), as follows:

```
corba:typeMapping ... >
   <corba:enum name="SampleTypes.Shape" 
  repositoryID="IDL:SampleTypes/Shape:1.0"
   type="xsd1:SampleTypes.Shape">
    <corba:enumerator value="Square"/>
   <corba:enumerator value="Circle"/>
   <corba:enumerator value="Triangle"/>
  </corba:enum>
...
</corba:typeMapping>
```
## **IDL struct Type**

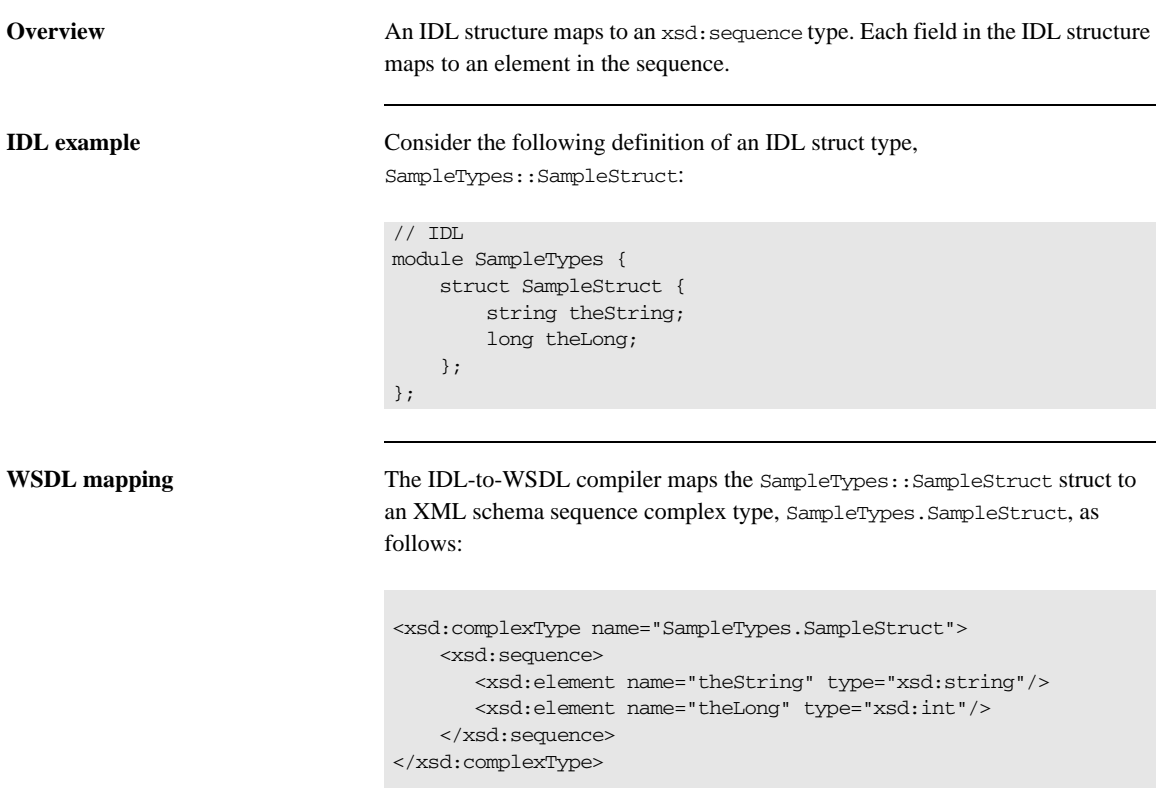

**CORBA type mapping** To support round-trip conversion between WSDL and IDL, Orbix records the details of the structure type mapping in a corba:struct element (within the scope of the corba: typeMapping element), as follows:

```
<corba:typeMapping ... > 
      <corba:struct name="SampleTypes.SampleStruct" 
   repositoryID="IDL:SampleTypes/SampleStruct:1.0" 
   type="xsd1:SampleTypes.SampleStruct">
         <corba:member idltype="corba:string" name="theString"/> 
         <corba:member idltype="corba:long" name="theLong"/>
     </corba:struct>
</corba:typeMapping>
```
## **IDL union Type**

**Overview** Unions are particularly difficult to describe using the XML schema framework. In the logical data type descriptions, the difficulty is how to describe the union without losing the relationship between the members of the union and the discriminator used to select the members. The easiest method is to describe a union using an xsd:choice and list the members in the specified order. The OMG's proposed method is to describe the union as an xsd: sequence containing one element for the discriminator and an xsd:choice to describe the members of the union. However, neither of these methods can accurately describe all the possible permutations of a CORBA union.

**IDL example** Consider the following definition of an IDL union type, SampleTypes::Poly:

```
// IDL
module SampleTypes {
     union Poly switch (short)
     {
       case 0:
        string StringCase0;
       case 1:
       case 2:
          float FloatCase1and2;
       default:
         long caseDef;
     };
};
```
**WSDL mapping—OMG** 

**alternative**

**WSDL mapping—default** The IDL-to-WSDL compiler generates the following mapping for the IDL union type by default:

```
<complexType name="SampleTypes.Poly">
     <choice>
         <element name="StringCase0" type="string"/>
         <element name="FloatCase1and2" type="float"/>
         <element name="caseDef" type="int"/>
     </choice>
</complexType>
```
In this case, the IDL union maps to  $xsd:choice$ , where the name of the type is SampleTypes.Poly. By default, Orbix uses the xsd:choice type as the representation of the union throughout the contract.

The IDL-to-WSDL compiler also generates the following alternative mapping for the IDL union type:

```
<complexType name="SampleTypes._omg_Poly">
     <sequence>
        <element maxOccurs="1" minOccurs="1" name="discriminator" 
                         type="short"/>
         <choice maxOccurs="1" minOccurs="0">
             <element name="StringCase0" type="string"/>
             <element name="FloatCase1and2" type="float"/>
             <element name="caseDef" type="int"/>
         </choice>
     </sequence>
</complexType>
```
In this case, the IDL union maps to  $xsd:sequence$ , where the name of the type is obtained by prepending **\_omg\_** to the basic type name, giving SampleTypes. omg Poly.

**CORBA type mapping** To support round-trip conversion between WSDL and IDL, Orbix records the details of the union type mapping in a corba:union element (within the scope of the corba:typeMapping element), as follows:

```
<corba:typeMapping ... >
    <corba:union discriminator="corba:short" 
  name="SampleTypes.Poly" 
  repositoryID="IDL:SampleTypes/Poly:1.0" 
  type="xsd1:SampleTypes.Poly">
        <corba:unionbranch idltype="corba:string" 
  name="StringCase0">
             <corba:case label="0"/>
        </corba:unionbranch>
        <corba:unionbranch idltype="corba:float" 
   name="FloatCase1and2">
            <corba:case label="1"/>
             <corba:case label="2"/>
         </corba:unionbranch>
         <corba:unionbranch default="true" idltype="corba:long" 
   name="caseDef"/>
     </corba:union>
</corba:typeMapping>
```
## **IDL sequence Types**

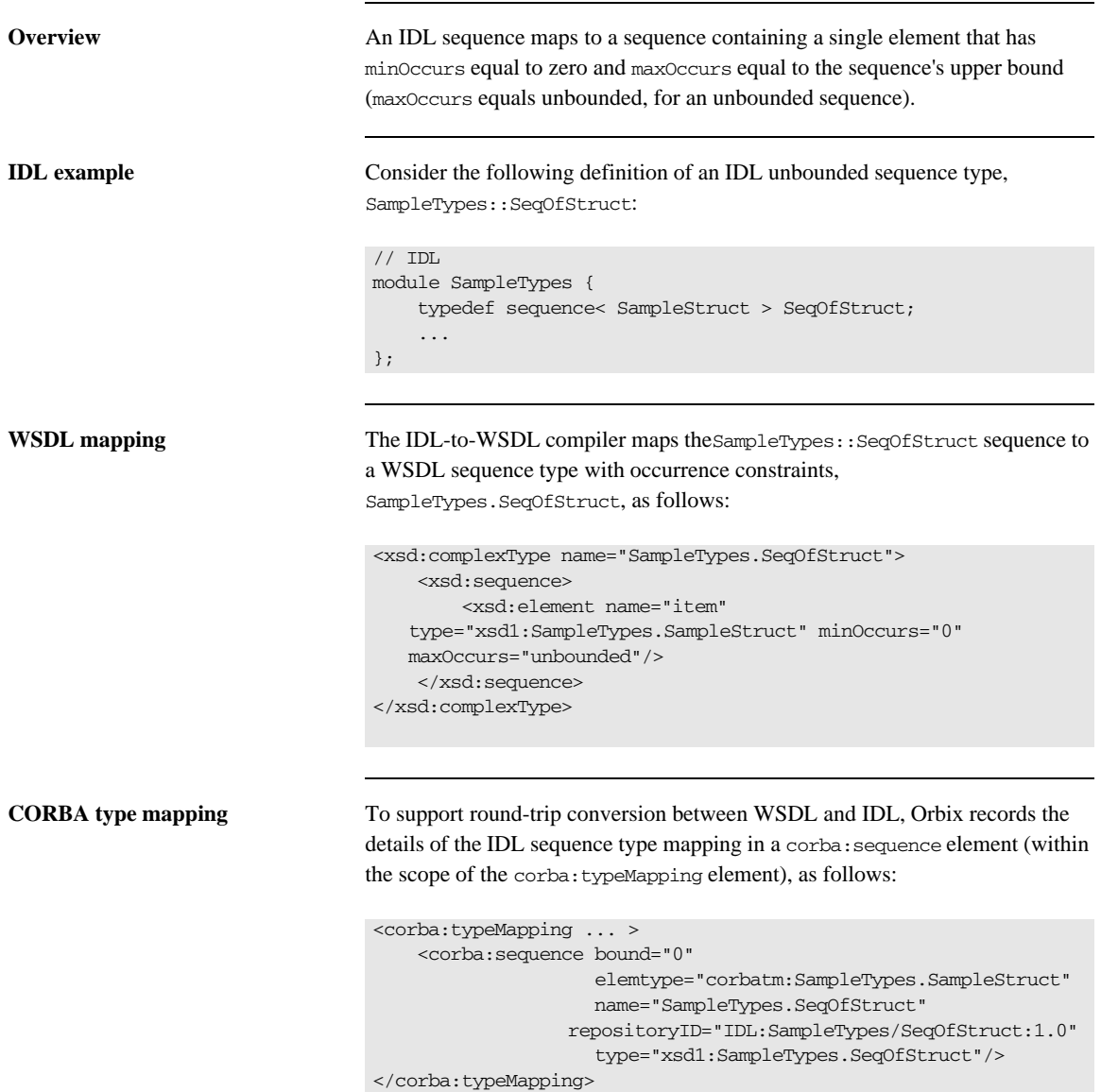

## **IDL array Types**

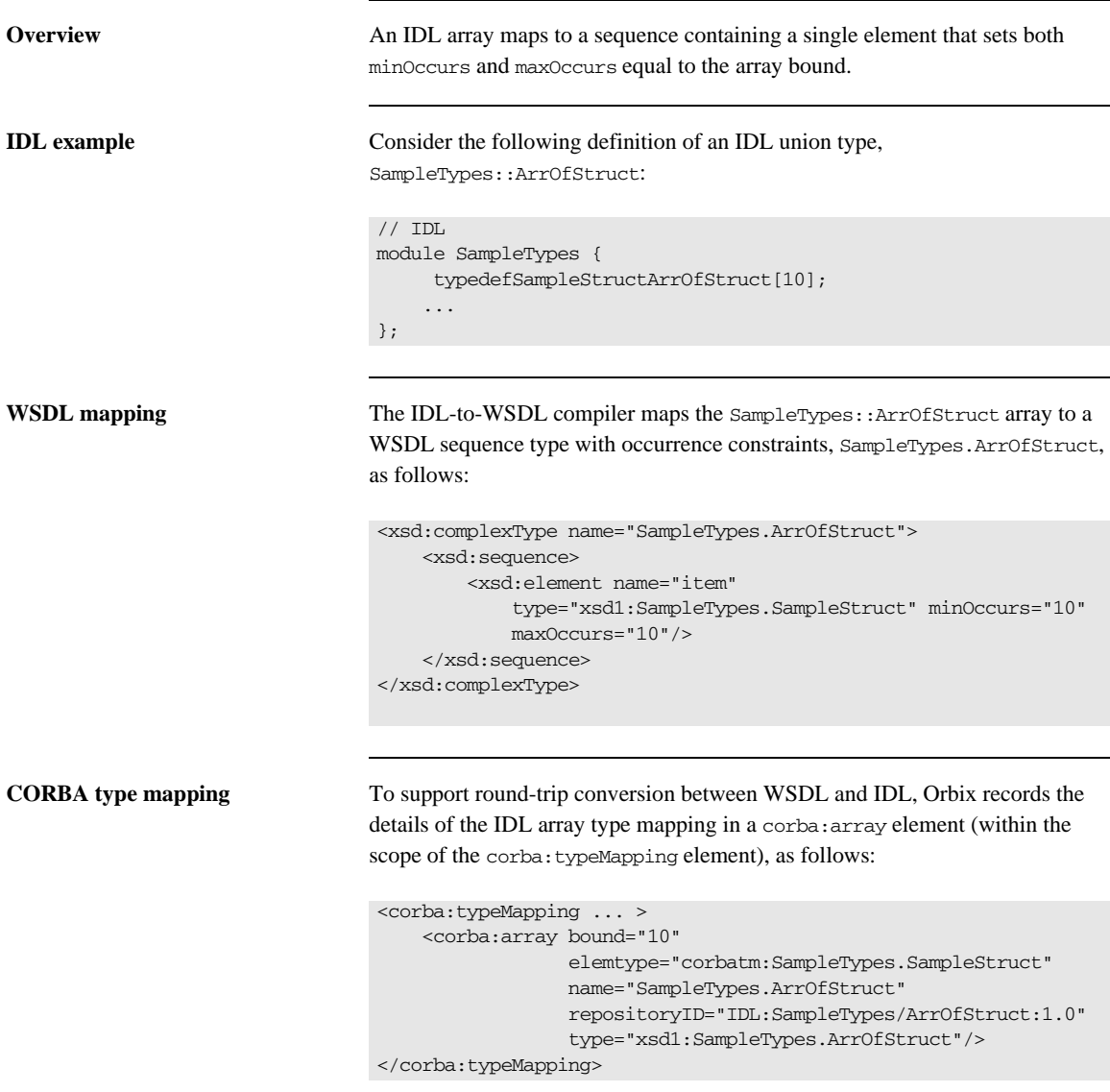

## **IDL exception Types**

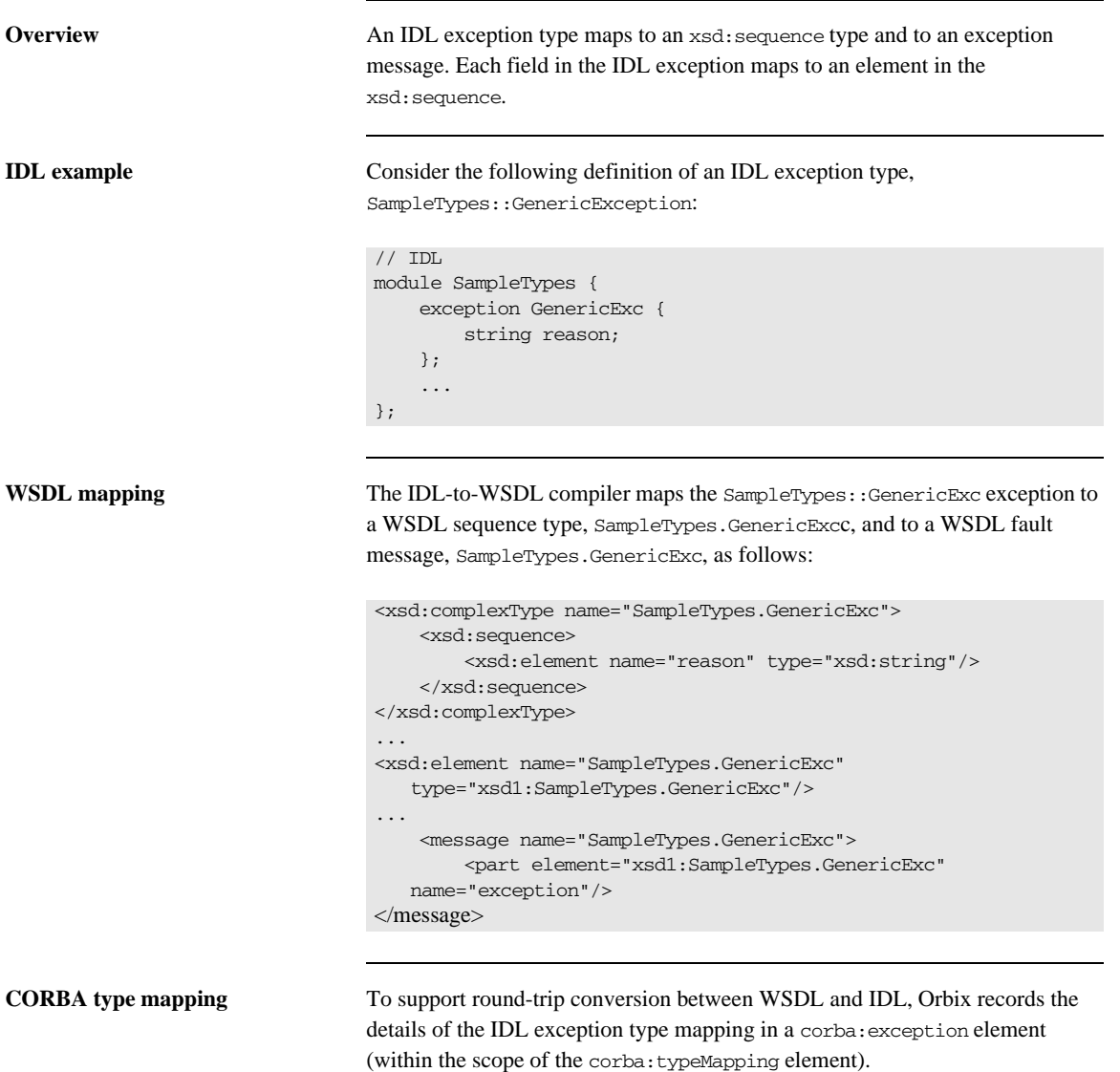

The IDL-to-WSDL compiler generates the following corba:exception element:

```
<xsd:complexType name="SampleTypes.GenericExcType">
     <xsd:sequence>
         <xsd:element name="reason" type="xsd:string"/>
     </xsd:sequence>
</xsd:complexType>
...
<xsd:element name="SampleTypes.GenericExc" 
   type="xsd1:SampleTypes.GenericExcType"/>
...
<message name="SampleTypes.GenericExc">
    <part element="xsd1:SampleTypes.GenericExc" 
  name="exception"/>
</message>
<corba:typeMapping ... >
      <corba:exception name="SampleTypes.GenericExc"
            repositoryID="IDL:SampleTypes/GenericExc:1.0"
             type="xsd1:SampleTypes.GenericExc">
         <corba:member idltype="corba:string" name="reason"/>
      </corba:exception>
</corba:typeMapping>
```
## **IDL typedef Expressions**

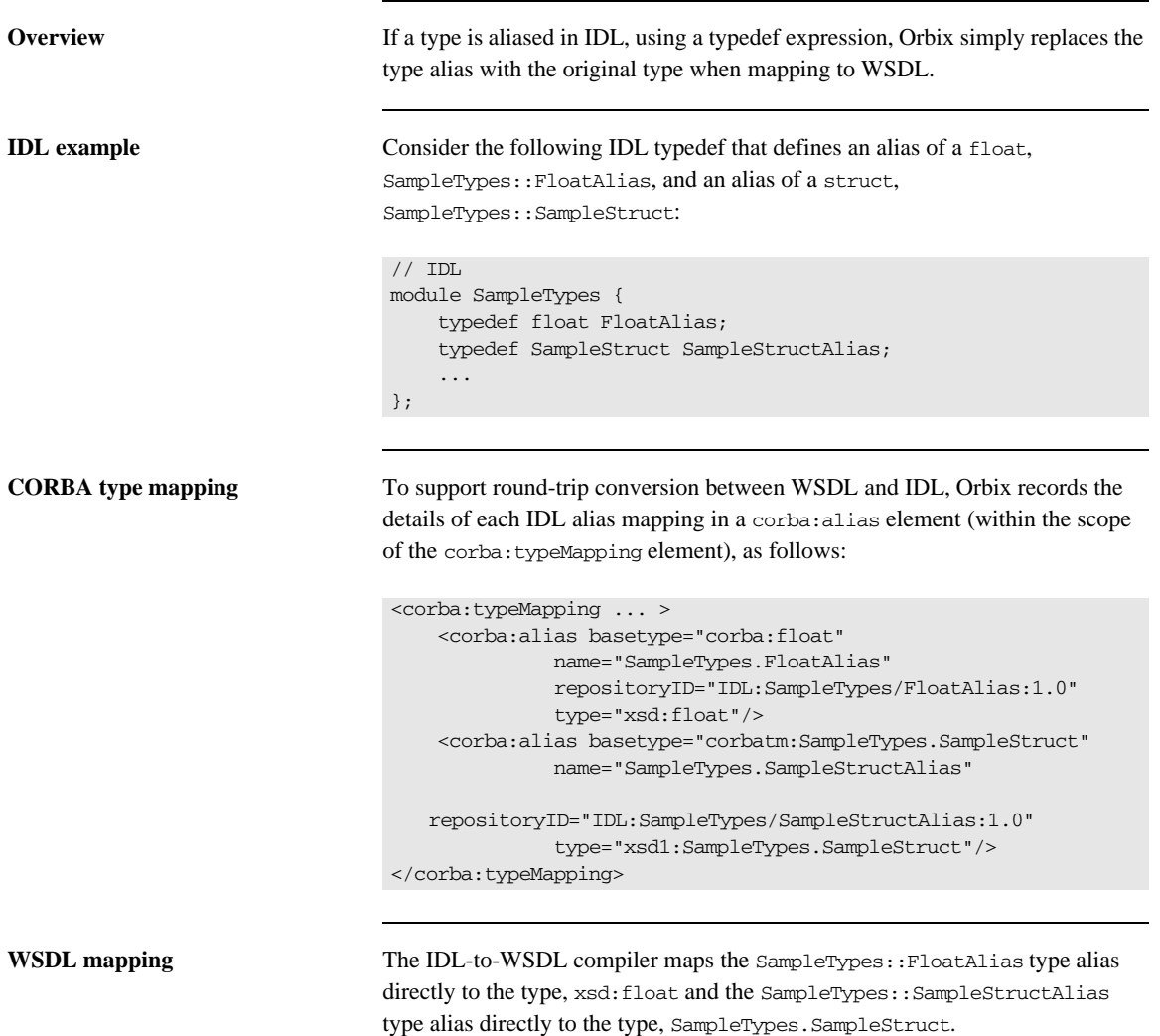

CHAPTER 5 | **Orbix IDL-to-WSDL Mapping**

## APPENDIX A

# Configuring a CORBA Binding

*CORBA bindings are described using a variety of Progress-specific WSDL elements within the WSDL binding element. In most cases, the CORBA binding description is generated automatically using the wsdltocorba utility. Usually, it is unnecessary to modify generated CORBA bindings.*

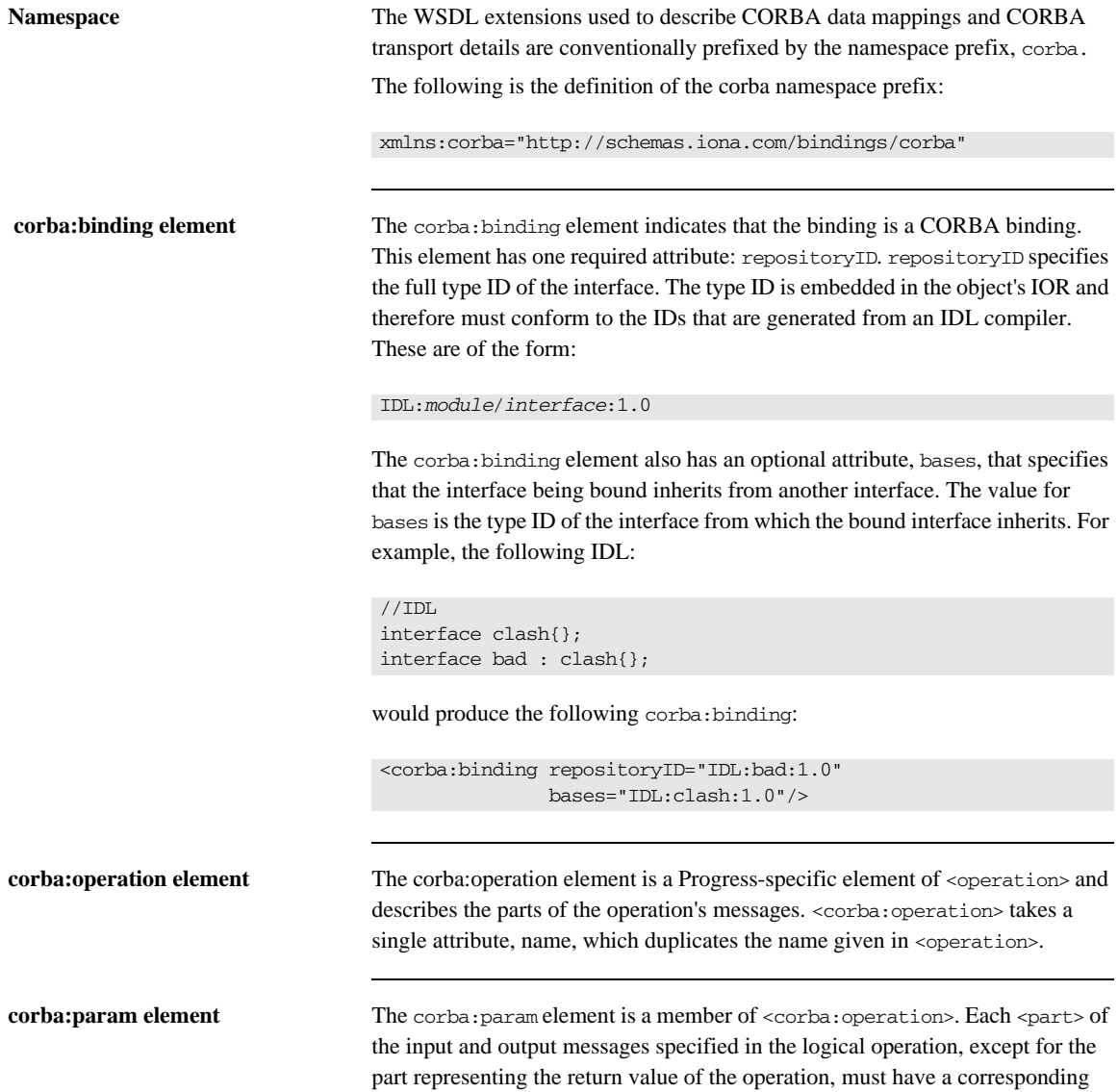

<corba:param>. The parameter order defined in the binding must match the order specified in the IDL definition of the operation. <corba:param> has the following required attributes:

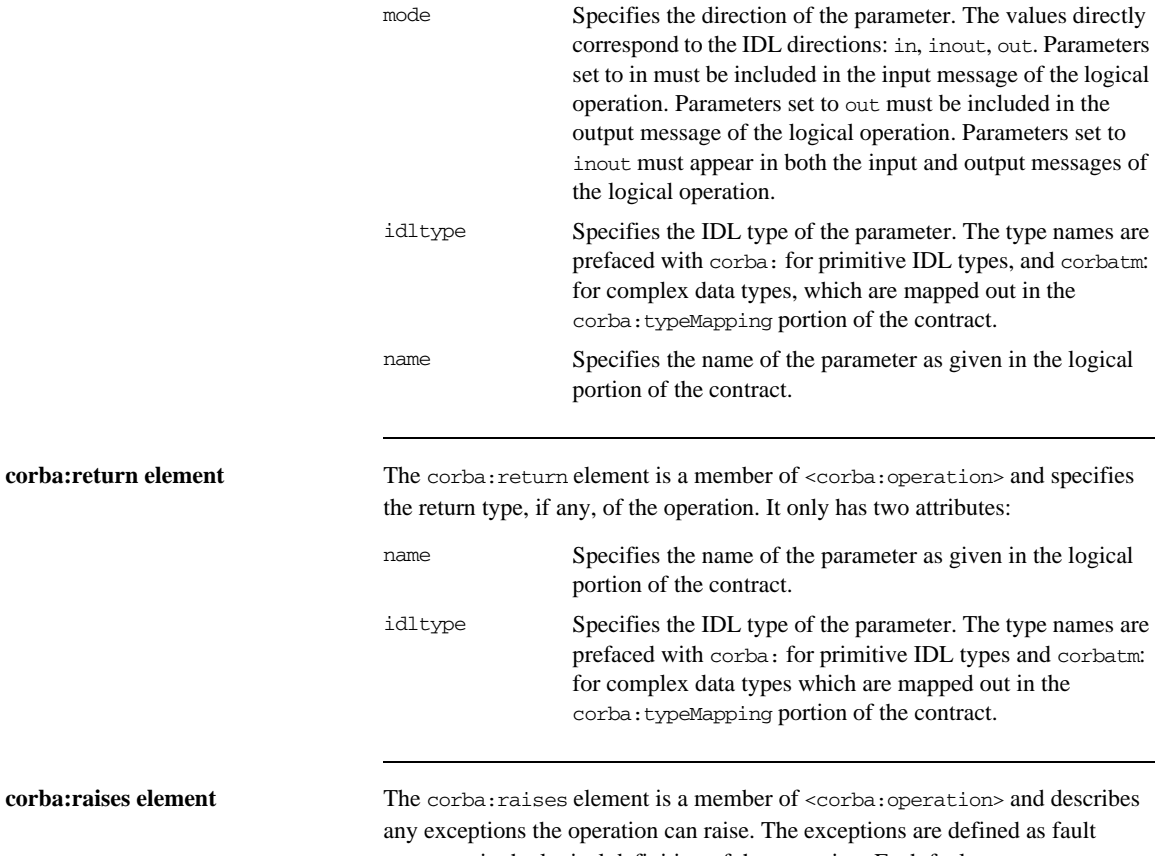

messages in the logical definition of the operation. Each fault message must have a corresponding corba: raises element. The corba: raises element has one required attribute, exception, which specifies the type of data returned in the exception.

In addition to operations specified in <corba:operation> tags, within the <operation> block, each <operation> in the binding must also specify empty input and output elements as required by the WSDL specification. The CORBA binding specification, however, does not use them.

For each fault message defined in the logical description of the operation, a corresponding fault element must be provided in the <operation>, as required by the WSDL specification. The name attribute of the fault element specifies the name of the schema type representing the data passed in the fault message.

<span id="page-87-0"></span>

**Example** For example, a logical interface for a system to retrieve employee information might look similar to personalInfoLookup, shown in [Example 7](#page-87-0).

#### **Example 7:** *personalInfo lookup port type*

```
<message name="personalLookupRequest">
   <part name="empId" type="xsd:int"/>
<message/>
<message name="personalLookupResponse">
  <part name="return" element="xsd1:personalInfo"/>
<message/>
<message name="idNotFoundException">
   <part name="exception" element="xsd1:idNotFound"/>
<message/>
<portType name="personalInfoLookup">
  <operation name="lookup">
     <input name="empID" message="personalLookupRequest"/>
     <output name="return" message="personalLookupResponse"/>
     <fault name="exception" message="idNotFoundException"/>
   </operation>
</portType>
```
The CORBA binding for personalInfoLookup is shown in [Example 8](#page-87-1).

**Example 8:** *personalInfoLookup CORBA Binding*

```
<binding name="personalInfoLookupBinding" type="tns:personalInfoLookup">
   <corba:binding repositoryID="IDL:personalInfoLookup:1.0"/>
   <operation name="lookup">
     <corba:operation name="lookup">
       <corba:param name="empId" mode="in" idltype="corba:long"/>
      <corba:return name="return" idltype="corbatm:personalInfo"/>
       <corba:raises exception="corbatm:idNotFound"/>
    </corba:operation>
    <input/>
     <output/>
     <fault name="personalInfoLookup.idNotFound"/>
   </operation>
</binding>
```
## APPENDIX B

# Configuring a CORBA Port

*CORBA ports are described using the Progress-specific WSDL elements, corba:address and corba:policy, within the WSDL port element, to specify how a CORBA object is exposed.*

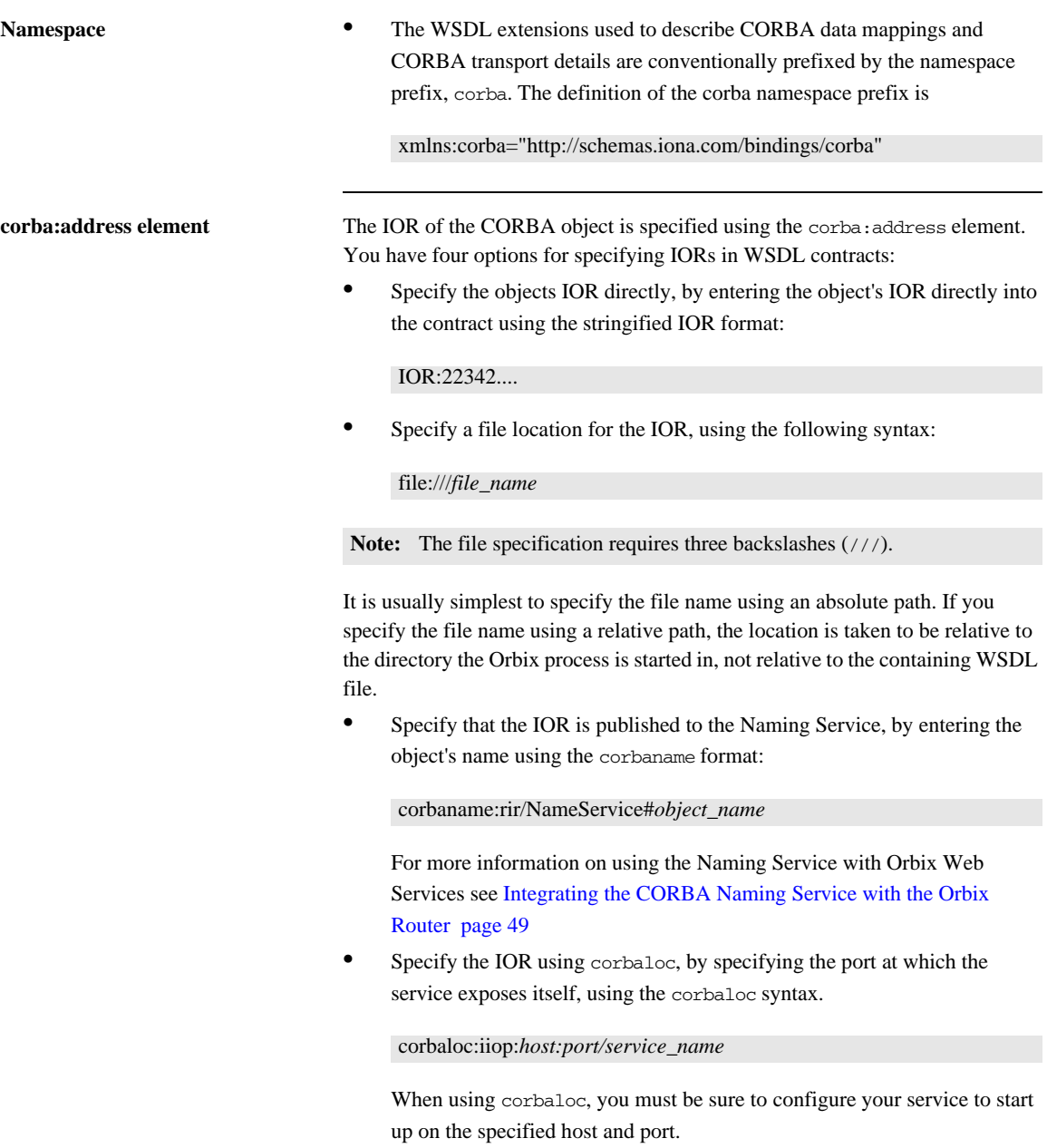

**corba:policy element** Using the optional corba:policy element, you can describe a number of POA polices the Orbix Router will use when creating the POA for connecting

to a CORBA application. These policies include:

- **•** [POA Name](#page-90-0)
- **•** [Persistence](#page-91-0)
- **•** [ID Assignment](#page-91-1)

Setting these policies lets you exploit some of the enterprise features of Progress's Orbix, such as load balancing and fault tolerance. For information on using these advanced CORBA features, see the Orbix Documentation Library.

### <span id="page-90-0"></span>**POA Name**

By default, a router POA is created with the default name,

{*ServiceNamespace*}*ServiceLocalPart*#*PortName*. For example, if a CORBA port is defined by the following WSDL fragment:

```
<definitions
   ...
   xmlns:corbatm="http://iona.com/mycorbaservice" >
     <service name="CorbaService">
         <port binding="corbatm:CorbaBinding" name="CorbaPort">
             <corba:address
                 location="file:../../hello_world_service.ior"/>
         </port>
     </service>
     ...
```
The unique POA name automatically generated for this CORBA port is {http://iona.com/mycorbaservice}CorbaService#CorbaPort.

Alternatively, you can specify the POA name explicitly by setting the poaname attribute, as follows:

```
<corba:policy poaname="poa_name" />
```
When setting a POA name using the poaname attribute, it is your responsibility to ensure that the POA name is unique. That is, the POA name should not be shared between CORBA ports within a service or across CORBA services.

#### <span id="page-91-0"></span>**Persistence**

By default Orbix POA's have a persistence policy of false. To set the POA's persistence policy to true, use the following:

<corba:policy persistent="true" />

#### <span id="page-91-1"></span>**ID Assignment**

By default Orbix POAs are created with a SYSTEM ID policy, meaning that their ID is assigned by the ORB. To specify that the POA connecting a specific object should use a user-assigned ID, use the following:

<corba:policy serviceid="*POAid*" />

This creates a POA with a USER\_ID policy and an object id of *POAid*.

<span id="page-91-2"></span>

**Example** For example, a CORBA port for the personal InfoLookup binding would look similar to [Example 9](#page-91-2):

#### **Example 9:** *CORBA personalInfoLookup Port*

```
<service name="personalInfoLookupService">
     <port name="personalInfoLookupPort"
            binding="tns:personalInfoLookupBinding">
         <corba:address location="file:///objref.ior" />
         <corba:policy persistent="true" />
         <corba:policy serviceid="personalInfoLookup" />
     </port>
</ service>
```
Orbix expects the IOR for the CORBA object to be located in a file called objref.ior (relative to the directory in which the Orbix process is started), and creates a persistent POA with an object id of personalInfo to connect the CORBA application.

APPENDIX B | **Configuring a CORBA Port**

## APPENDIX C

# Web Services Utilities in Orbix

*Use the Orbix Web Services command-line utilities to convert OMG IDL to WSDL and to generate CORBA bindings.*

**In this appendix** This appendix discusses the following topics:

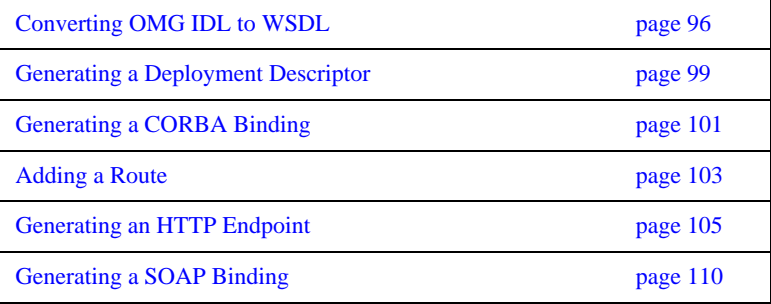

# <span id="page-95-0"></span>**Converting OMG IDL to WSDL**

**Overview** Progress's IDL compiler supports several command line flags that specify how to create a WSDL file from an IDL file. The default behavior of the tool is to create WSDL file that uses wrapped doc/literal style messages. Wrapped doc/literal style messages have a single part, defined using an element that wraps all of the elements in the message.

**Location** The location of the utility tool is *\$IT\_PRODUCT\_DIR/asp/6.3/bin.* 

### **WSDLTOCORBA/WSDLTOIDL**

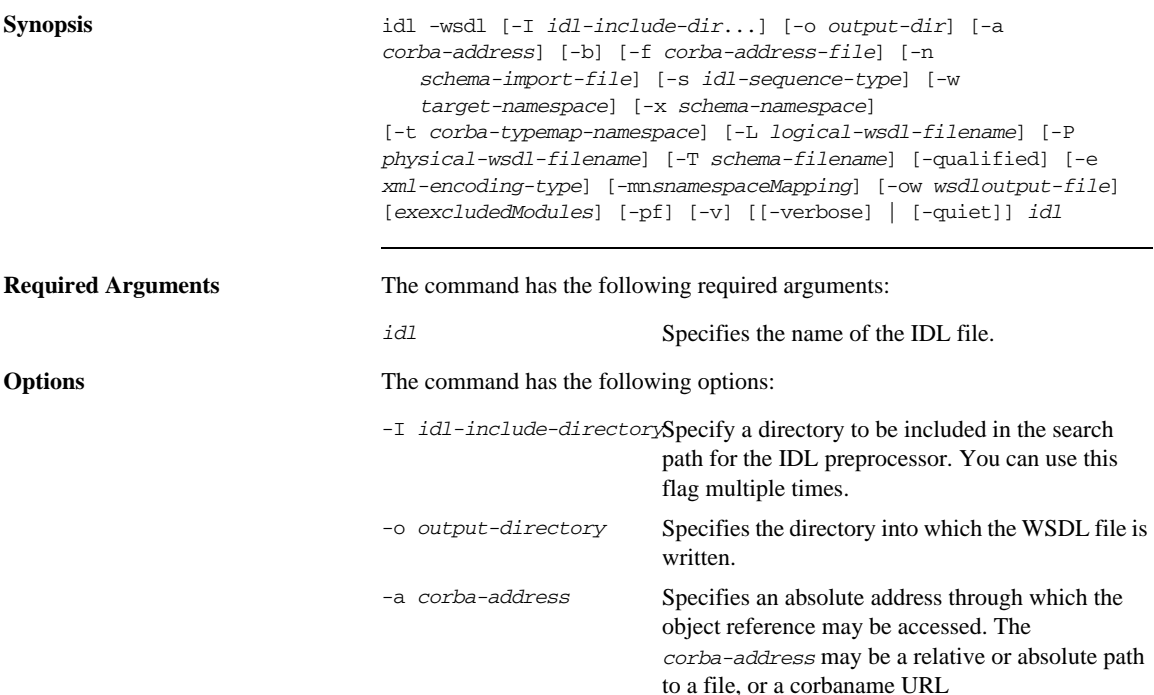

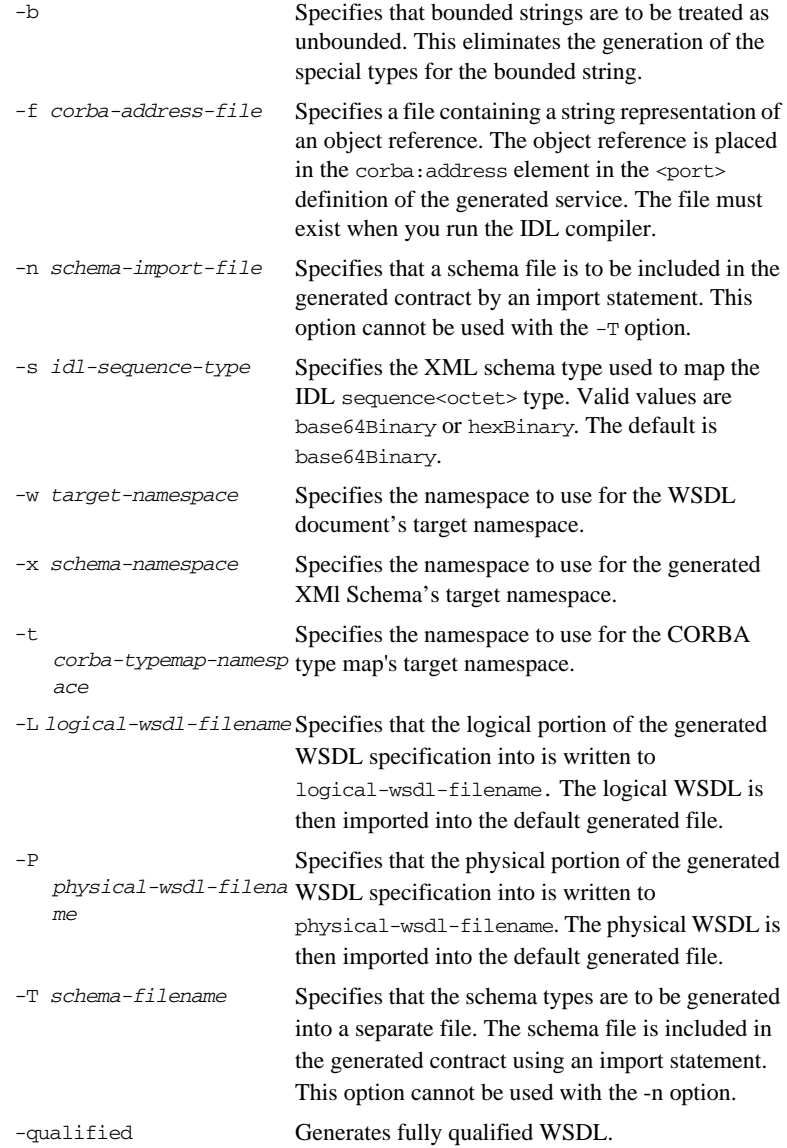

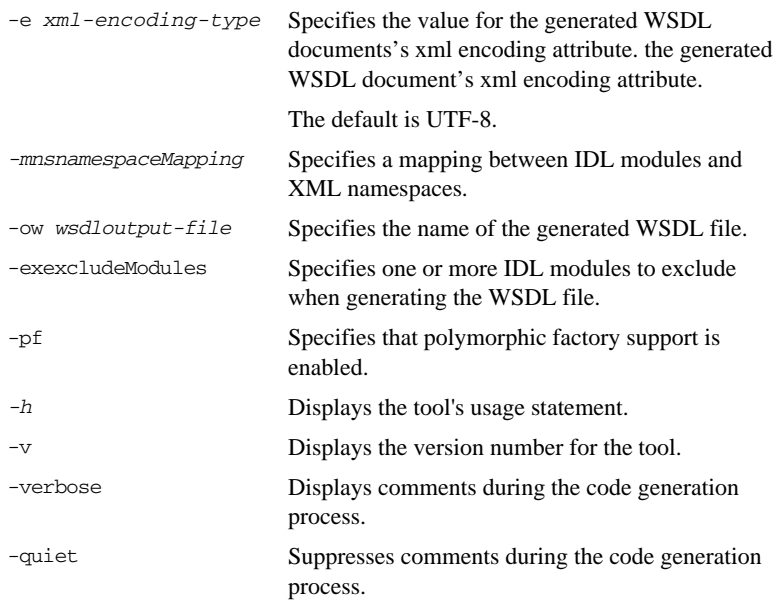

# <span id="page-98-0"></span>**Generating a Deployment Descriptor**

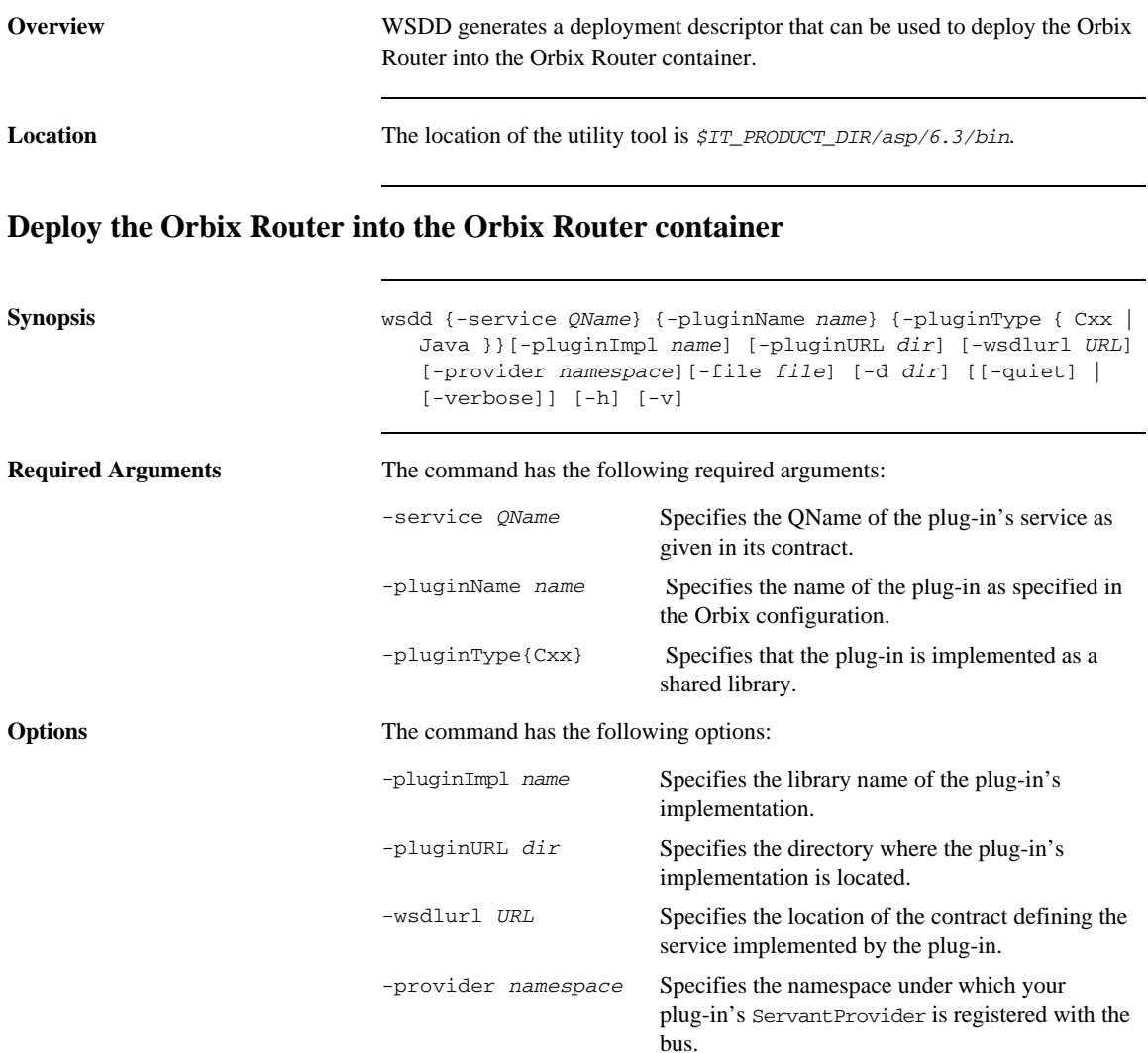

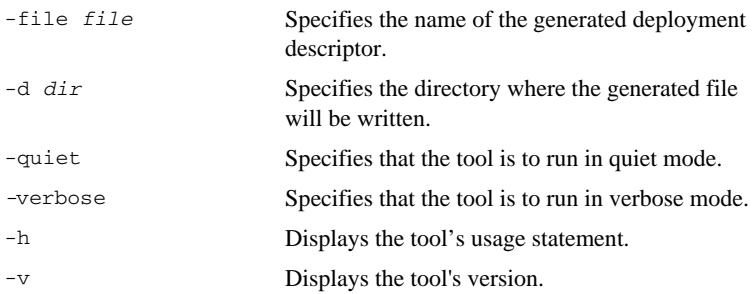

# <span id="page-100-0"></span>**Generating a CORBA Binding**

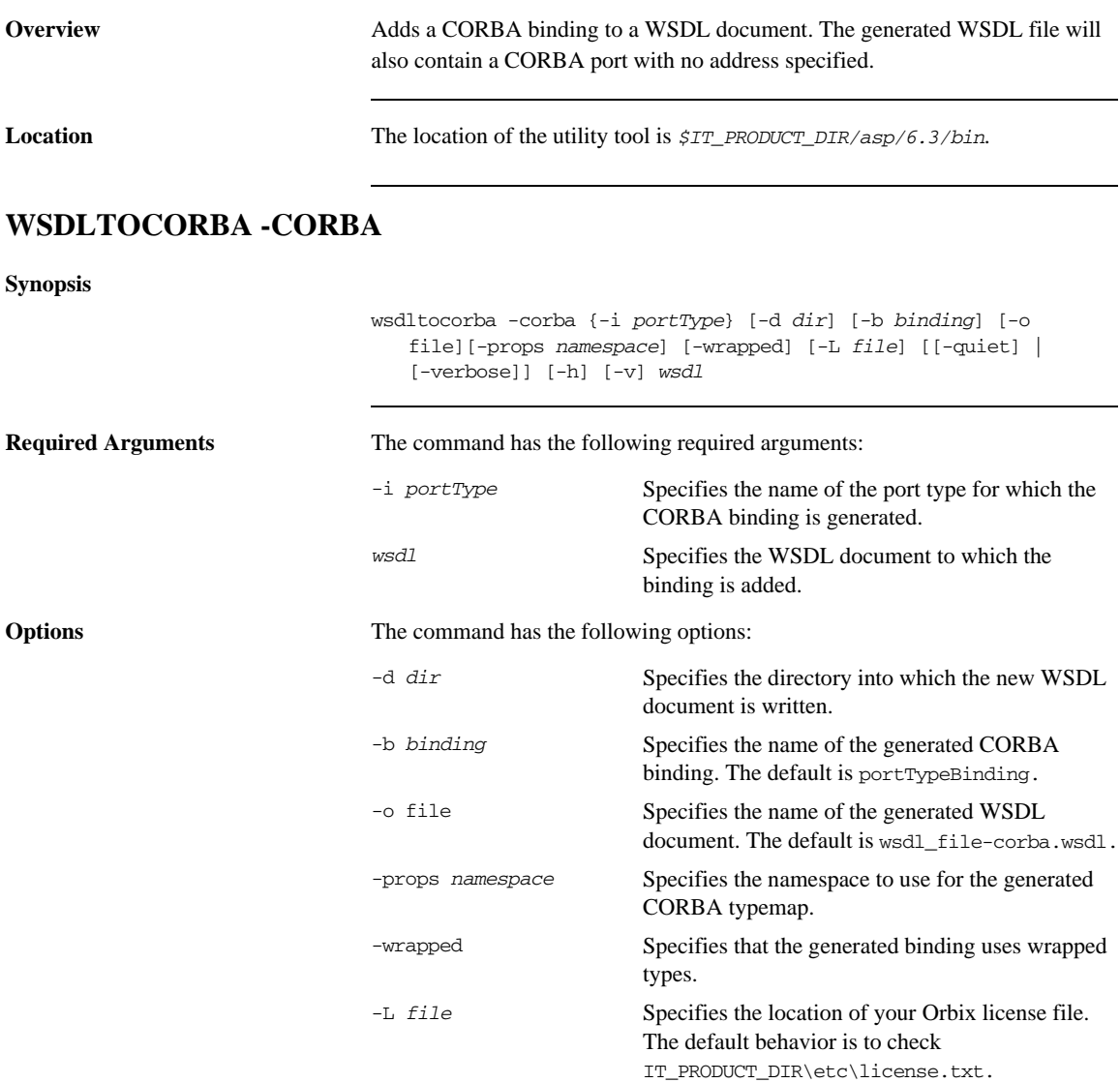

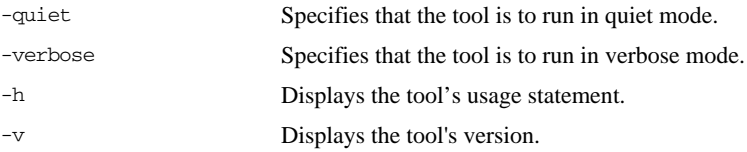

# <span id="page-102-0"></span>**Adding a Route**

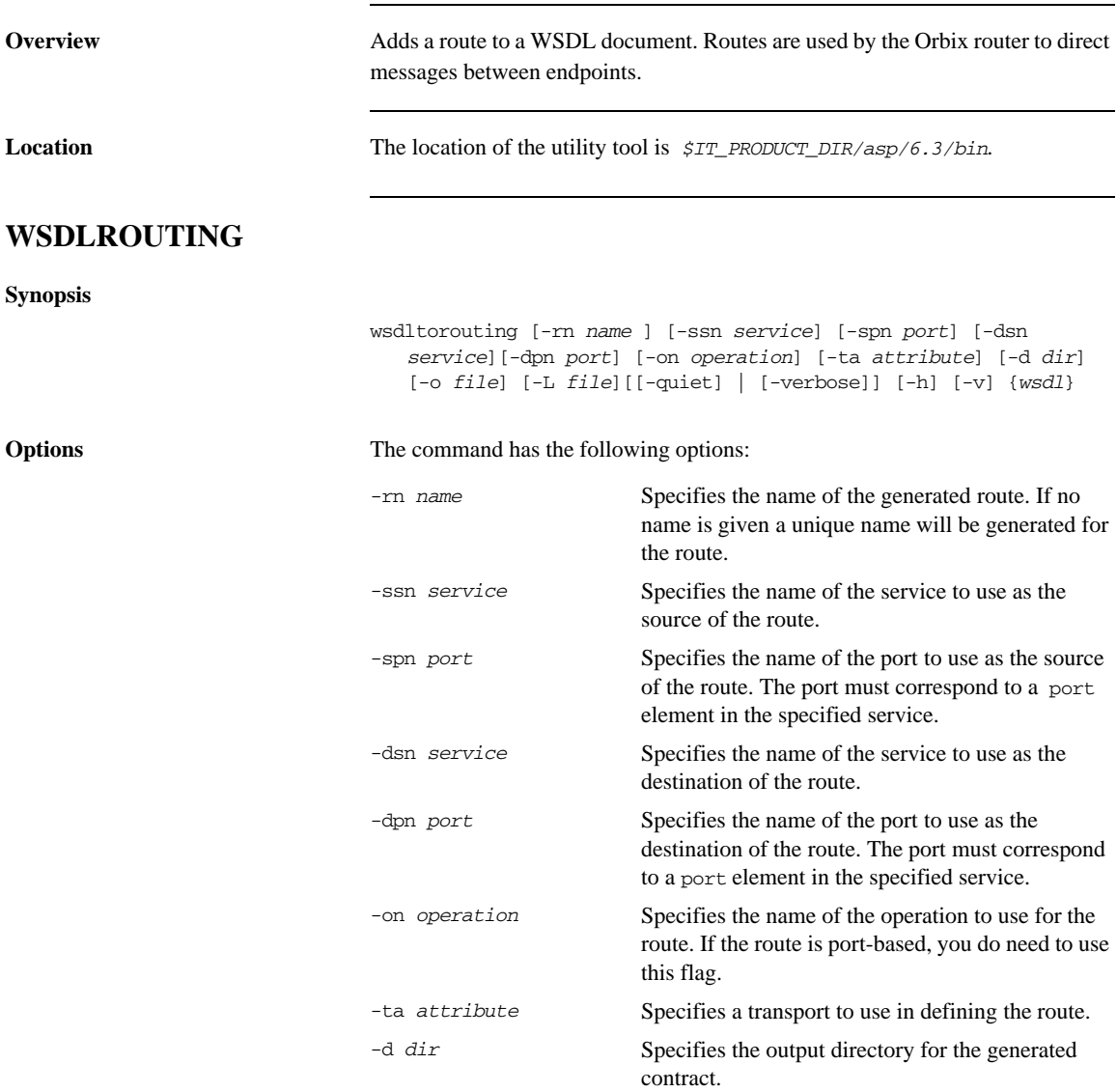

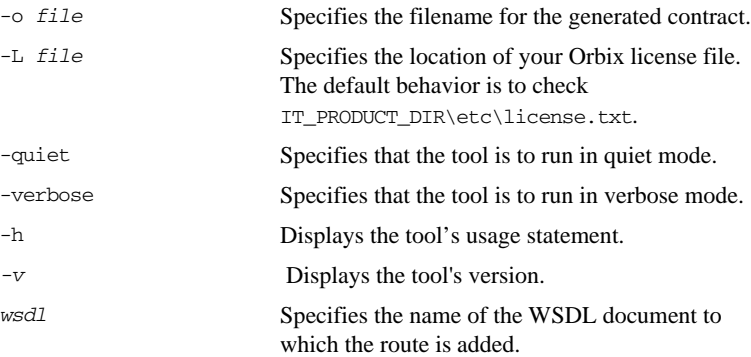

## <span id="page-104-0"></span>**Generating an HTTP Endpoint**

**Overview** Generates a WSDL document containing an HTTP endpoint.

**Location** The location of the utility tool is *\$IT\_PRODUCT\_DIR/asp/6.3/bin.* 

### **WSDLTOSERVICE-Transport SOAP/HTTP**

**Synopsis**

wsdltoservice -transport soap/http [-e *service*] [-t *port*] [-b *binding*] [-a *address*] [-hssdt *serverSendTimeout*] [-hscvt *serverReceiveTimeout*] [-hstrc *trustedRootCertificates*] [-hsuss *useSecureSockets*] [-hsct *contentType*] [-hscc *serverCacheControl*] [-hsscse *supressClientSendErrors*] [-hsscre *supressClientReceiveErrors*] [-hshka *honorKeepAlive*] [-hsrurl *redirectURL*] [-hscl *contentLocation*] [-hsce *contentEncoding*] [-hsst *serverType*] [-hssc *serverCentificate*] [-hsscc *serverCentificateChain*] [-hsspk *serverPrivateKey*] [-hsspkp *serverPrivateKeyPassword*] [-hcst *clientSendTimeout*] [-hccvt *clientReceiveTimeout*] [-hctr *trustedRootCertificates*] [-hcuss *useSecureSockets*] [-hcct *contentType*] [-hccc *clientCacheControl*] [-hcar *autoRedirect*] [-hcun *userName*] [-hcp *password*] [-hcat *clientAuthorizationType*] [-hca *clientAuthorization*] [-hca *accept*] [-hcal *acceptLanguage*] [-hcae *acceptEncoding*] [-hch *host*] [-hccn *clientConnection*] [-hcck *cookie*] [-hcbt *browserType*] [-hcr *referer*] [-hcps *proxyServer*] [-hcpun *proxyUserName*] [-hcpp *proxyPassword*] [-hcpat *proxyAuthorizationType*] [-hcpa *proxyAuthorization*] [-hccce *ClientCertificate*] [-hcccc *clientCertificateChain*] [-hcpk *clientPrivateKey*] [-hcpkp *clientPrivateKeyPassword*] [-o *file*] [-d *dir*] [-L *file*] [[-quiet] | [-verbose]] [-h] [-v] *wsdlurl*

**Required Arguments** The command has the following required arguments:

*wsdlurl* Specifies the WSDL document from which to base the generated WSDL document.

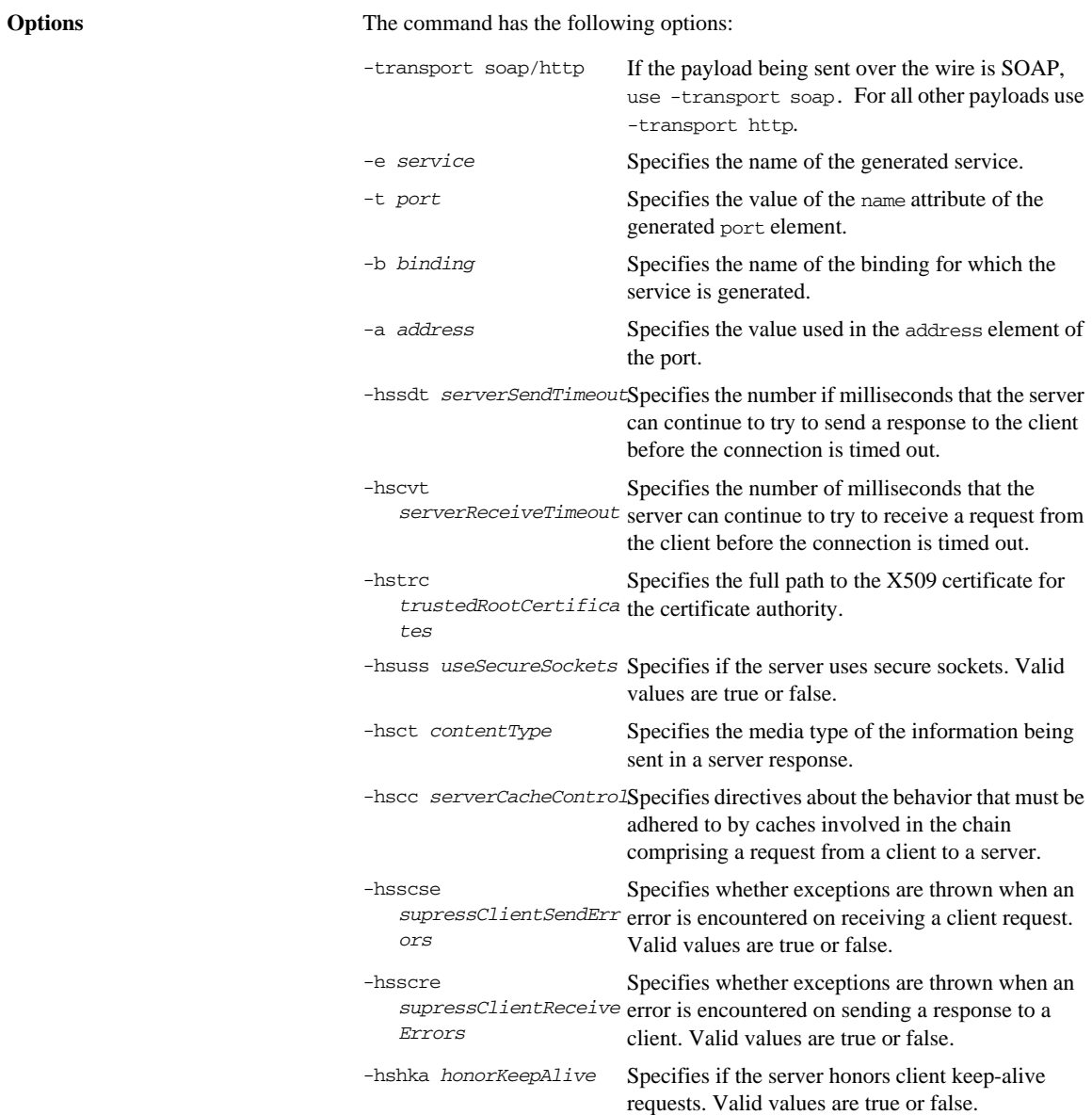

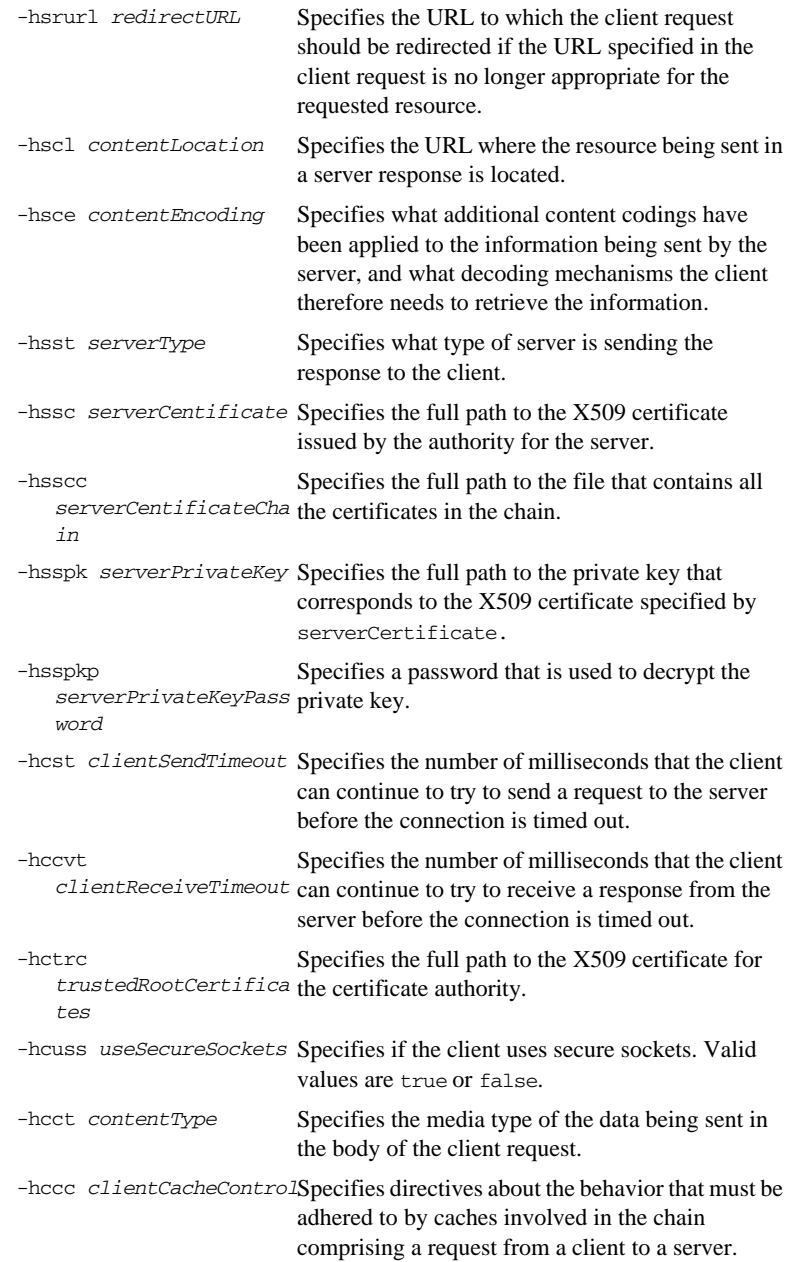

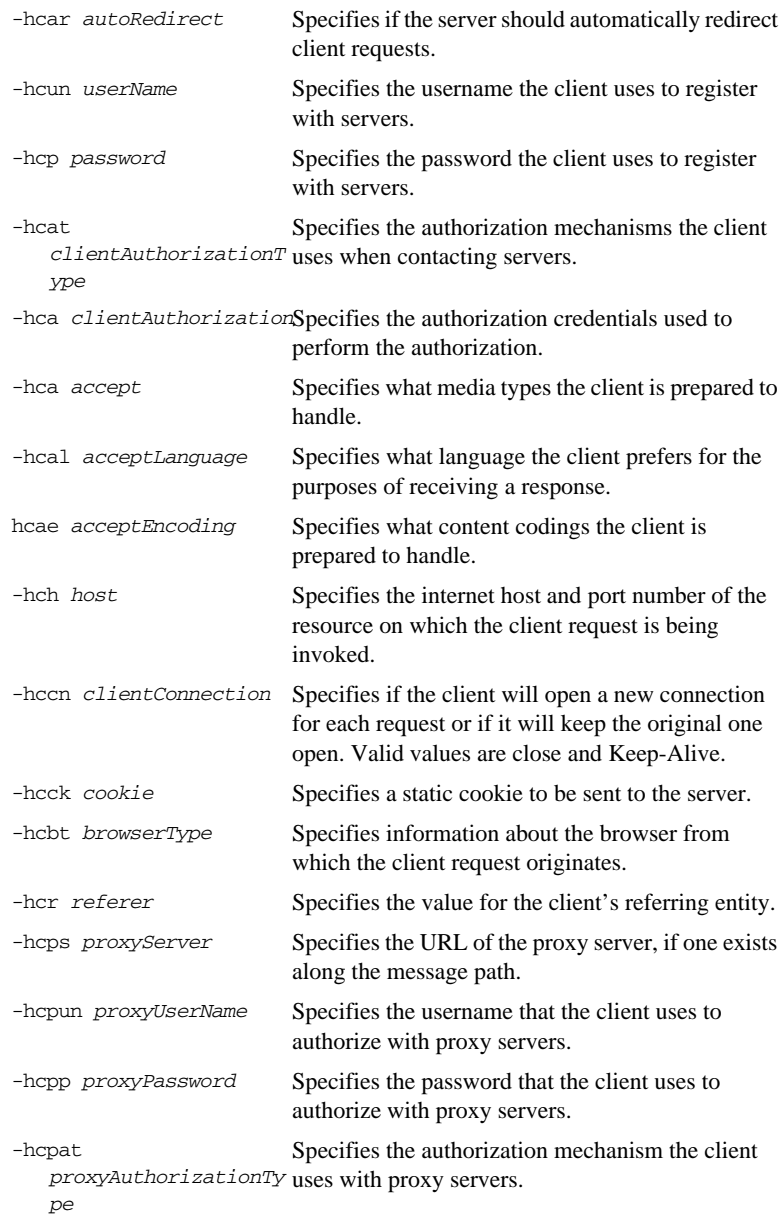
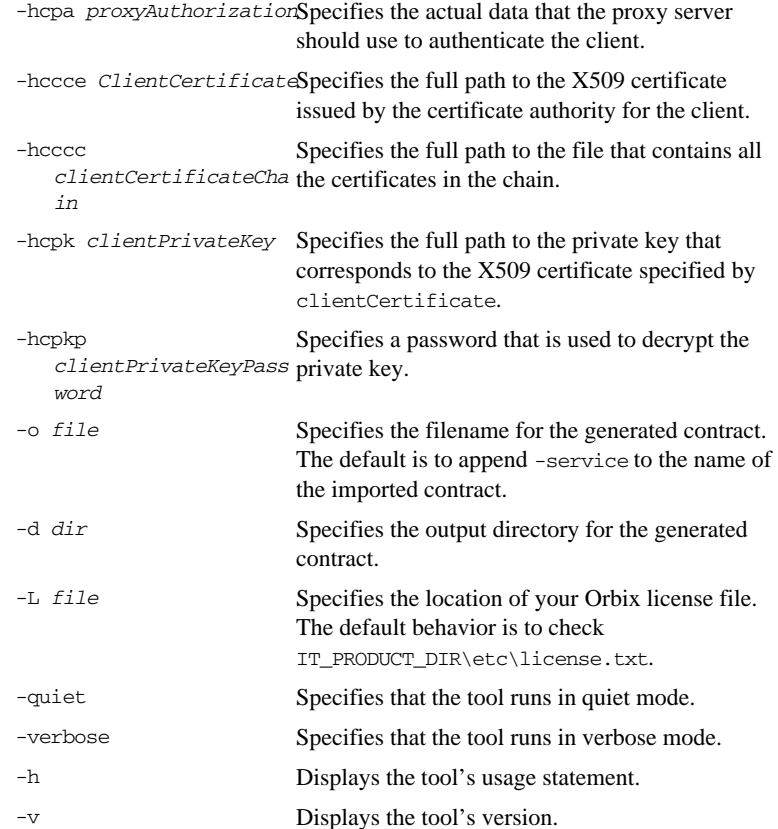

# **Generating a SOAP Binding**

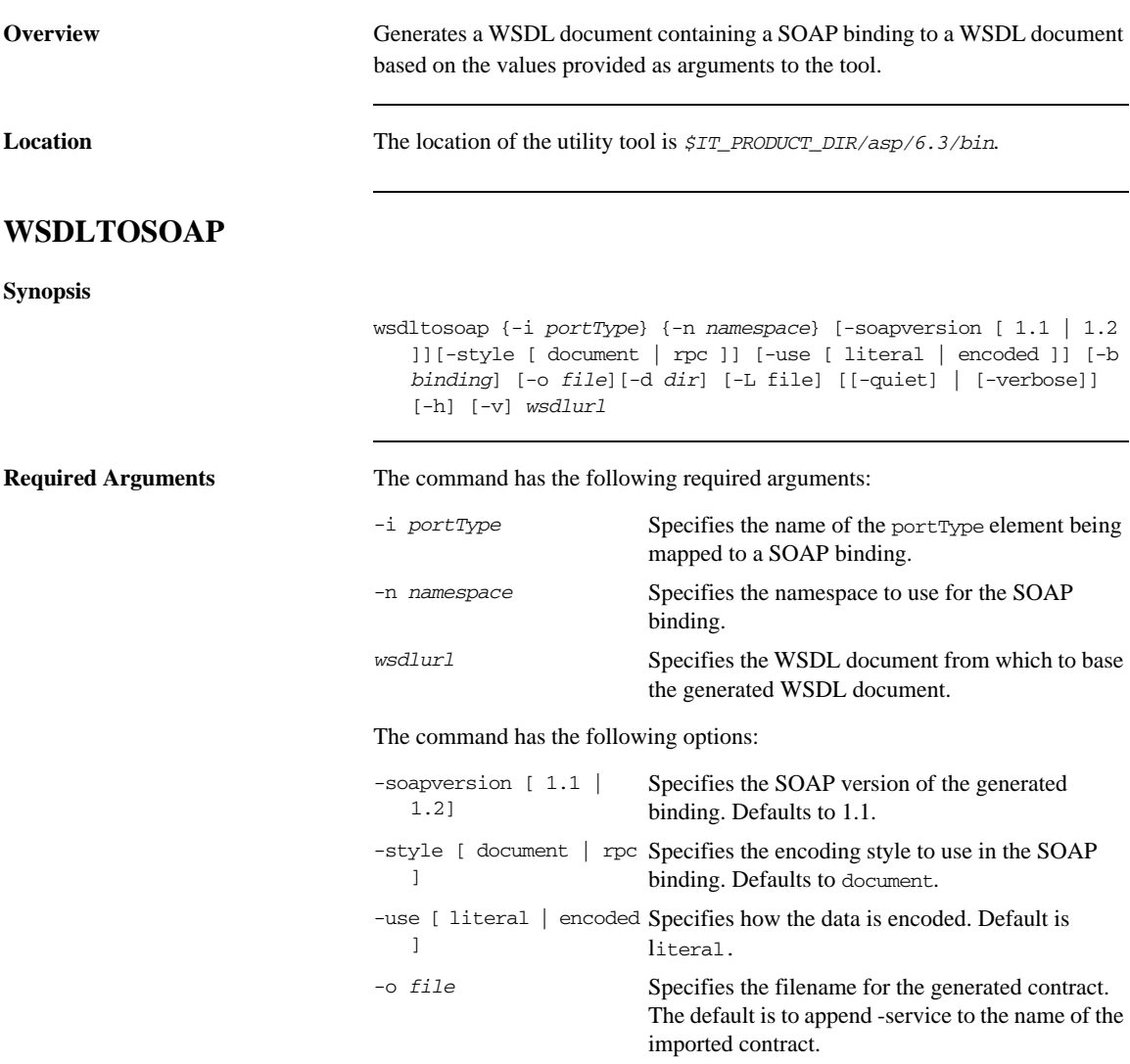

#### **Generating a SOAP Binding**

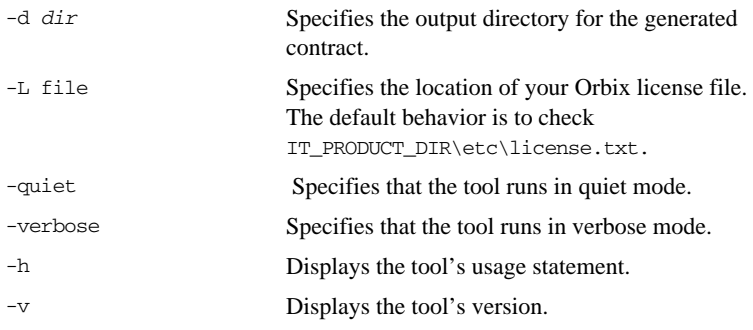

**APPENDIX C | Web Services Utilities in Orbix** 

# Index

## **A**

Address specification [CORBA 90](#page-89-0)

# **C**

CORBA [sequence type 79](#page-78-0) [struct type 74,](#page-73-0) [76](#page-75-0) [typedef 83](#page-82-0) [union type 80](#page-79-0) [corba:policy 91](#page-90-0)

# **F**

fixed ports [host 59](#page-58-0) [IIOP/TLS listen\\_addr 60](#page-59-0) [IIOP/TLS port 60](#page-59-1)

# **I**

IDL [sequence type 79](#page-78-0) [struct type 74,](#page-73-0) [76](#page-75-0) [typedef 83](#page-82-0) [union type 80](#page-79-0) IIOP/TLS

[host 59](#page-58-0) [IIOP/TLS listen\\_addr 60](#page-59-0) [IIOP/TLS port 60](#page-59-1) [IOR specification 90](#page-89-0)

#### **P**

[ports 25](#page-24-0) [port types 25](#page-24-1)

# **S**

[sequence type 79](#page-78-0) [Specifying POA policies 91](#page-90-1) [struct type 74,](#page-73-0) [76](#page-75-0)

#### **T**

[typedef 83](#page-82-0)

### **U**

[union type 80](#page-79-0)

### **W**

[Web Services Definition Language 25](#page-24-2) [WSDL contract 25](#page-24-3)

INDEX